# **Introduction to Parallel Programming for Multicore/Manycore Clusters**

#### **Part A1: FVM Code (PCG)**

Kengo Nakajima Information Technology CenterThe University of Tokyo

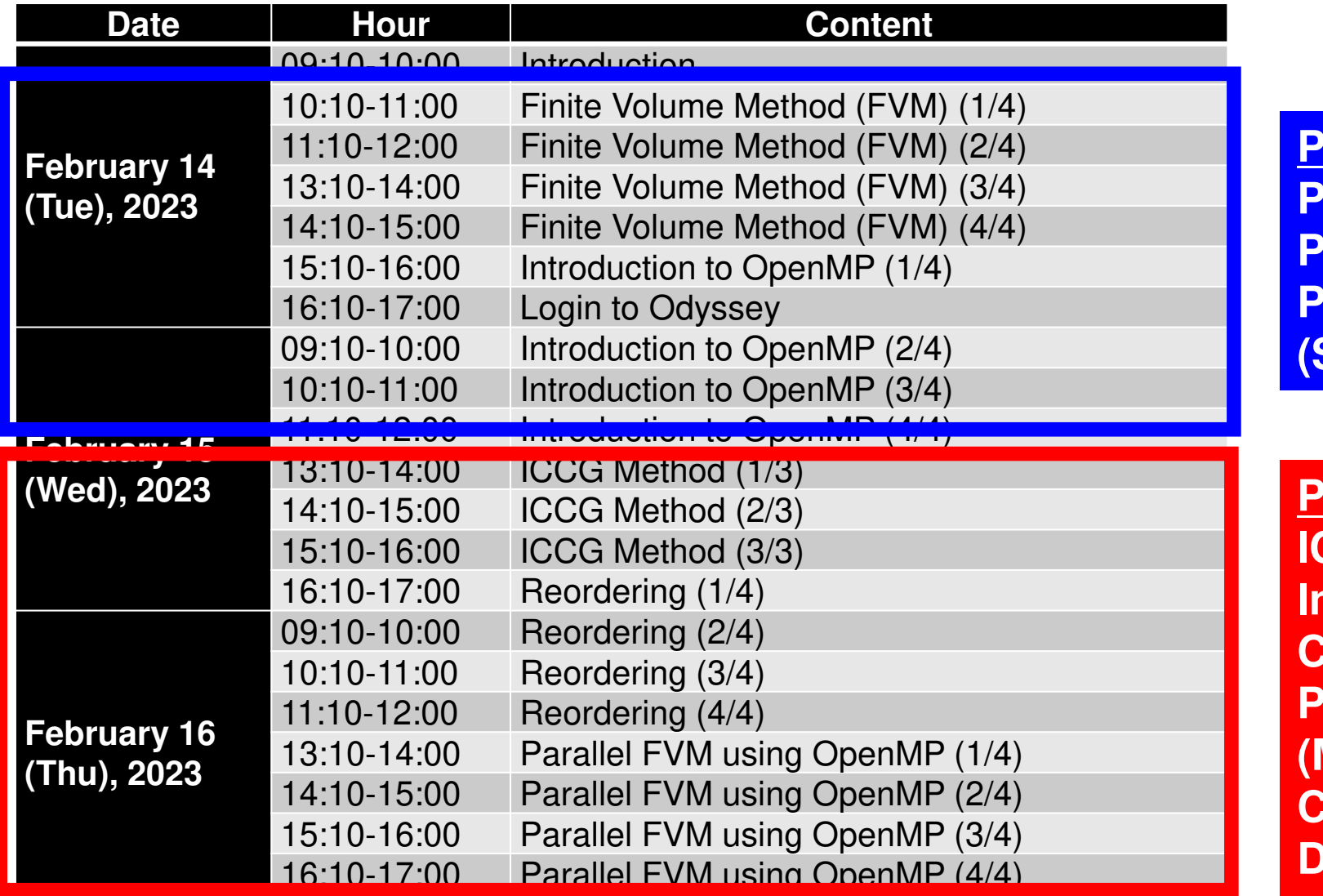

**Part-A PCG Solver Point Jacobi Preconditioning(Simple, Easy)**

**Part-B ICCG Solver Incomplete Cholesky Preconditioning(More Complicated, Difficult)**

### **Target of Part-A**

- • Material: PCG solver for sparse matrices derived from FVM applications (Finite Volume Method).and the state of the Point Jacobi/Diagonal Scaling Preconditioner
- • Parallelization on a single node of Wisteria/BDEC-01 (Odyssey) using OpenMP
	- Data Placement
	- and the state of the Methods for Matrix Storage
- Keywords
	- Finite Volume Method (FVM)
	- Sparse Matrices
	- and the state of the PCG Method: **P**reconditioned **C**onjugate **G**radient

#### **Files on PC**

#### **Files on WEB:**

**http://nkl.cc.u-tokyo.ac.jp/files/fvm.tar**

**>\$ cd >\$ tar xvf fvm.tar >\$ cd fvm**

**Please confirm that following directories are created:**

**src-c, src-f, run**

**Call the fvm directory <\$P-FVM>**

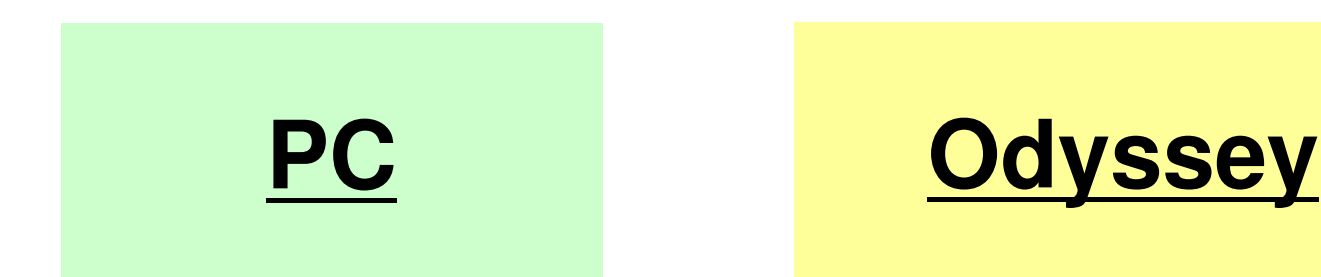

#### **Paraview for Visualization**

**http://www.paraview.org/**

**Free SoftwareWindows, iOS, Unix/Linux**

**http://nkl.cc.utokyo.ac.jp/NTU2023W/ParaView.pdf**

- Background
	- –Finite Volume Method
	- –Preconditioned Iterative Solvers
- • PCG Solver for Poisson's Equations
	- – How to run
		- Data Structure
	- – Program
		- Initialization
		- Coefficient Matrices
		- PCG

## **Target Application**

• 3D Poisson Equation/Poisson's Equation

$$
\frac{\partial^2 \phi}{\partial x^2} + \frac{\partial^2 \phi}{\partial y^2} + \frac{\partial^2 \phi}{\partial z^2} + f = 0
$$

- Finite Volume Method (FVM)
	- Arbitrary Shape Meshes, Cell-Centered
	- "Direct" Finite Difference Method
- • Boundary Conditions (B.C.) etc. Dirichlet B.C., Volume Flux
- • Preconditioned Iterative Solvers (PCG)Conjugate Gradient + Preconditioner

### Target Problem: Variables are defined at cell-center's

z

#### Poisson Equation/Poisson's Equation

$$
\frac{\partial^2 \phi}{\partial x^2} + \frac{\partial^2 \phi}{\partial y^2} + \frac{\partial^2 \phi}{\partial z^2} + f = 0
$$

**Boundary Conditions** (B.C.) etc.

- Volume Flux
- $\bullet$   $\phi{=}0$   $\overline{\omega}$   $\text{Z=}$   $\text{Z}_\text{max}$

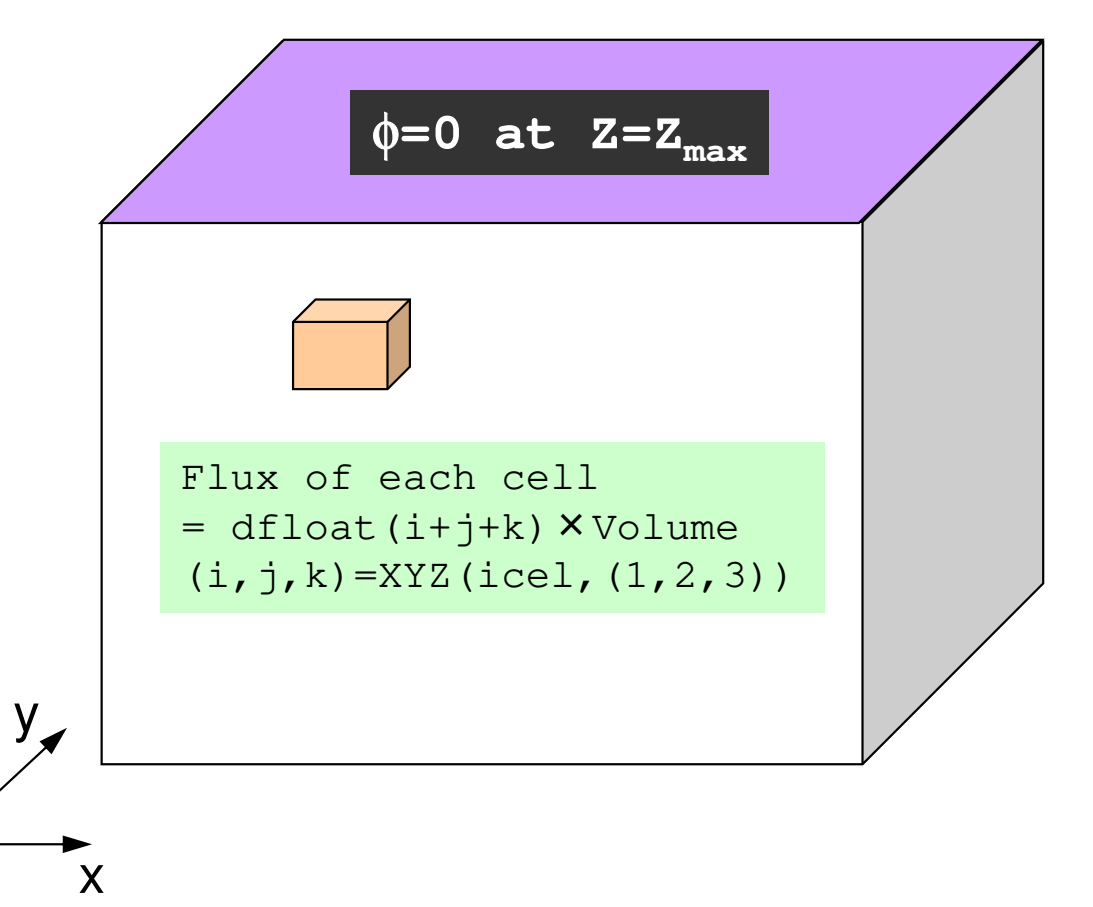

### 3D Structured MeshInternal data structure is "unstructured"

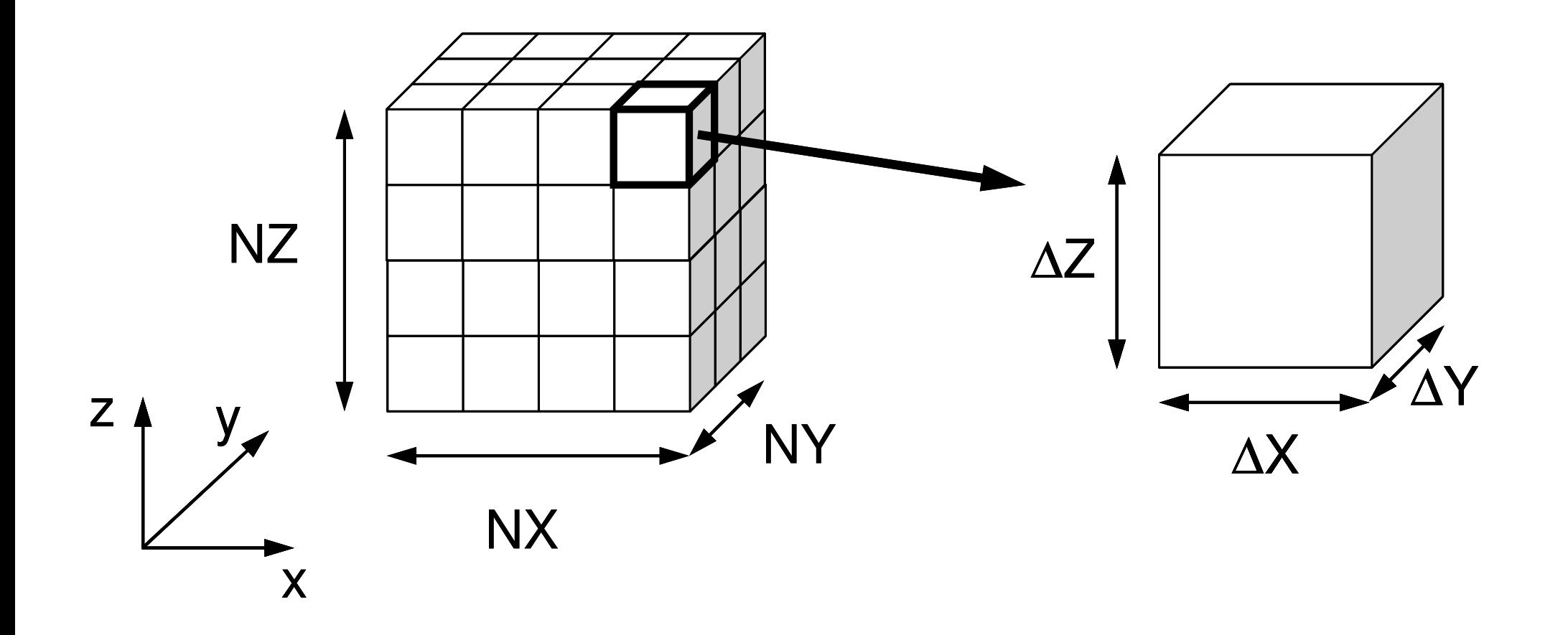

#### Volume Flux *f*

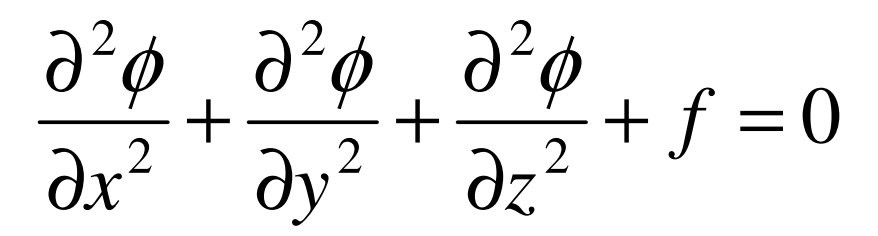

 $f = dfload(i_0 + j_0 + k_0)$ 

 $k_{0}$  = XYZ(icel<sub>,</sub>3)  $j_{0}$  = XYZ(icel,2),  $i_0$  =  $XYZ(icel,1),$ =

 $= XYZ(icel, 1),$  *XYZ(icel, k)*(k=1,2,3) Index for location of finite-difference mesh in X-/Y-/Z-axis.

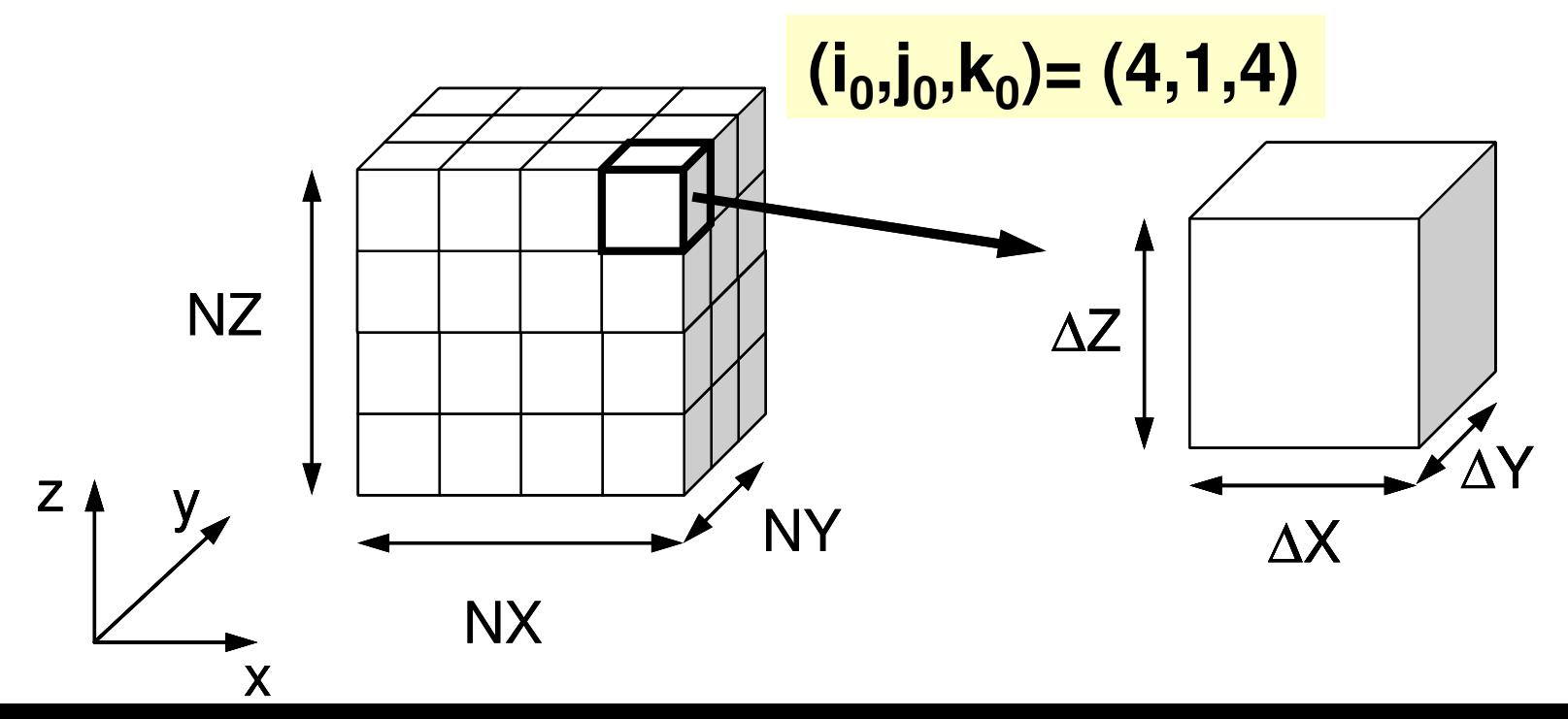

# **Poisson Equation by Finite Volume Method (FVM)**

#### Conservation of Fluxes through **Surfaces**

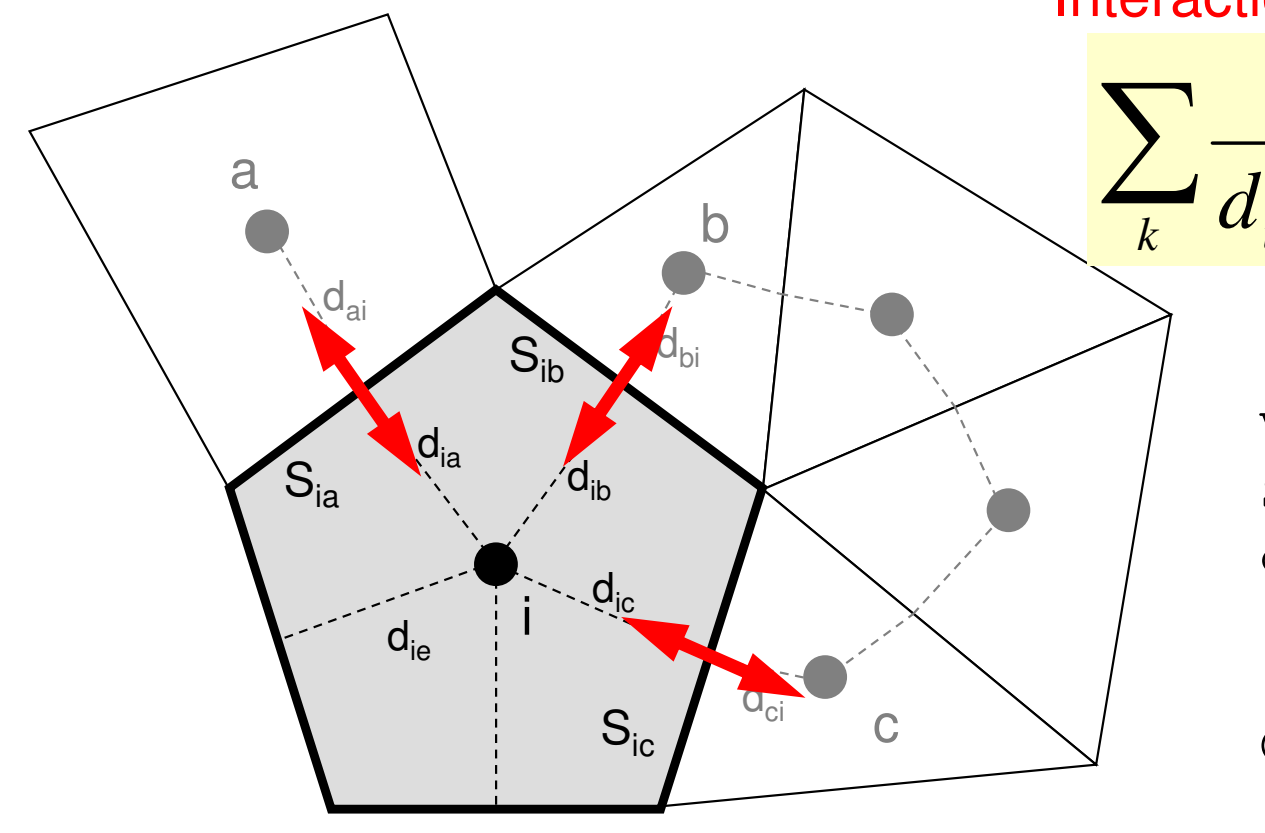

Diffusion:Interaction with Neighbors

2

 $\partial x^2$ 

2

∂

$$
\frac{S_{ik}}{d_{ik} + d_{ki}} (\phi_k - \phi_i) + V_i \dot{Q}_i = 0
$$
  
Volume Flux

2

 $\partial^2 \phi$   $\partial^2 \phi$ 

 $\partial v^2$ 

 $\frac{\varphi}{\sqrt{2}} + \frac{\varphi}{\sqrt{2}} + \frac{\varphi}{\sqrt{2}} + f =$ 

 $+ \cdot$ 

 $\frac{y}{x^2} + \frac{z}{\partial y^2} + \frac{z}{\partial z^2} + f$ 

2

∂

 $+ \cdot$ 

- $\rm V_i$  : Volume
	- : Surface Area
- d<sub>ij</sub> : Distance between Cell-Center & Surface
- Q : Volume Flux

0

2  $J$ 

2

∂

 $\partial z^2$ 

#### **Finite Difference Method (FDM)**(有限)差分法:巨視的微分 **macroscopic differentiation**

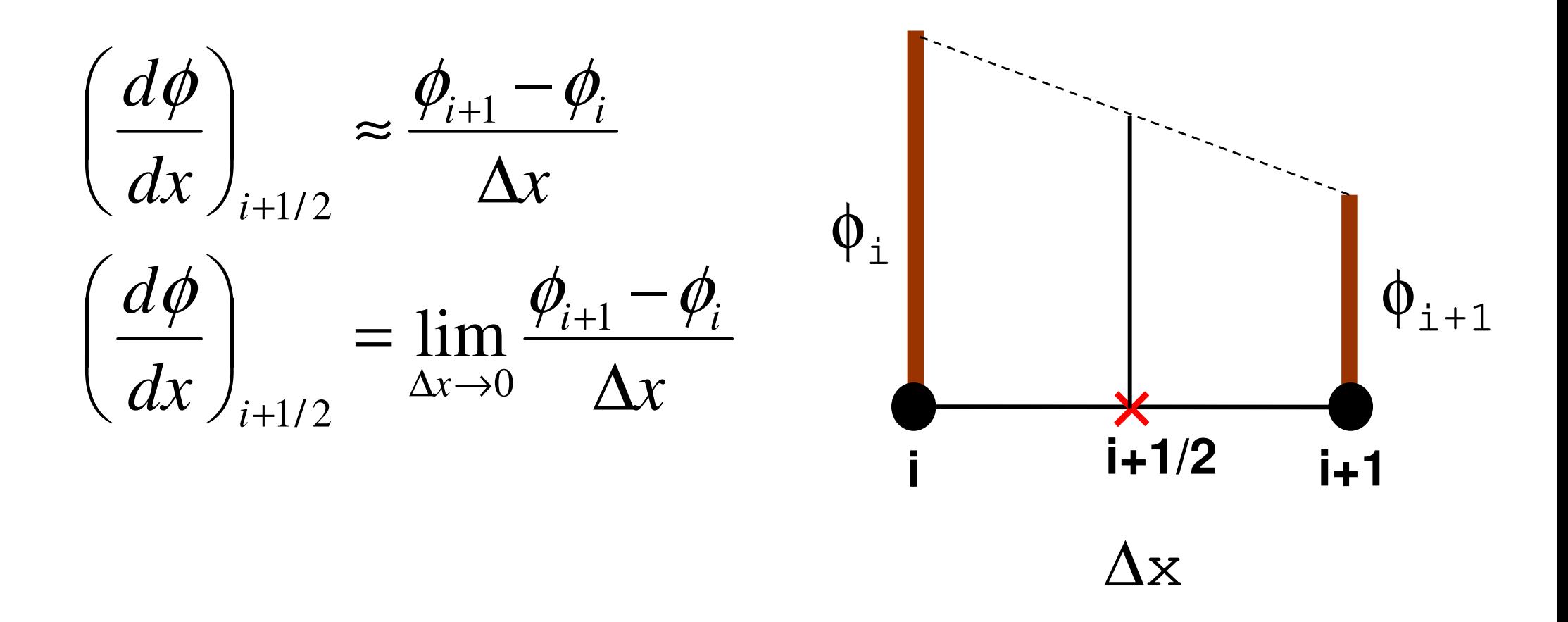

### **2nd Order Differentiation in FDMTaylor Series Expansion**

• **Approximate Derivative at**×**(center of** *<sup>i</sup>* **and** *i+1***)**

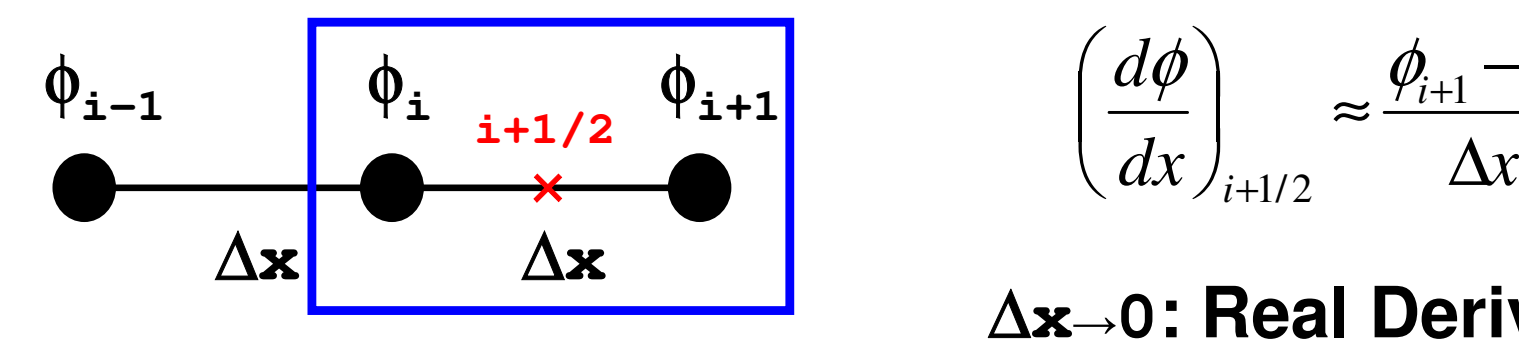

$$
\left(\frac{d\phi}{dx}\right)_{i+1/2} \approx \frac{\phi_{i+1} - \phi_i}{\Delta x}
$$

∆**<sup>x</sup>→0: Real Derivative**

• **2nd-Order Diff. at** *<sup>i</sup>*

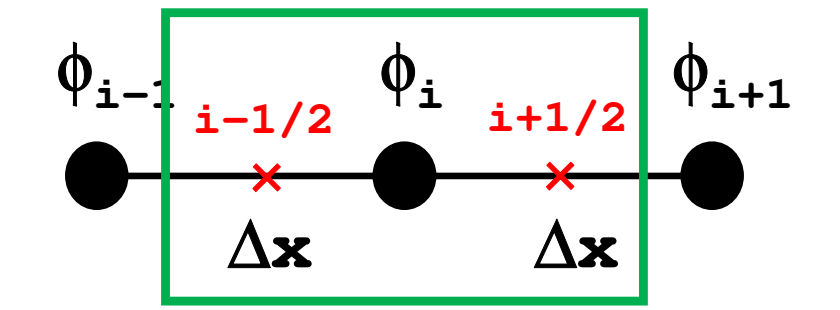

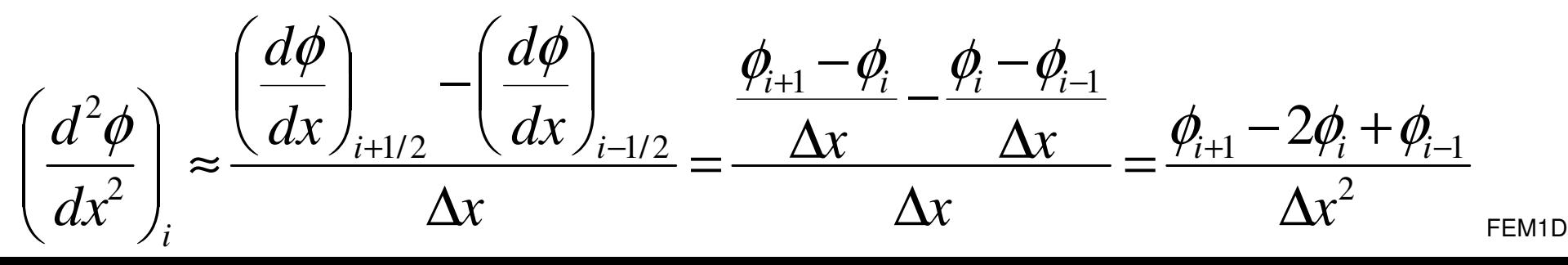

# **Poisson Equation by Finite Volume Method (FVM)**

#### Conservation of Fluxes through **Surfaces**

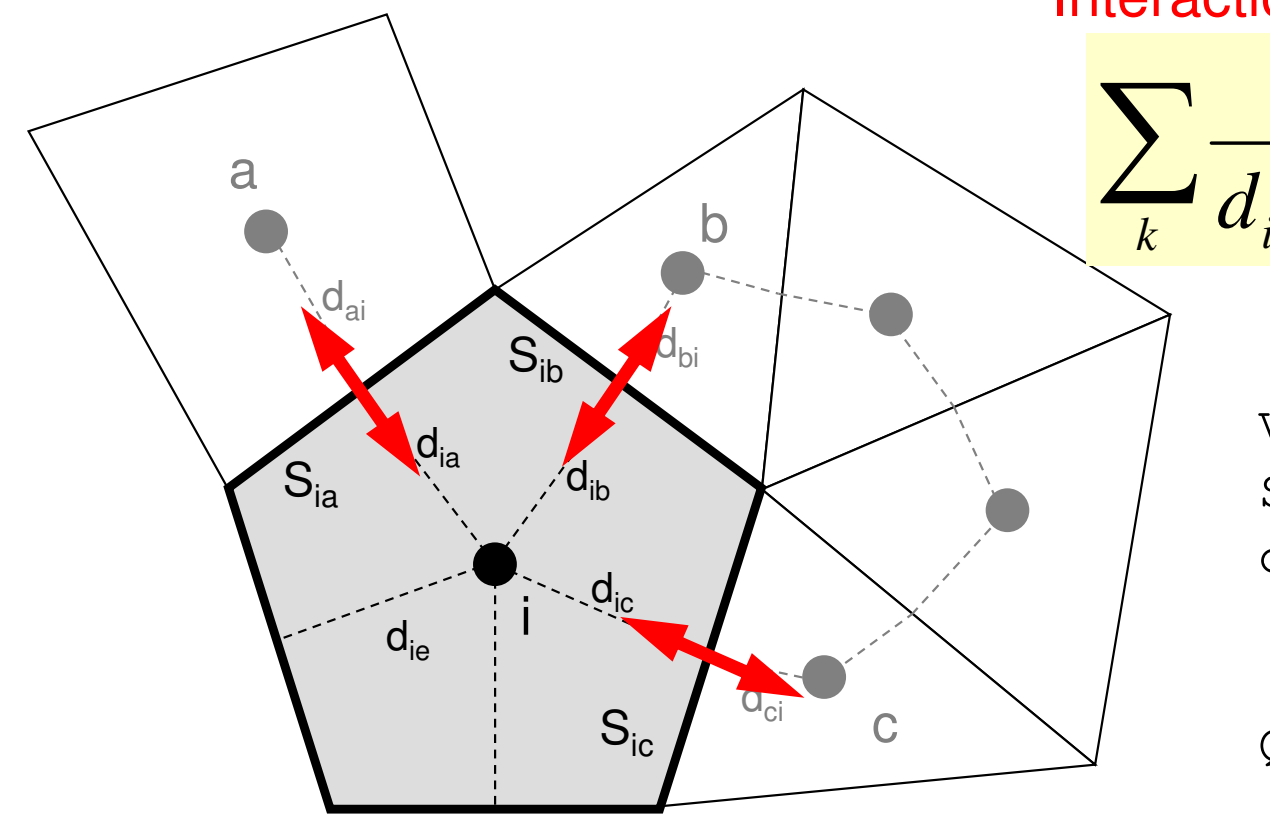

Diffusion:Interaction with Neighbors

2

 $\partial x^2$ 

2

∂

$$
\frac{S_{ik}}{d_{ik} + d_{ki}} (\phi_k - \phi_i) + V_i \dot{Q}_i = 0
$$
  
Volume Flux

2

 $\partial^2 \phi$   $\partial^2 \phi$ 

 $\partial v^2$ 

 $\frac{\varphi}{\sqrt{2}} + \frac{\varphi}{\sqrt{2}} + \frac{\varphi}{\sqrt{2}} + f =$ 

 $+ \cdot$ 

 $\frac{y}{x^2} + \frac{z}{\partial y^2} + \frac{z}{\partial z^2} + f$ 

2

∂

 $+ \cdot$ 

- $\rm V_i$  : Volume
	- : Surface Area
- d<sub>ij</sub> : Distance between Cell-Center & Surface
- Q : Volume Flux

0

2  $J$ 

2

∂

 $\partial z^2$ 

### **Comparison with 1D FDM (1/3)**

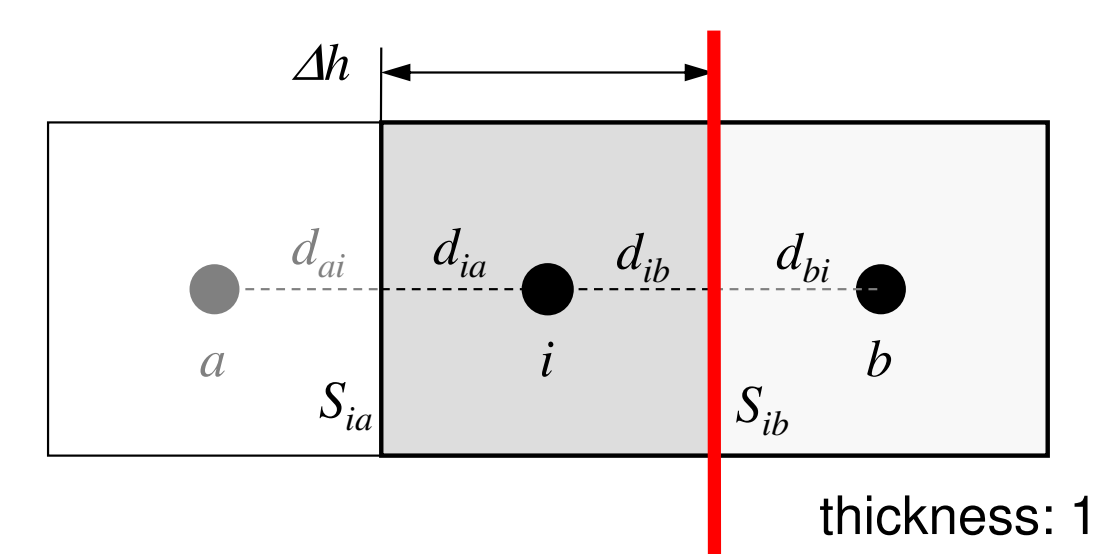

∆*h* x ∆*h* Square Mesh *Sik<sup>=</sup>* ∆*h*Surface Area: $V_i = \Delta h^2$ Volume:Distance (Ctr.-Suf): *dij=*∆*h/2*

Flux through this surface:  $Qs_{ik}$ 

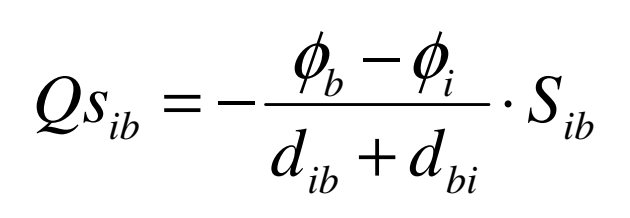

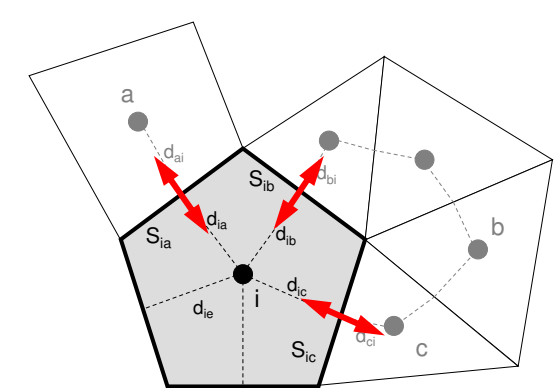

#### **Fourier's Law**

 Flux through a surface= - (gradient of potential)

 $(\phi_{k} - \phi_{i}) + V_{i} \dot{Q}_{i} =$  $\rm 0$  $\sum_i \frac{\partial_{ik}}{d_{ii}+d_{ii}} (\phi_k-\phi_i)+V_i\dot{Q}_i=0$  $\frac{d}{dx}$   $d_{ik}$  +  $d_{ki}$ <sup>( $\frac{\varphi_k}{\varphi_i}$ ,  $\frac{\varphi_i}{\varphi_i}$ )  $\cdot$   $\cdot$   $i\mathcal{L}_i$ </sup>  $d_{ik}$  +  $d_{ki}$ <sup>( $\varphi_k$ </sup>)  $\frac{ik}{\cdot}$   $(\phi_k - \phi_i) + V_i Q$  $d_{u}$  +  $d_{u}$   $\cdots$   $\cdots$ *S* $\frac{\partial_{ik}}{\partial x} - (\phi_k - \phi_i) + V_i \dot{\mathcal{Q}}$ 

### **Comparison with 1D FDM (2/3)**

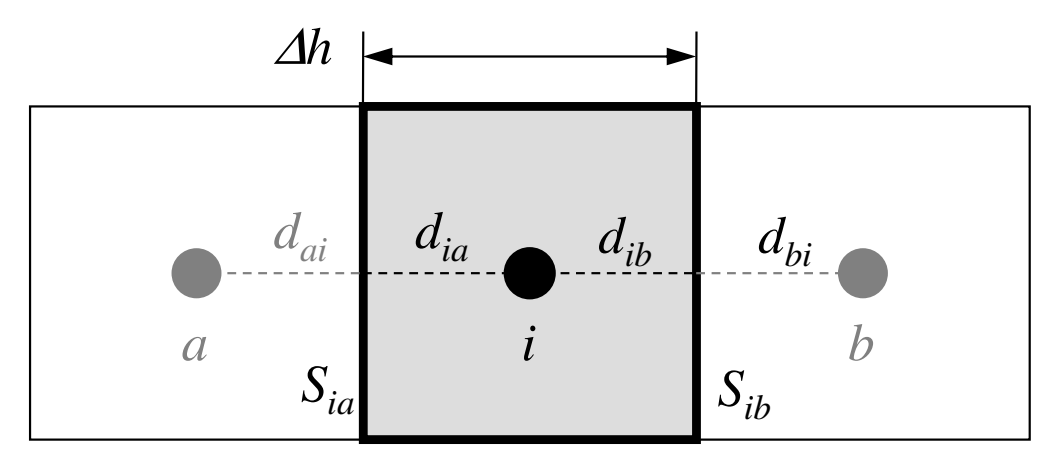

∆*h* x ∆*h* Square Mesh *Sik<sup>=</sup>* ∆*h*Surface Area: $V_i = \Delta h^2$ Volume:Distance (Ctr.-Suf):*dij=*∆*h/2*

thickness: 1

$$
\sum_{k} \frac{S_{ik}}{d_{ik} + d_{ki}} (\phi_k - \phi_i) + V_i \dot{Q}_i = 0
$$

Divided by 
$$
V_i
$$
:  
\n
$$
\frac{1}{V_i} \sum_{k} \frac{S_{ik}}{d_{ik} + d_{ki}} (\phi_k - \phi_i) + \dot{Q}_i = 0
$$
\nconsidering this part

considering this part

### **Comparison with 1D FDM (3/3)**

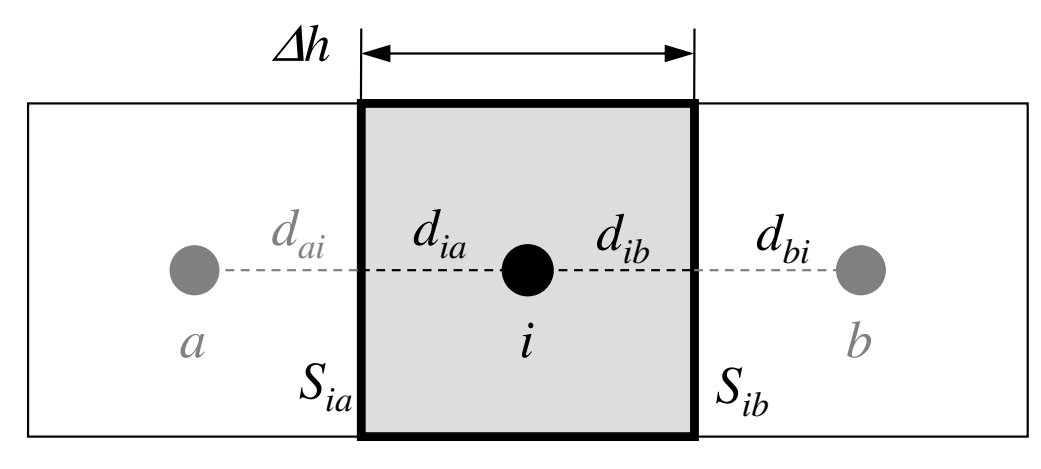

∆*h* x ∆*h* Square Mesh *Sik<sup>=</sup>* ∆*h*Surface Area: $V_i = \Delta h^2$ Volume:Distance (Ctr.-Suf): *dij=*∆*h/2*

thickness: 1

$$
\frac{1}{V_i} \sum_{k} \frac{S_{ik}}{d_{ik} + d_{ki}} (\phi_k - \phi_i) = \frac{1}{(\Delta h)^2} \sum_{k=a,b} \frac{\Delta h}{\Delta h} (\phi_k - \phi_i)
$$
\n
$$
= \frac{1}{(\Delta h)^2} \sum_{k=a,b} \frac{\Delta h}{\Delta h} (\phi_k - \phi_i) = \frac{1}{(\Delta h)^2} \sum_{k=a,b} \frac{\Delta h}{\Delta h} (\phi_k - \phi_i) = \frac{1}{(\Delta h)^2} \sum_{k=a,b} (\phi_k - \phi_i)
$$
\n
$$
= \frac{1}{(\Delta h)^2} (\phi_a - \phi_i) + \frac{1}{(\Delta h)^2} (\phi_b - \phi_i) = \frac{\phi_a - 2\phi_i + \phi_b}{(\Delta h)^2} \quad \text{for i-th cell}
$$
\nIn this equation

**Heat Equation (1/3)**  
\n
$$
\frac{\partial}{\partial x} \left( \lambda \frac{\partial T}{\partial x} \right) + \frac{\partial}{\partial y} \left( \lambda \frac{\partial T}{\partial y} \right) + \frac{\partial}{\partial z} \left( \lambda \frac{\partial T}{\partial z} \right) + Q = 0
$$

 $\lambda$ : Thermal Conductivity

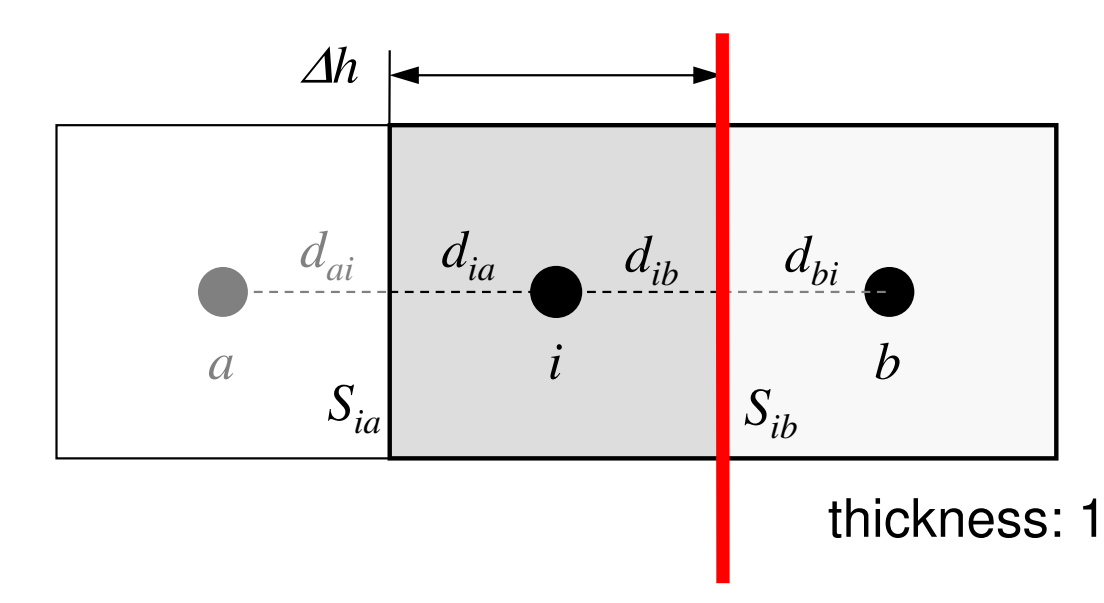

∆*h* x ∆*h* Square Mesh *Sik<sup>=</sup>* ∆*h*Surface Area: $V_i = \Delta h^2$ Volume:Distance (Ctr.-Suf): *dij=*∆*h/2*

Heat Flux through this surface:  $Qs_{ih}$ 

$$
Q_{S_{ib}} = -\lambda \frac{T_b - T_i}{\Delta h} \cdot S_{ib}
$$

$$
\lambda_i = \lambda_b = \lambda
$$

**Heat Equation (2/3)**  
\n
$$
\frac{\partial}{\partial x} \left( \lambda \frac{\partial T}{\partial x} \right) + \frac{\partial}{\partial y} \left( \lambda \frac{\partial T}{\partial y} \right) + \frac{\partial}{\partial z} \left( \lambda \frac{\partial T}{\partial z} \right) + Q = 0
$$

 $\lambda$ : Thermal Conductivity

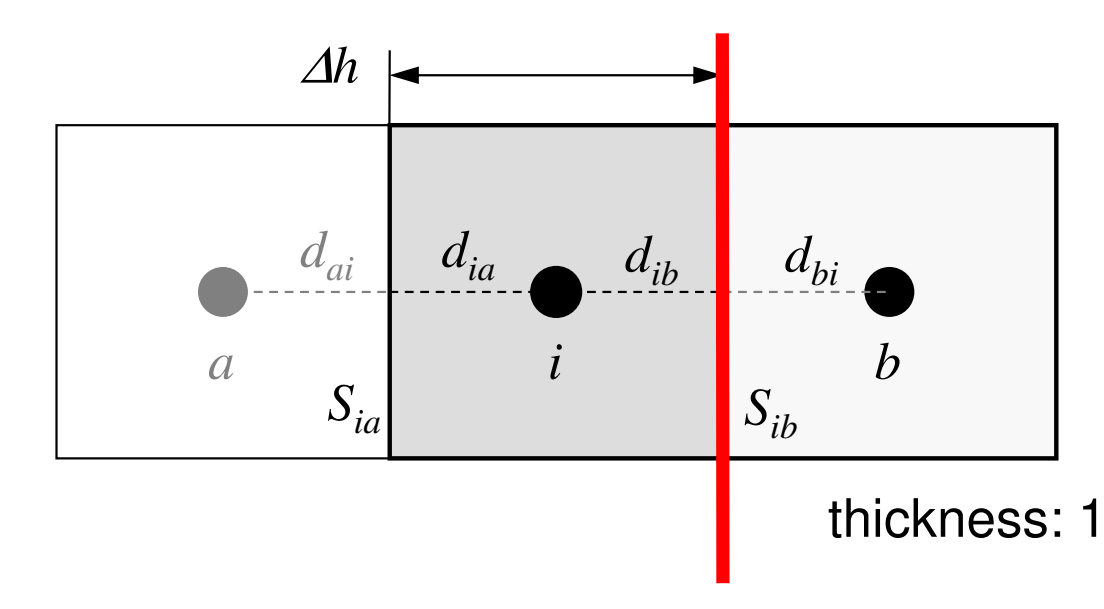

∆*h* x ∆*h* Square Mesh *Sik<sup>=</sup>* ∆*h*Surface Area: $V_i = \Delta h^2$ Volume:Distance (Ctr.-Suf): *dij=*∆*h/2*

Heat Flux through this surface:  $Qs_{ih}$ 

$$
Q_{S_{ib}} = -\lambda \frac{T_b - T_i}{\frac{\Delta h}{2} + \frac{\Delta h}{2}} \cdot S_{ib} = -\frac{T_b - T_i}{\left[\left(\frac{\Delta h}{2}\right) / \lambda\right] + \left[\left(\frac{\Delta h}{2}\right) / \lambda\right]} \cdot S_{ib}
$$

$$
\lambda_i = \lambda_b = \lambda
$$

**Heat Equation (3/3)**  
\n
$$
\frac{\partial}{\partial x} \left( \lambda \frac{\partial T}{\partial x} \right) + \frac{\partial}{\partial y} \left( \lambda \frac{\partial T}{\partial y} \right) + \frac{\partial}{\partial z} \left( \lambda \frac{\partial T}{\partial z} \right) + Q = 0
$$

 $\lambda$ : Thermal Conductivity

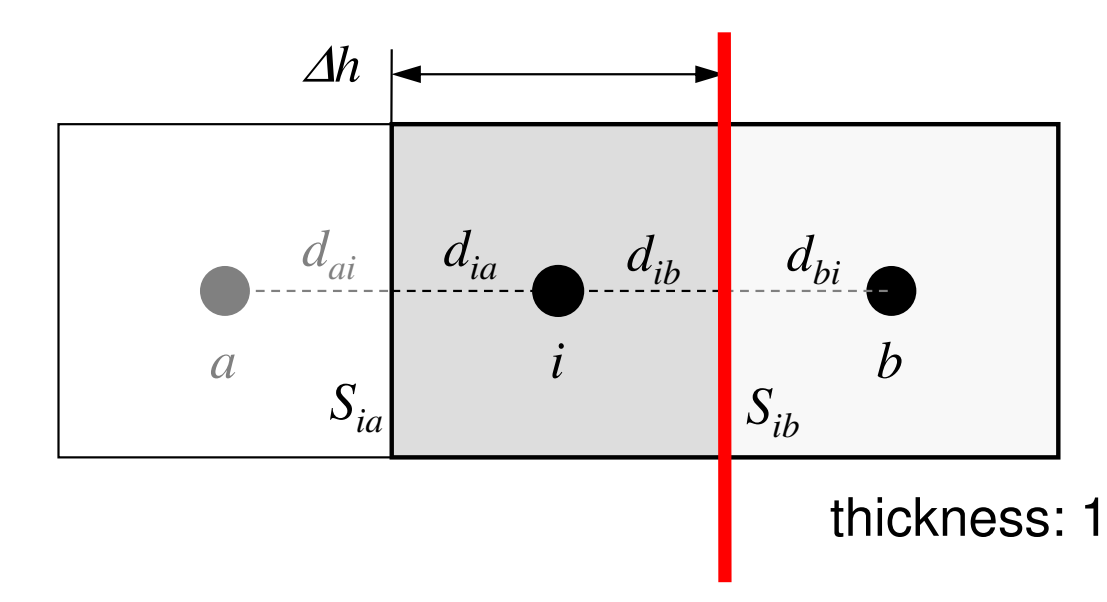

∆*h* x ∆*h* Square Mesh *Sik<sup>=</sup>* ∆*h*Surface Area: $V_i = \Delta h^2$ Volume:Distance (Ctr.-Suf): *dij=*∆*h/2*

 $\lambda_i \neq \lambda_b$ 

Heat Flux through this surface:  $Qs_{ih}$ 

$$
Q_{S_{ib}} = -\frac{T_b - T_i}{\left[\left(\frac{\Delta h}{2}\right) / \lambda_i\right] + \left[\left(\frac{\Delta h}{2}\right) / \lambda_b\right]} \cdot S_{ib}
$$

### **in 3D**

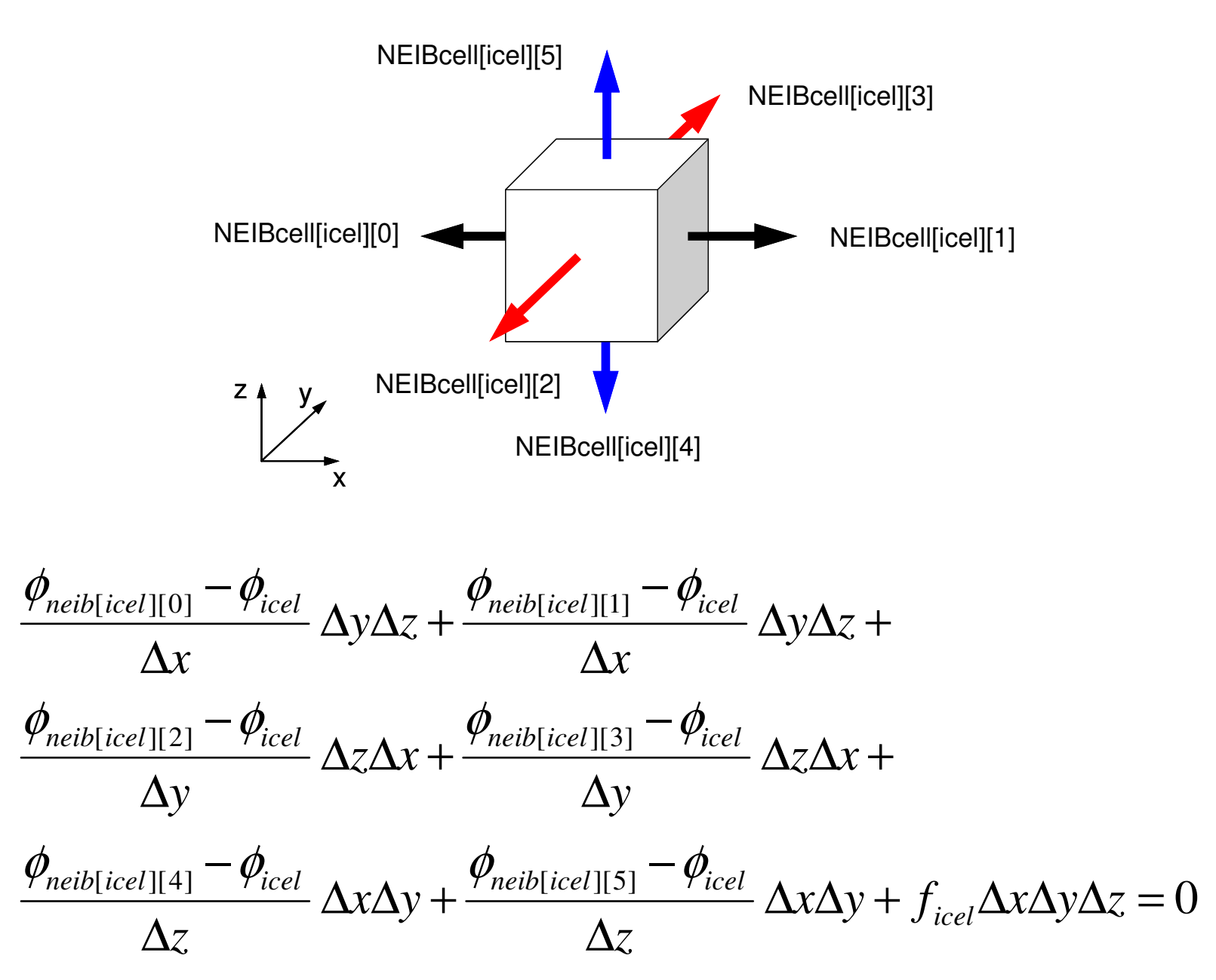

#### Linear Equations

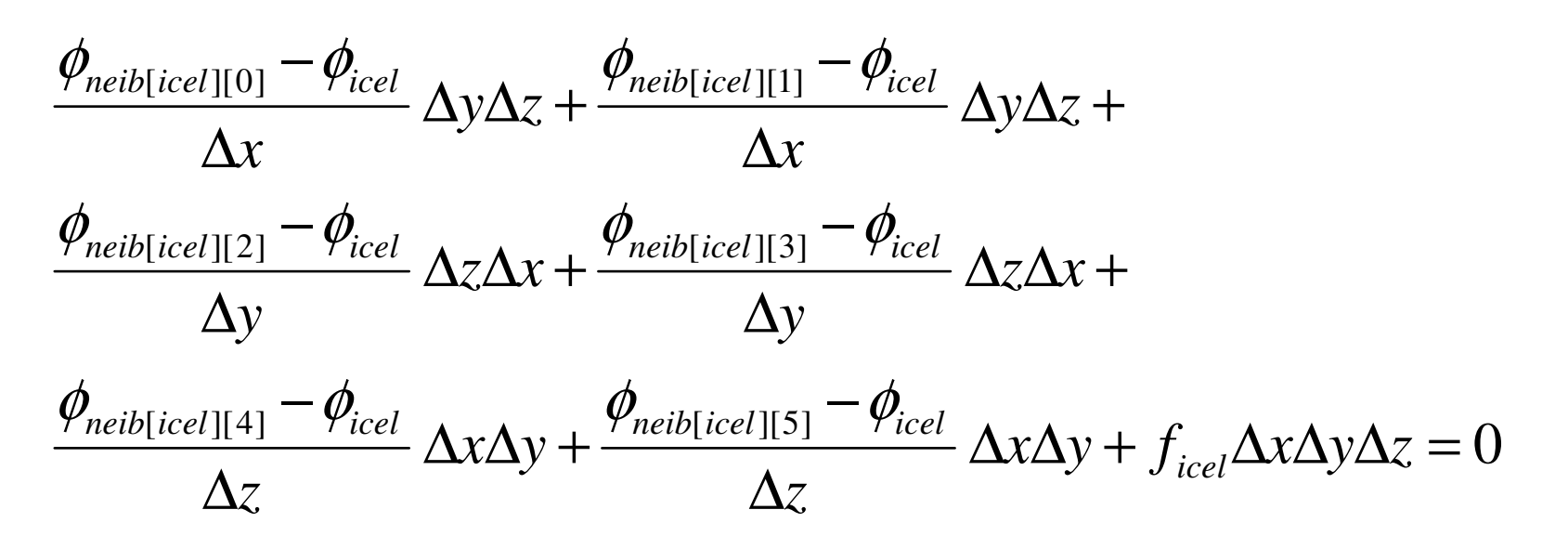

$$
\sum_{k} \frac{S_{icel-k}}{d_{icel-k}} (\phi_k - \phi_{icel}) = -f_{icel} V_i
$$

$$
-\left[\sum_{k}\frac{S_{icel-k}}{d_{icel-k}}\right]\phi_{icel} + \left[\sum_{k}\frac{S_{icel-k}}{d_{icel-k}}\phi_{k}\right] = -f_{icel}V_{i} \quad (icel = 1, N)
$$
  
Diagonal  
Off-Diagonal

### **Sparse Coef. Matrix in FEMMany "0's"**

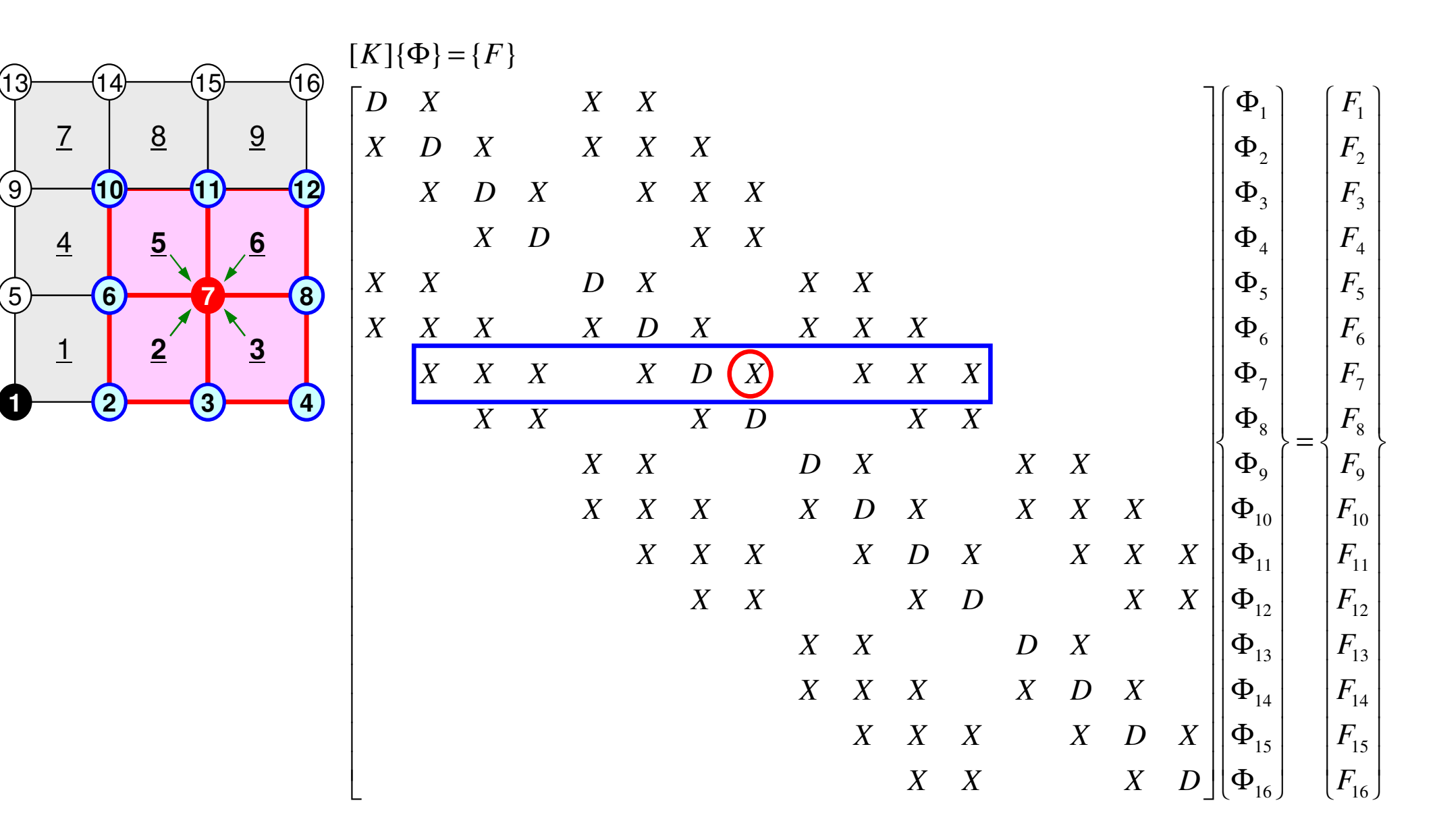

### **Coefficient Matrices for FVM are sparse**

#### Only neighboring cells are considered

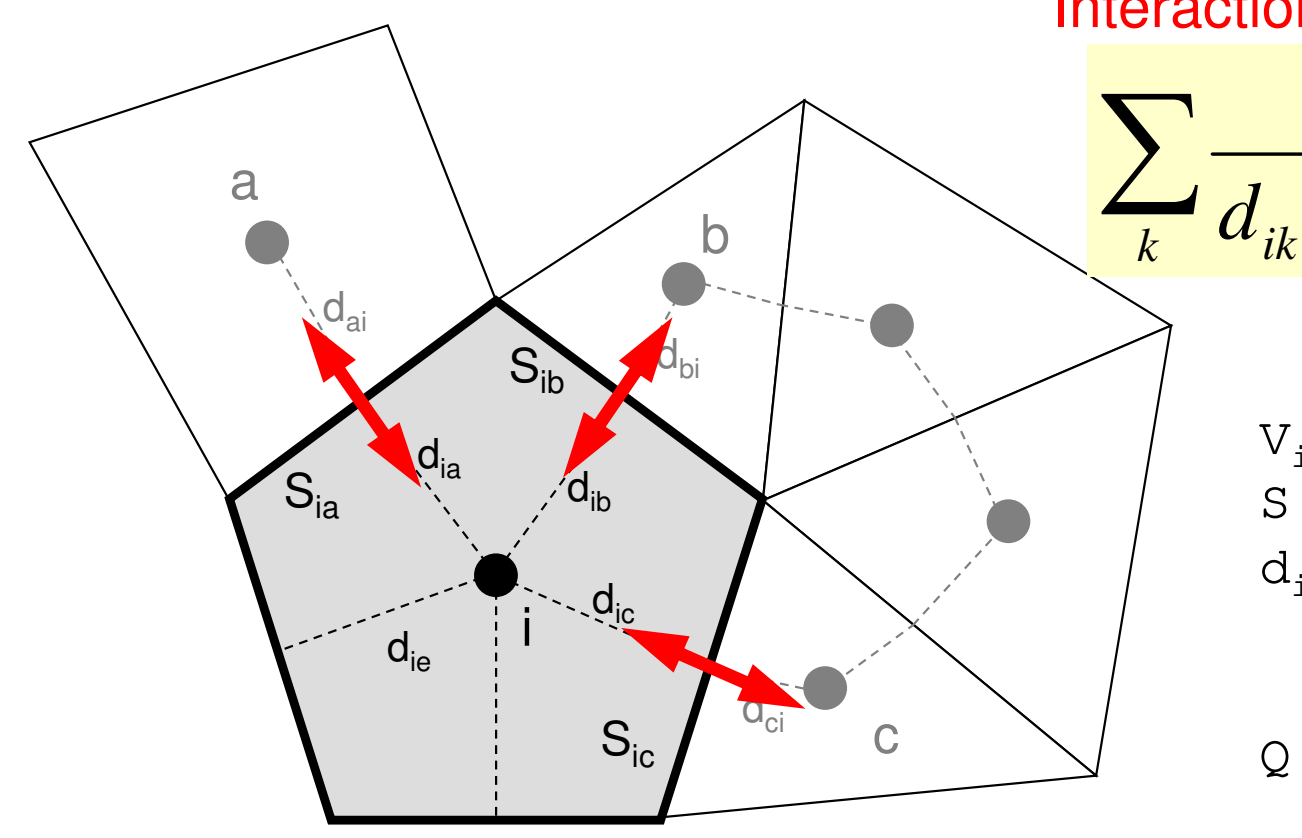

02  $J$ 22222 $\frac{\varphi}{\sqrt{2}} + \frac{\varphi}{\sqrt{2}} + \frac{\varphi}{\sqrt{2}} + f =$  $\partial z^2$ ∂ $+ \cdot$  $\partial v^2$ ∂ $+ \cdot$  $\partial x^2$ ∂ $\frac{y}{x^2} + \frac{z}{\partial y^2} + \frac{z}{\partial z^2} + f$  $\partial^2 \phi$   $\partial^2 \phi$ 

 S : Surface Areai : Volume  $(\phi_{k} - \phi_{i}) + V_{i} \dot{\mathcal{Q}}_{i} =$ 0 $\sum_{i} \frac{\partial_{ik}}{\partial x_i} (\phi_k - \phi_i) + V_i \dot{Q}_i =$ + $+ d_{ki}$ <sup>(*Yk Yi*) ri $\omega_i$ <br>Volume</sup> *ik* $ik$ <sup>T</sup> $u_{ki}$  $\frac{ik}{dt}$   $(\phi_k - \phi_i) + V_i Q$  $d_{n}$  +  $d_{n}$   $\cdots$   $\cdots$ *S* $\frac{\partial_{ik}}{\partial x} - (\phi_k - \phi_i) + V_i \dot{\mathcal{Q}}$ Diffusion:Interaction with NeighborsVolume Flux

- d<sub>ij</sub> : Distance between Cell-Center & Surface
- Q : Volume Flux

### **Sparse Matrix for FVM**

Г

- • Sparse Matrixand the state of the Many "0"'s
- • Storing all components (e.g. A(*i,j*)) is not efficient for sparse matrices
	- A(*i,j*) is suitable for dense matrices

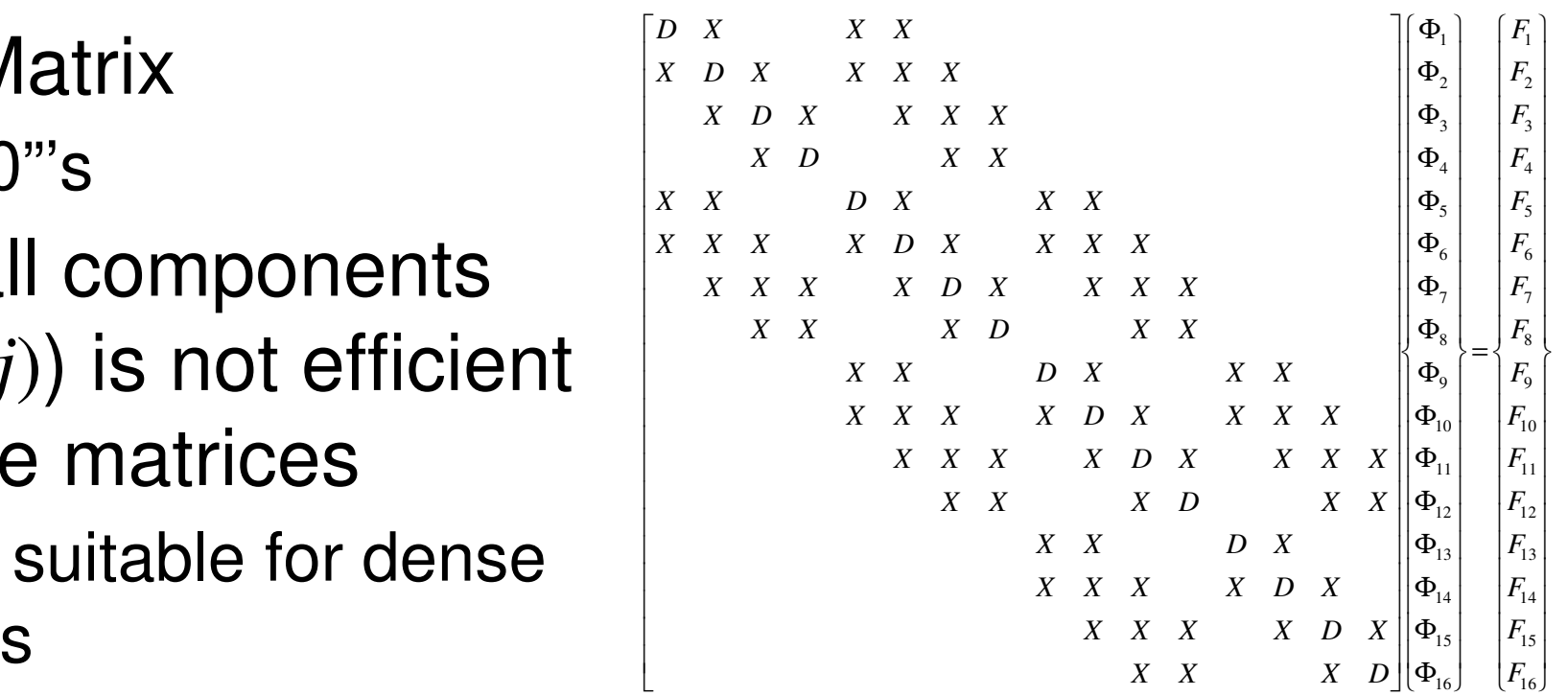

- • Number of non-zero off-diagonal components is O(100) in FVM (only 6 in this case)
	- **Links of the Company** If number of unknowns is 10<sup>8</sup> :
		- A(*i,j*):  $O(10^{16})$  words  $\sim O(10^{17})$  bytes for DP: 100PB (400 x Odyssey)

l L

- Actual Non-zero Comp.:*O*(109) words: 10GB (Odyssey: 32GB/node)
- • Only (really) non-zero off-diag. components should be stored on memory

#### **Mat-Vec. Multiplication for Sparse Matrix**Compressed Row Storage (CRS)

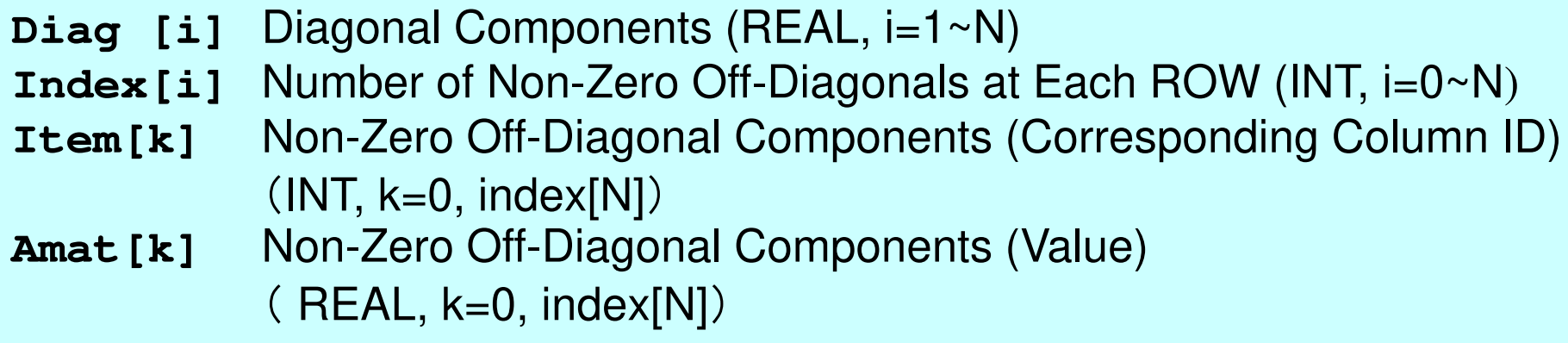

```
{Y}=[A]{X}for(i=0;i<N;i++){

Y[i] = Diag[i] * X[i]; 

for(k=Index[i];k<Index[i+1];k++){

Y[i] += AMat[k]*X[Item[k]];}}
```
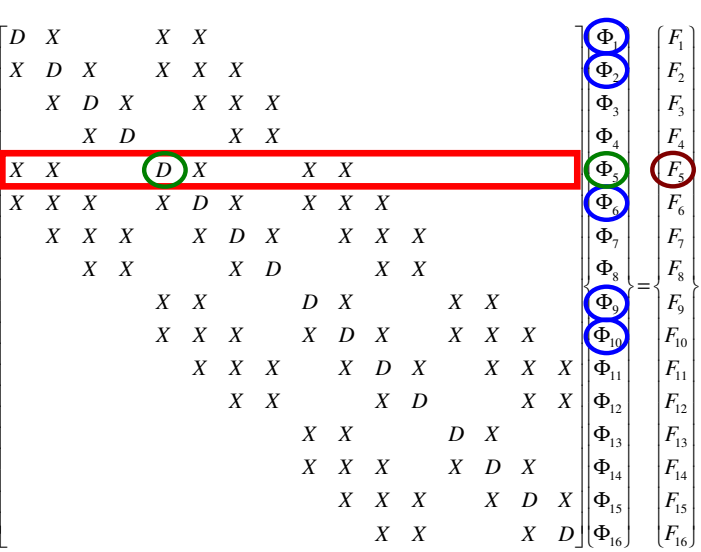

**Mat-Vec. Multiplication for Sparse Matrix**Compressed Row Storage (CRS)

```
{Q}=[A]{P}for(i=0;i<N;i++){

W[Q][i] = Diag[i] * W[P][i]; 

for(k=Index[i];k<Index[i+1];k++){

W[Q][i] += AMat[k]*W[P][Item[k]];}}
```
#### **Mat-Vec. Multiplication for Dense Matrix**Very Easy, Straightforward

$$
\begin{bmatrix} a_{11} & a_{12} & \dots & a_{1,N-1} & a_{1,N} \\ a_{21} & a_{22} & a_{2,N-1} & a_{2,N} \\ \dots & \dots & \dots & \dots \\ a_{N-1,1} & a_{N-1,2} & a_{N-1,N-1} & a_{N-1,N} \\ a_{N,1} & a_{N,2} & \dots & a_{N,N-1} & a_{N,N} \end{bmatrix} \begin{bmatrix} x_1 \\ x_2 \\ \vdots \\ x_{N-1} \\ x_N \end{bmatrix} = \begin{bmatrix} y_1 \\ y_2 \\ \vdots \\ y_{N-1} \\ y_N \end{bmatrix}
$$

$$
\{Y\} = [A] \{X\}
$$
\nfor (j=0; j

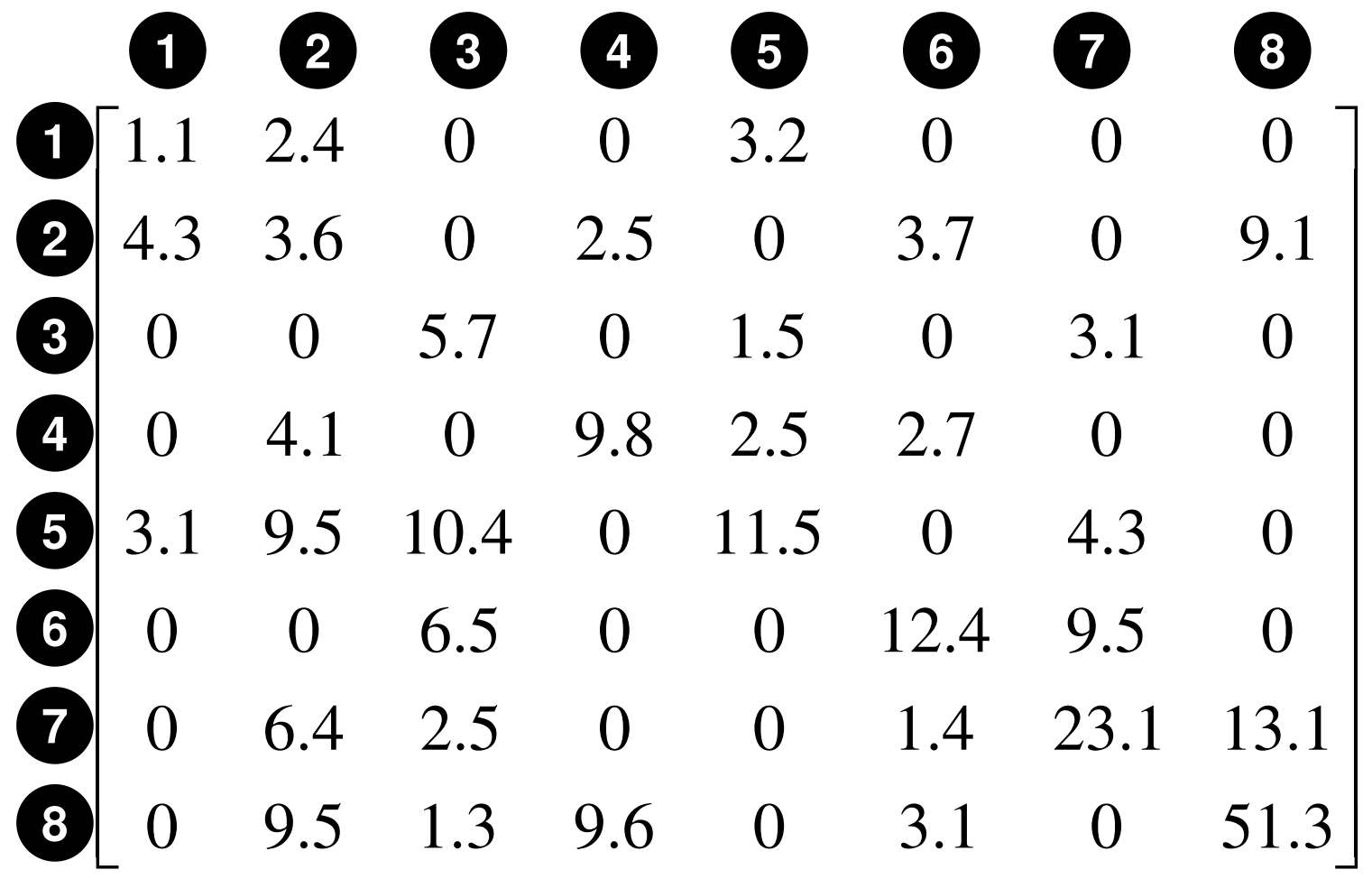

#### **Compressed Row Storage (CRS): CNumbering starts from 0 in program2.4** $\bigcirc$  **3.63.2** $\bigcirc\hspace{-1.5mm}\bigcirc$ **4.3** ◎**2.5** ③**3.7** ⑤**9.1** $\circled{7}$ **1.5** $\bigcirc\hspace{-1.5mm}\bigcirc$  **2.53.1** ⑥**4.1** $\bigcirc$  **9.5** $\bigcirc\hspace{-1.5mm}\bigcirc$  **11.52.7** ⑤**3.1** ◎ $\bigcirc$ **10.4** ② **6.54.3** ⑥ **9.5** ② **2.5** ⑥ **23.16.4** $\bigcirc$  **9.5** ② **1.31.4** ⑤ **3.113.1** $\bigcirc$  **51.3** $\bigcirc$  ②**9.6** ③ ⑤**N= 8Diagonal ComponentsDiag[0]= 1.1 Diag[1]= 3.6 Diag[2]= 5.7 Diag[3]= 9.8 Diag[4]= 11.5 Diag[5]= 12.4 Diag[6]= 23.1 Diag[7]= 51.31.1** ◎ $\bigcirc$ **5.7** ②**9.8** ③ ④**12.4** ⑤ ⑥ $\circled{7}$ **0123456701234567**

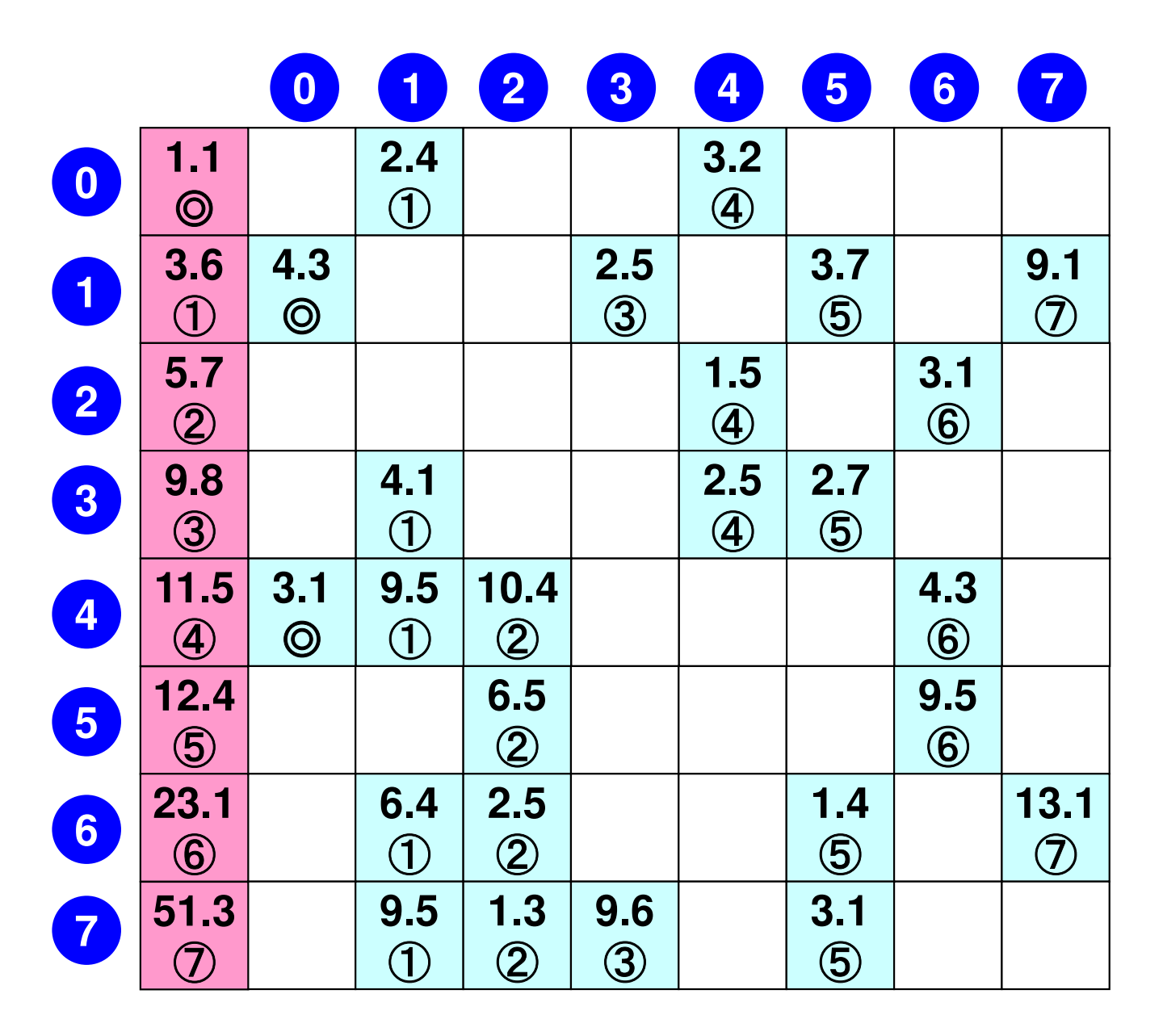

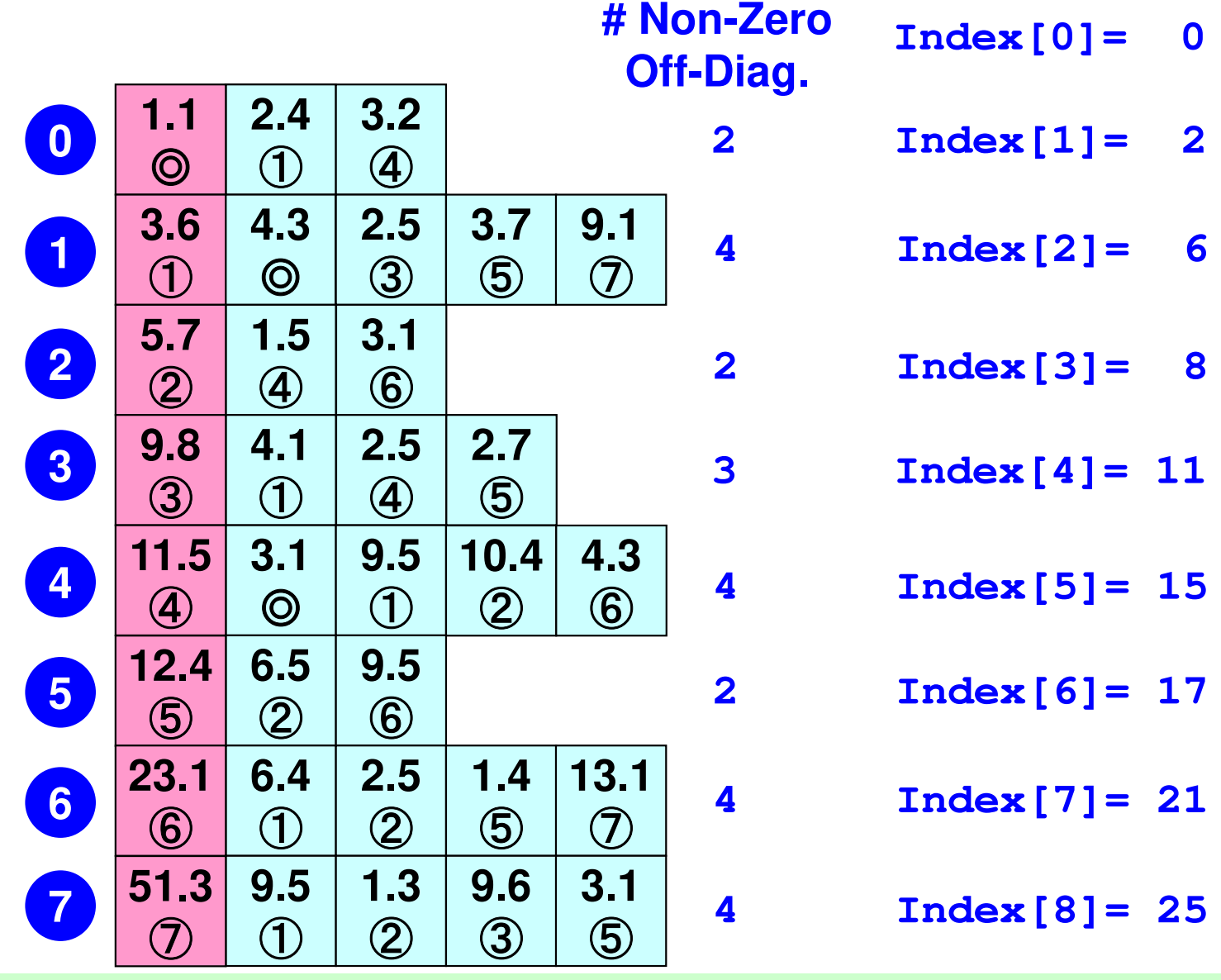

 **(Index[i])th~(Index[i+1]) th: Non-Zero Off-Diag. Components corresponding to** *<sup>i</sup>***-th row.** **NPLU= 25(=Index[N])**

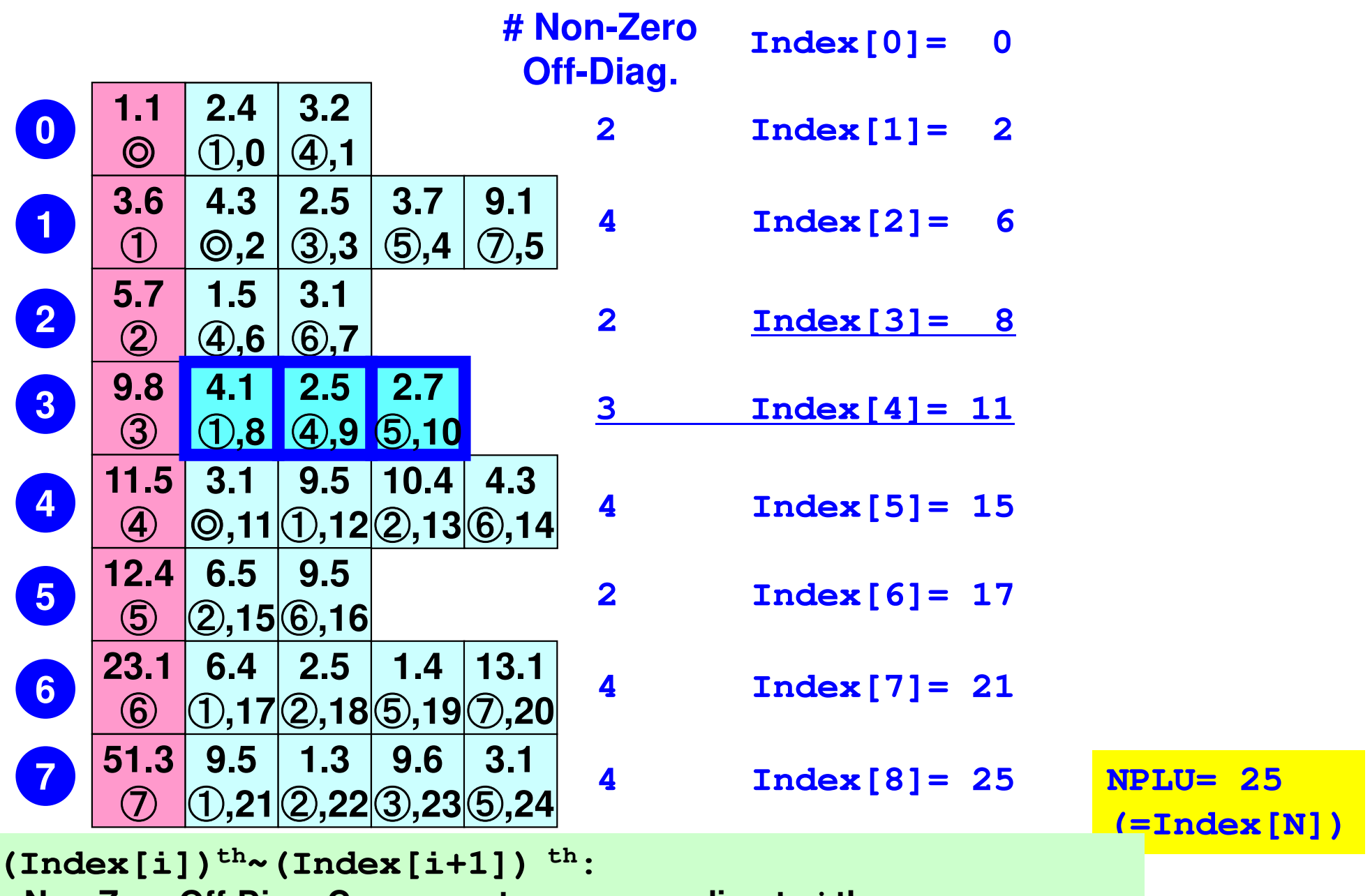

**Non-Zero Off-Diag. Components corresponding to** *<sup>i</sup>***-th row.**

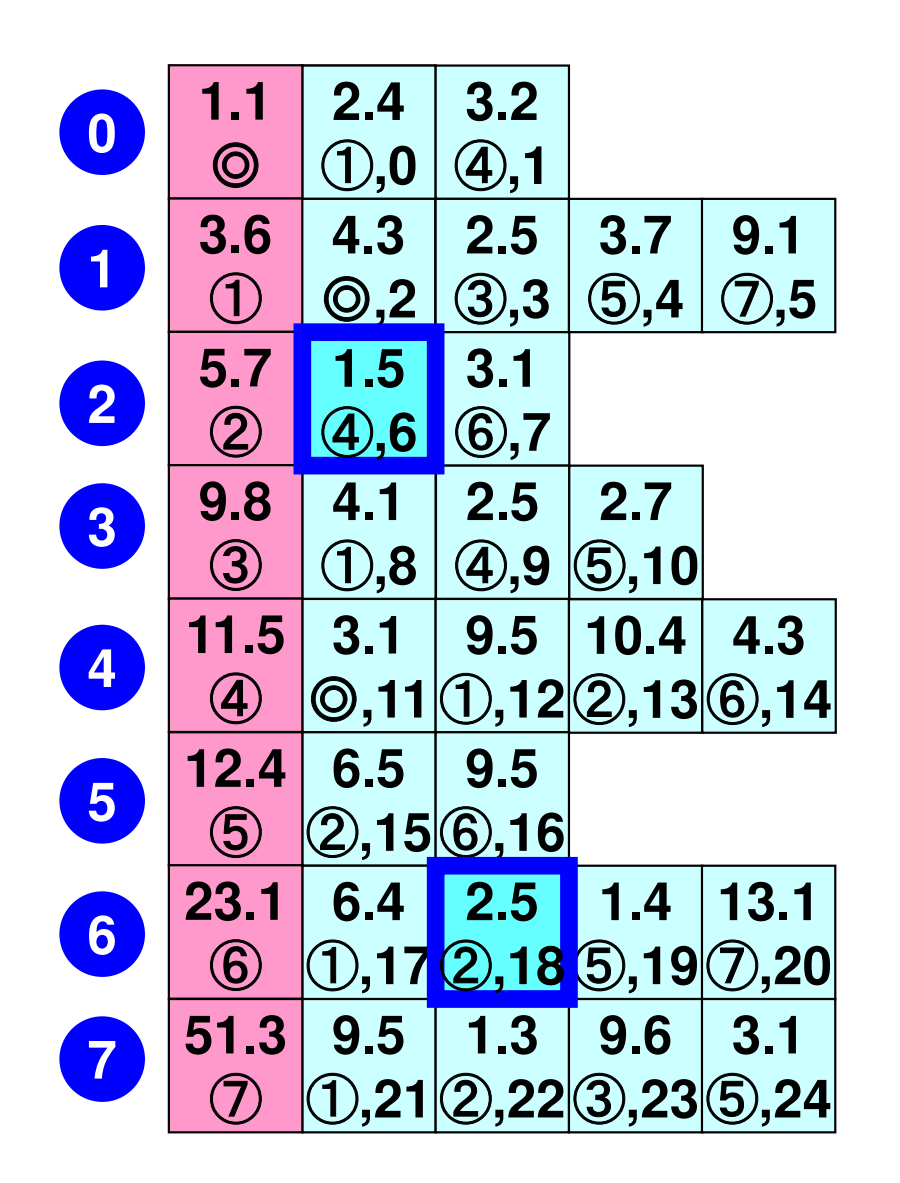

**Item[ 6]= 4, AMat[ 6]= 1.5Item[18]= 2, AMat[18]= 2.5**

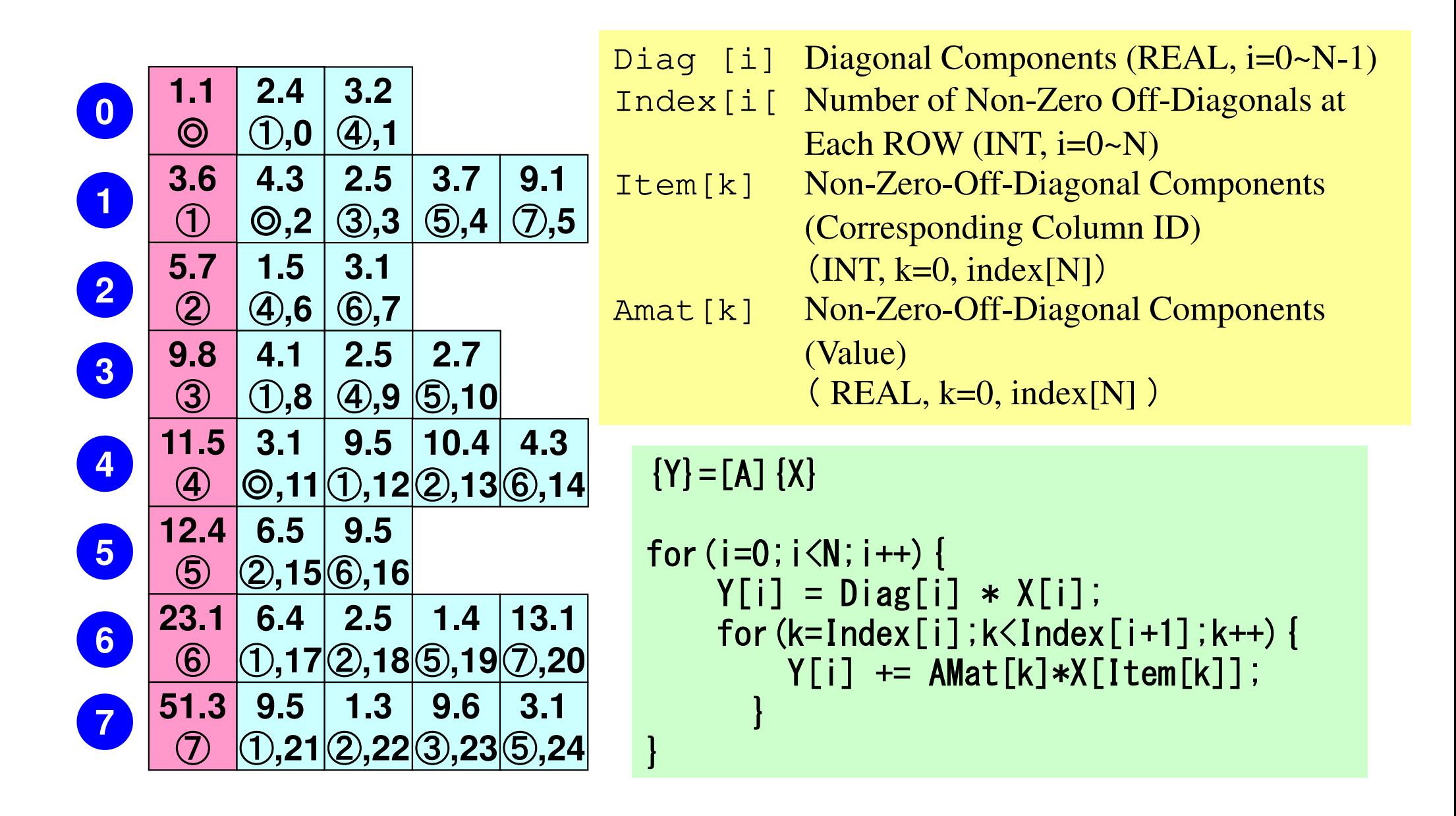

### **Sparse Matrix: Only non-zero components are storedIndirect Access: Memory-Bound**

```
{Y} = [A] {X}for (i=0; i \le N; i++) {
     Y[i] = Diag[i] * X[i];for (k=Index[i]; k<Index[i+1]; k++) {
           Y[i] += AMat[k]*X[Item[k]];
       }}
```
#### **Dense Matrix: Continuous Access**

$$
\begin{bmatrix}\na_{11} & a_{12} & \cdots & a_{1,N-1} & a_{1,N} \\
a_{21} & a_{22} & a_{2,N-1} & a_{2,N} \\
\vdots & \vdots & \ddots & \vdots \\
a_{N-1,1} & a_{N-1,2} & a_{N-1,N-1} & a_{N-1,N} \\
a_{N,1} & a_{N,2} & \cdots & a_{N,N-1} & a_{N,N}\n\end{bmatrix}\n\begin{bmatrix}\nx_1 \\
x_2 \\
\vdots \\
x_{N-1}\n\end{bmatrix} =\n\begin{bmatrix}\ny_1 \\
y_2 \\
\vdots \\
y_{N-1} \\
y_N\n\end{bmatrix}
$$
\nfor  $(j=0; j\le N; j++)$ \n
$$
\begin{bmatrix}\nYj = [A]\{X\} \\
Y[j] = 0, 0; \\
Y[j] += A[j][i] * X[i];\n\end{bmatrix}
$$

- Background
	- –Finite Volume Method
	- –**Preconditioned Iterative Solvers**
- • PCG Solver for Poisson's Equations
	- – How to run
		- Data Structure
	- – Program
		- Initialization
		- Coefficient Matrices
		- PCG

## **Large-Scale Linear Equations in Scientific Applications**

- • Solving large-scale linear equations **Ax=b** is the most important and **expensive** part of various types of scientific computing.
	- for both linear and nonlinear applications
- • Various types of methods proposed & developed.
	- for dense and sparse matrices
	- classified into **direct** and **iterative** methods
- • Dense Matrices:密行列: Globally Coupled ProblemsBEM, Spectral Methods, MO/MD (gas, liquid)
- • Sparse Matrices:疎行列: Locally Defined ProblemsFEM, FVM, FDM, DEM, MD (solid), BEM w/FMM

### **Direct Method**直接法

- $\bullet$  Gaussian Elimination/LU Factorization
	- $\bullet$ • compute A<sup>-1</sup> directly (or equivalent operations)

Good

- $\bullet$ • Robust for wide range of applications.
- $\bullet$ Good for both dense and sparse matrices

Bad

- $\bullet$ • More expensive than iterative methods (memory, CPU)
	- not scalable

## **What is Iterative Method ?**

反復法

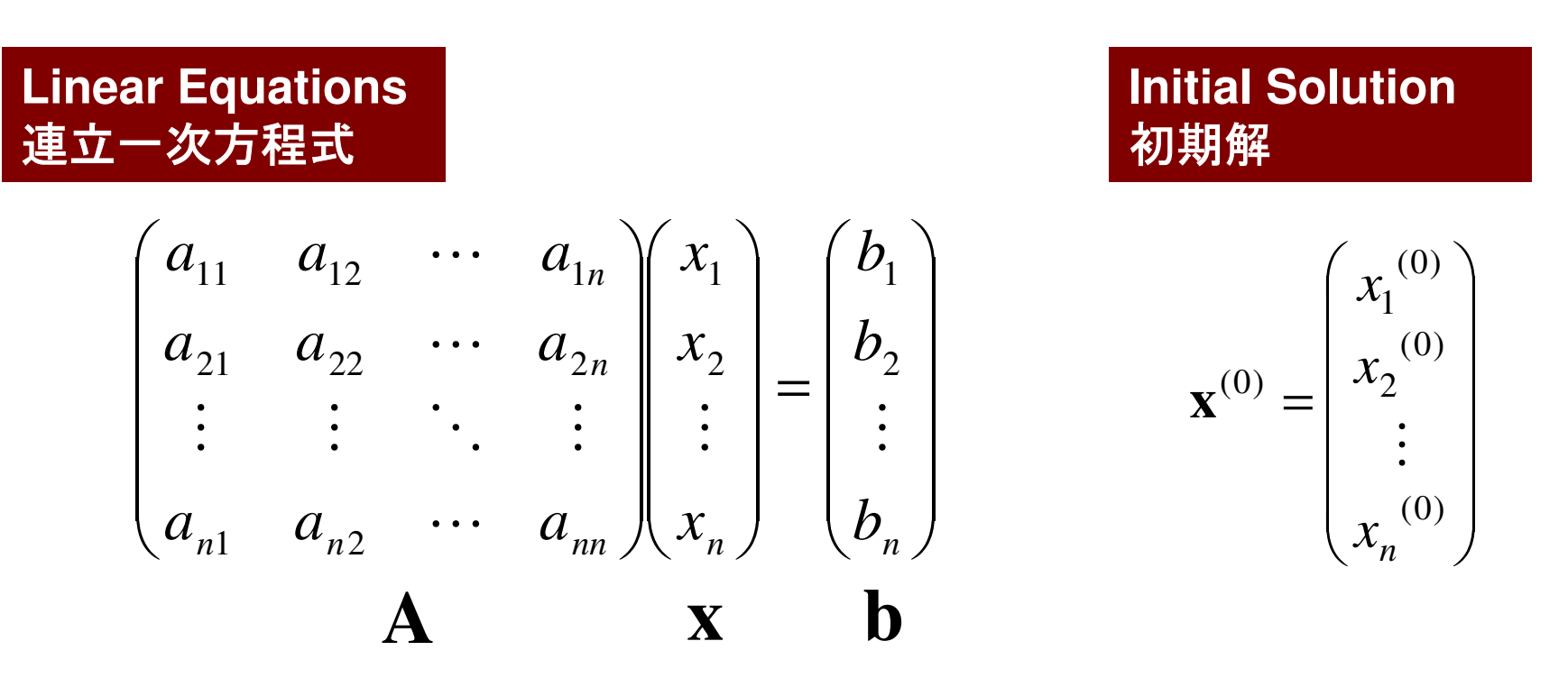

Starting from a initial vector  $x^{(0)}$ , iterative method obtains the final converged solutions by iterations

$$
\mathbf{x}^{(1)}, \mathbf{x}^{(2)}, \cdots
$$

## **Iterative Method**反復法

- • Stationary Method
	- $\mathcal{L}_{\mathcal{A}}$  , and the set of the set of the set of the set of the set of the set of the set of the set of the set of the set of the set of the set of the set of the set of the set of the set of the set of the set of th Only <sup>x</sup> (solution vector) changes during iterations.
	- –SOR, Gauss-Seidel, Jacobi
	- $\mathcal{L}_{\mathcal{A}}$  , and the set of the set of the set of the set of the set of the set of the set of the set of the set of the set of the set of the set of the set of the set of the set of the set of the set of the set of th Generally slow, impractical

 $\mathbf{x}^{(k+1)} = \mathbf{M}\mathbf{x}^{(k)} + \mathbf{N}\mathbf{b}$  $\mathbf{A}\mathbf{x} = \mathbf{b} \Rightarrow$ 

- • Non-Stationary Method
	- –With restriction/optimization conditions
	- –Krylov-Subspace
	- –CG: Conjugate Gradient
	- –BiCGSTAB: Bi-Conjugate Gradient Stabilized
	- GMRES: Generalized Minini **GMRES: Generalized Minimal Residual**

## **Iterative Method (cont.)**

#### Good

- $\bullet$  Less expensive than direct methods, especially in memory.
- $\bullet$ Suitable for parallel and vector computing.

#### Bad

- $\bullet$ • Convergence strongly depends on problems, boundary conditions (condition number etc.)
- $\bullet$ • Preconditioning is required : Key Technology for Real-World Applications in Scientific Computing (FEM, FVM, FDM etc)

#### **Non-Stationary/Krylov Subspace Method (1/2)**非定常法・クリロフ部分2 クリロフ部分空間法

the contract of the contract of the contract of the contract of the contract of the contract of the contract of  $=$  **b**  $\Rightarrow$  **x** = **b** + ( − $\mathbf{A}\mathbf{x}=\mathbf{b}\Rightarrow\mathbf{x}=\mathbf{b}+(\mathbf{I}-\mathbf{A})\mathbf{x}$ 

 Compute**x0**, **<sup>x</sup>1**, **<sup>x</sup>2**, ..., **xk** $_{\rm k}$  by the following iterative procedures:

$$
\mathbf{x}_{k} = \mathbf{b} + (\mathbf{I} - \mathbf{A})\mathbf{x}_{k-1} \n= (\mathbf{b} - \mathbf{A}\mathbf{x}_{k-1}) + \mathbf{x}_{k-1} \n= \mathbf{r}_{k-1} + \mathbf{x}_{k-1} \nwhere  $\mathbf{r}_{k} = \mathbf{b} - \mathbf{A}\mathbf{x}_{k}$ : residual   
\n
$$
\mathbf{x}_{k} = \mathbf{x}_{0} + \sum_{i=0}^{k-1} \mathbf{r}_{i} \n\mathbf{r}_{k} = \mathbf{b} - \mathbf{A}\mathbf{x}_{k} = \mathbf{b} - \mathbf{A}(\mathbf{r}_{k-1} + \mathbf{x}_{k-1}) \n= (\mathbf{b} - \mathbf{A}\mathbf{x}_{k-1}) - \mathbf{A}\mathbf{r}_{k-1} = \mathbf{r}_{k-1} - \mathbf{A}\mathbf{r}_{k-1} = (\mathbf{I} - \mathbf{A})\mathbf{r}_{k-1}
$$
$$

#### **Non-Stationary/Krylov Subspace Method (2/2)**非定常法・クリロフ部分2 クリロフ部分空間法

$$
\mathbf{x}_{k} = \mathbf{x}_{0} + \sum_{i=0}^{k-1} \mathbf{r}_{i} = \mathbf{x}_{0} + \mathbf{r}_{0} + \sum_{i=0}^{k-2} (\mathbf{I} - \mathbf{A}) \mathbf{r}_{i} = \mathbf{x}_{0} + \mathbf{r}_{0} + \sum_{i=1}^{k-1} (\mathbf{I} - \mathbf{A})^{i} \mathbf{r}_{0}
$$

$$
\mathbf{z}_{k} = \mathbf{r}_{0} + \sum_{i=1}^{k-1} (\mathbf{I} - \mathbf{A})^{i} \mathbf{r}_{0} = \left[ \mathbf{I} + \sum_{i=1}^{k-1} (\mathbf{I} - \mathbf{A})^{i} \right] \mathbf{r}_{0}
$$

 $\mathbf{Z_{k}}$ <sub>k</sub> is a vector which belongs to k<sup>th</sup> Krylov Subspace(クリロフ 部分空間), approximate solution vector **xk** $_{\rm k}$  is derived by the  $\,$ Krylov Subspace:

$$
\left[\mathbf{r}_0, \mathbf{Ar}_0, \mathbf{A}^2\mathbf{r}_0, \dots, \mathbf{A}^{k-1}\mathbf{r}_0\right]
$$

## **Conjugate Gradient Method**共役勾配法

- • Conjugate Gradient: CG
	- 1176 I 128 I 128 I 128 I 128 I 129 I 129 I 129 I 129 I 129 I 129 I 129 I 1 Most popular "non-stationary" iterative method
- for Symmetric Positive Definite (SPD) Ma for Symmetric Positive Definite (SPD) Matrices
	- –対称正定
	- – ${x}$ <sup>T</sup>[*A*]{*x*}>0 for arbitrary {*x*}
	- – All of diagonal components, eigenvaules and leadingprincipal minors > 0 (主小行列式・首座行列式)
	- – Matrices of Galerkin-based FEM & FVM: heat conduction, Poisson, static linear elastic problems Γ . . .
- Algorithm
	- –"Steepest Descent Method"
	- $(x^{(i)} = x^{(i-1)} + \alpha_i p^{(i)}$ 
		- $x^{(i)}$ :solution,  $p^{(i)}$ :search direction,  $\alpha_i$ : coefficient
	- –Solution  $\{x\}$  minimizes  $\{x-y\}^T[A]\{x-y\}$ , where  $\{y\}$  is exact solution.

$$
\det\begin{bmatrix} a_{11} & a_{12} & a_{13} & a_{14} & \cdots & a_{1n} \\ a_{21} & a_{22} & a_{23} & a_{24} & \cdots & a_{2n} \\ a_{31} & a_{32} & a_{33} & a_{34} & \cdots & a_{3n} \\ \vdots & \vdots & \vdots & \vdots & & \vdots \\ a_{n1} & a_{n2} & a_{n3} & a_{n4} & \cdots & a_{nn} \end{bmatrix}
$$

Compute 
$$
r^{(0)} = b - [A] x^{(0)}
$$

\n $\underline{for} \quad i = 1, 2, \ldots$ 

\n $z^{(i-1)} = r^{(i-1)}$ 

\n $\underline{if} \quad i = 1$ 

\n $\underline{if} \quad i = 1$ 

\n $p^{(1)} = z^{(0)}$ 

\n $\underline{else}$ 

\n $\beta_{i-1} = \rho_{i-1} / \rho_{i-2}$ 

\n $p^{(i)} = z^{(i-1)} + \beta_{i-1} p^{(i-1)}$ 

\n $\underline{endif}$ 

\n $q^{(i)} = [A] p^{(i)}$ 

\n $\alpha_i = \rho_{i-1} / p^{(i)} q^{(i)}$ 

\n $x^{(i)} = x^{(i-1)} + \alpha_i p^{(i)}$ 

\n $r^{(i)} = r^{(i-1)} - \alpha_i q^{(i)}$ 

\ncheck convergence  $|r|$ 

\nend

- Mat-Vec. Multiplication
- Dot Products
- DAXPY (Double Precision:  $a{X} + {Y}$

$$
x^{(i)}: \text{Vector}
$$

 $\alpha_{_\text{i}}$  : Scala <sub>i</sub> : Scalar

Compute 
$$
r^{(0)} = b - [A] x^{(0)}
$$

\n $\underline{for} \quad i = 1, 2, \ldots$ 

\n $z^{(i-1)} = r^{(i-1)}$ 

\n $\underline{if} \quad i = 1$ 

\n $\underline{if} \quad i = 1$ 

\n $p^{(1)} = z^{(0)}$ 

\n $\underline{else}$ 

\n $\beta_{i-1} = \rho_{i-1} / \rho_{i-2}$ 

\n $p^{(i)} = z^{(i-1)} + \beta_{i-1} p^{(i-1)}$ 

\n $\underline{endif}$ 

\n $q^{(i)} = [A] p^{(i)}$ 

\n $\alpha_i = \rho_{i-1} / p^{(i)} q^{(i)}$ 

\n $x^{(i)} = x^{(i-1)} + \alpha_i p^{(i)}$ 

\n $r^{(i)} = r^{(i-1)} - \alpha_i q^{(i)}$ 

\ncheck convergence  $|r|$ 

\nend

- Mat-Vec. Multiplication
- Dot Products
- DAXPY

$$
x^{(i)}: \text{Vector}
$$

 $\alpha_{_\text{i}}$  : Scala <sub>i</sub> : Scalar

Compute 
$$
r^{(0)} = b - [A] x^{(0)}
$$

\n $\underline{for} \quad i = 1, 2, \ldots$ 

\n $z^{(i-1)} = r^{(i-1)}$ 

\n $\underline{if} \quad i = 1$ 

\n $\underline{if} \quad i = 1$ 

\n $p^{(1)} = z^{(0)}$ 

\n $\underline{else}$ 

\n $\beta_{i-1} = \rho_{i-1} / \rho_{i-2}$ 

\n $p^{(i)} = z^{(i-1)} + \beta_{i-1} p^{(i-1)}$ 

\n $\underline{endif}$ 

\n $q^{(i)} = [A] p^{(i)}$ 

\n $\alpha_i = \rho_{i-1} / p^{(i)} q^{(i)}$ 

\n $x^{(i)} = x^{(i-1)} + \alpha_i p^{(i)}$ 

\n $r^{(i)} = r^{(i-1)} - \alpha_i q^{(i)}$ 

\ncheck convergence  $|r|$ 

\nend

- Mat-Vec. Multiplication
- Dot Products• DAXPY

$$
x^{(i)}: \text{Vector}
$$

$$
\alpha_{i} \ : \ \mathtt{Scalar}
$$

Compute 
$$
r^{(0)} = b - [A] x^{(0)}
$$

\n $\underline{for} \quad i = 1, 2, \ldots$ 

\n $z^{(i-1)} = r^{(i-1)}$ 

\n $\underline{if} \quad i = 1$ 

\n $p^{(1)} = z^{(0)}$ 

\n $\underline{else}$ 

\n $\beta_{i-1} = \rho_{i-1} / \rho_{i-2}$ 

\n $p^{(i)} = z^{(i-1)} + \beta_{i-1}$ 

\n $p^{(i)} = z^{(i-1)} + \rho_{i-1}$ 

\n $and if$ 

\n $q^{(i)} = [A] p^{(i)}$ 

\n $\alpha_i = \rho_{i-1} / p^{(i)} q^{(i)}$ 

\n $x^{(i)} = x^{(i-1)} + \alpha_i p^{(i)}$ 

\n $r^{(i)} = r^{(i-1)} - \alpha_i q^{(i)}$ 

\ncheck convergence  $|r|$ 

\nend

- Mat-Vec. Multiplication
- Dot Products
- DAXPY
	- Double
	- {y}= a{x} + {y}
	- x(i) : Vector
	- $\alpha_{_\text{i}}$  : Scala <sub>i</sub> : Scalar

Compute 
$$
r^{(0)} = b - [A] x^{(0)}
$$

\n $\underline{for} \quad i = 1, 2, \ldots$ 

\n $z^{(i-1)} = r^{(i-1)}$ 

\n $\underline{if} \quad i = 1$ 

\n $\underline{if} \quad i = 1$ 

\n $p^{(1)} = z^{(0)}$ 

\n $\underline{else}$ 

\n $\beta_{i-1} = \rho_{i-1} / \rho_{i-2}$ 

\n $p^{(i)} = z^{(i-1)} + \beta_{i-1} p^{(i-1)}$ 

\n $\underline{endif}$ 

\n $q^{(i)} = [A] p^{(i)}$ 

\n $\alpha_i = \rho_{i-1} / p^{(i)} q^{(i)}$ 

\n $x^{(i)} = x^{(i-1)} + \alpha_i p^{(i)}$ 

\n $r^{(i)} = r^{(i-1)} - \alpha_i q^{(i)}$ 

\ncheck convergence  $|r|$ 

\nend

- x(i) : Vector
- $\alpha_{_\text{i}}$  : Scala <sub>i</sub> : Scalar

# **Derivation of CG Algorithm (1/5)**

 $\begin{array}{c} \textnormal{\textbf{Solution}} \ \textnormal{\textbf{solution}} \ \hline \ \begin{pmatrix} x-y \end{pmatrix} \end{array}$ *x* minimizes the following equation if *y* is the exact solution (*Ay=b*)

 $(x - y)^T[A](x - y)$  $\overline{\phantom{a}}$ ]−−

$$
(x - y)^{T} [A](x - y) = (x, Ax) - (y, Ax) - (x, Ay) + (y, Ay)
$$
  
= (x, Ax) - 2(x, Ay) + (y, Ay) = (x, Ax) - 2(x, b) + (y, b)

Therefore, the solution *x* minimizes the following *f(x)*:

$$
f(x) = \frac{1}{2}(x, Ax) - (x, b)
$$

$$
f(x+h) = f(x) + (h, Ax - b) + \frac{1}{2}(h, Ah)
$$
Arbitrary vector h

$$
f(x) = \frac{1}{2}(x, Ax) - (x, b)
$$

$$
f(x+h) = f(x) + (h, Ax - b) + \frac{1}{2}(h, Ah)
$$

Arbitrary vector *h* 

$$
f(x+h) = \frac{1}{2}(x+h, A(x+h)) - (x+h, b)
$$
  
=  $\frac{1}{2}(x+h, Ax) + \frac{1}{2}(x+h, Ah) - (x, b) - (h, b)$   
=  $\frac{1}{2}(x, Ax) + \frac{1}{2}(h, Ax) + \frac{1}{2}(x, Ah) + \frac{1}{2}(h, Ah) - (x, b) - (h, b)$   
=  $\frac{1}{2}(x, Ax) - (x, b) + (h, Ax) - (h, b) + \frac{1}{2}(h, Ah)$   
=  $f(x) + (h, Ax - b) + \frac{1}{2}(h, Ah)$ 

# **Derivation of CG Algorithm (2/5)**

CG method minimizes *f(x)* at each iteration. Start from initial solution *<sup>x</sup>(0)* and assume that approximate solution: *<sup>x</sup>(k)*, and search direction vector *p(k)* is defined at *<sup>k</sup>*-th iter.

 $(k+1)$  –  $r^{(k)}$  +  $\alpha$  n<sup>(k)</sup> *kkk* $x^{(k+1)} = x^{(k)} + \alpha_k p$ +

Minimization of  $f(x^{(k+1)})$  is done as follows:

$$
f(x^{(k)} + \alpha_k p^{(k)}) = \frac{1}{2} \alpha_k^{2} (p^{(k)}, Ap^{(k)}) - \alpha_k (p^{(k)}, b - Ax^{(k)}) + f(x^{(k)})
$$

$$
\frac{\partial f(x^{(k)} + \alpha_k p^{(k)})}{\partial \alpha_k} = 0 \Rightarrow \alpha_k = \frac{(p^{(k)}, b - Ax^{(k)})}{(p^{(k)}, Ap^{(k)})} = \frac{(p^{(k)}, r^{(k)})}{(p^{(k)}, Ap^{(k)})} \tag{1}
$$

 $r^{(k)} = b - Ax^{(k)}$  residual vector

## **Derivation of CG Algorithm (3/5)**

Residual vector at (*k+1*)-th iteration:

$$
r^{(k+1)} = r^{(k)} - \alpha_k A p^{(k)} \qquad \textbf{(2)} \qquad \qquad r^{(k+1)} = b - A x^{(k+1)}, r^{(k)} = b - A x^{(k)}
$$
\n
$$
r^{(k+1)} - r^{(k)} = -A x^{(k+1)} + A x^{(k)} = -\alpha_k A p^{(k)}
$$

Search direction vector *p* is defined by the following recurrence formula:

$$
p^{(k+1)} = r^{(k+1)} + \beta_k p^{(k)}, r^{(0)} = p^{(0)} \quad \textbf{(3)}
$$

It's lucky if we can get exact solution *y* at (*k+1*)-th iteration:

$$
y = x^{(k+1)} + \alpha_{k+1} p^{(k+1)}
$$

## **Derivation of CG Algorithm (4/5)**

BTW, we have the following (convenient) orthogonality relation:

() $Ap^{(k)}, y - x^{(k+1)} \big) = 0$ 

$$
(Ap^{(k)}, y - x^{(k+1)}) = (p^{(k)}, Ay - Ax^{(k+1)}) = (p^{(k)}, b - Ax^{(k+1)})
$$
  
\n
$$
= (p^{(k)}, b - A[x^{(k)} + \alpha_k p^{(k)}]] = (p^{(k)}, b - Ax^{(k)} - \alpha_k Ap^{(k)})
$$
  
\n
$$
= (p^{(k)}, r^{(k)} - \alpha_k Ap^{(k)}) = (p^{(k)}, r^{(k)}) - \alpha_k (p^{(k)}, Ap^{(k)}) = 0
$$
  
\n
$$
\therefore \alpha_k = \frac{(p^{(k)}, r^{(k)})}{(p^{(k)}, Ap^{(k)})}
$$

Thus, following relation is obtained:

$$
(Ap^{(k)}, y - x^{(k+1)}) = (Ap^{(k)}, \alpha_{k+1} p^{(k+1)}) = 0 \Longrightarrow (p^{(k+1)}, Ap^{(k)}) = 0
$$

### **Derivation of CG Algorithm (5/5)**

$$
(p^{(k+1)}, Ap^{(k)}) = (r^{(k+1)} + \beta_k p^{(k)}, Ap^{(k)}) = (r^{(k+1)}, Ap^{(k)}) + \beta_k (p^{(k)}, Ap^{(k)}) = 0
$$
  
\n
$$
\Rightarrow \beta_k = \frac{- (r^{(k+1)}, Ap^{(k)})}{(p^{(k)}, Ap^{(k)})} \quad \text{(4)}
$$

) $a^{(k+1)}, Ap^{(k)}$ ) = 0 = $p^{(k+1)}$ ,  $Ap^{(k)}$ )=0  $p^{(k)}$  &  $p^{(k+1)}$  are <u>"conjugate(共役)"</u> for matrix A

 $p^{(k)}$  :search direction vector, "gradient" vector

Compute 
$$
p^{(0)} = r^{(0)} = b - [A] x^{(0)}
$$

\nfor  $i = 1, 2, ...$ 

\ncalc.  $\alpha_{i-1}$ 

\n $x^{(i)} = x^{(i-1)} + \alpha_{i-1} p^{(i-1)}$ 

\n $r^{(i)} = r^{(i-1)} - \alpha_{i-1} [A] p^{(i-1)}$ 

\ncheck convergence  $|r|$ 

\n(if not converged)

\ncalc.  $\beta_{i-1}$ 

\n $p^{(i)} = r^{(i)} + \beta_{i-1} p^{(i-1)}$ 

\nend

(

$$
\alpha_{i-1} = \frac{\left(p^{(i-1)}, r^{(i-1)}\right)}{\left(p^{(i-1)}, Ap^{(i-1)}\right)}
$$

$$
\beta_{i-1} = \frac{-\left(r^{(i)}, Ap^{(i-1)}\right)}{\left(p^{(i-1)}, Ap^{(i-1)}\right)}
$$

## **Properties of CG Algorithm**

Following "conjugate(共役)" relationship is obtained for arbitrary (*i,j*):

 $\Big($ ) $(p^{(i)}, Ap^{(j)}) = 0 (i \neq j)$ 

 $\bigg($ ) $(p^{(i)},r^{(j)})=0$   $(i \neq j), \quad (p^{(k)},r^{(k)})=(r^{(k)},r^{(k)})$  $\Big($ ) $\Big($ Following relationships are also obtained for *<sup>p</sup>(k)* and*<sup>r</sup>(k)* :

In N-dimensional space, only N sets of orthogonal and linearly independent residual vector *r(k)*. This means CG method converges after N iterations if number of unknowns is N. Actually, round-off error sometimes affects convergence.

#### **Proof (1/3)** Mathematical Induction数学的帰納法

$$
(r^{(i)}, r^{(j)}) = 0 (i \neq j)
$$
  

$$
(p^{(i)}, Ap^{(j)}) = 0 (i \neq j)
$$

(1) 
$$
\alpha_k = \frac{(p^{(k)}, r^{(k)})}{(p^{(k)}, Ap^{(k)})}
$$
  
\n(2)  $r^{(k+1)} = r^{(k)} - \alpha_k Ap^{(k)}$   
\n(3)  $p^{(k+1)} = r^{(k+1)} + \beta_k p^{(k)}, r^{(0)} = p^{(0)}$   
\n(4)  $\beta_k = \frac{-\left(r^{(k+1)}, Ap^{(k)}\right)}{\left(p^{(k)}, Ap^{(k)}\right)}$ 

#### **Proof (2/3)** Mathematical Induction数学的帰納法

$$
\frac{(r^{(i)}, r^{(j)})=0 (i \neq j)}{(p^{(i)}, Ap^{(j)})=0 (i \neq j)}
$$
 (\*)

( **\*** ) is satisfied for  $i \leq k$ ,  $j \leq k$  where  $i \neq j$ 

$$
\begin{aligned} \n\mathbf{if } \, i < k \, \left( r^{(k+1)}, r^{(i)} \right) = \left( r^{(i)}, r^{(k+1)} \right) \stackrel{\textbf{(2)}}{=} \left( r^{(i)}, r^{(k)} - \alpha_k A p^{(k)} \right) \\ \n& \stackrel{\textbf{(*)}}{=} -\alpha_k \left( r^{(i)}, A p^{(k)} \right) \stackrel{\textbf{(3)}}{=} -\alpha_k \left( p^{(i)} - \beta_{i-1} p^{(i-1)}, A p^{(k)} \right) \\ \n& = -\alpha_k \left( p^{(i)}, A p^{(k)} \right) + \alpha_k \beta_{i-1} \left( p^{(i-1)}, A p^{(k)} \right) \stackrel{\textbf{*}}{=} 0 \n\end{aligned}
$$

$$
\begin{array}{ll}\n\text{if } i = k \quad (r^{(k+1)}, r^{(k)}) \frac{2}{2} (r^{(k)}, r^{(k)}) - (r^{(k)}, \alpha_k A p^{(k)}) \\
\text{(1)} \alpha_k = \frac{(p^{(k)}, r^{(k)})}{(p^{(k)}, A p^{(k)})} \\
\text{(2)} \quad r^{(k+1)} = r^{(k)} - \alpha_k A p^{(k)} \\
\text{(3)} \quad p^{(k+1)} = r^{(k+1)} + \beta_k p^{(k)} \\
\text{(4)} \quad \beta_k = \frac{-(r^{(k+1)}, A p^{(k)})}{(p^{(k)}, A p^{(k)})} \\
\text{(5)} \quad p^{(k+1)} = r^{(k+1)} + \beta_k p^{(k)} \\
\text{(6)} \quad p^{(k+1)} = -\beta_{k-1} (p^{(k-1)}, r^{(k)}) \frac{2}{2} - \beta_{k-1} (p^{(k-1)}, r^{(k-1)} - \alpha_{k-1} A p^{(k-1)}) \\
\text{(7)} \quad p^{(k+1)} = -\beta_{k-1} (p^{(k-1)}, r^{(k)}) \frac{2}{2} - \beta_{k-1} (p^{(k-1)}, r^{(k-1)} - \alpha_{k-1} A p^{(k-1)}) \\
\text{(8)} \quad p^{(k+1)} = -\beta_{k-1} (p^{(k-1)}, r^{(k)}) - \alpha_{k-1} (p^{(k-1)}, A p^{(k-1)}) \frac{2}{2} - \beta_{k-1} (p^{(k-1)}, A p^{(k-1)}) \frac{2}{2} - \beta_{k-1} (p^{(k-1)}, A p^{(k-1)}) \frac{2}{2} - \beta_{k-1} (p^{(k-1)}, A p^{(k-1)}) \frac{2}{2} - \beta_{k-1} (p^{(k-1)}, A p^{(k-1)}) \frac{2}{2} - \beta_{k-1} (p^{(k-1)}, A p^{(k-1)}) \frac{2}{2} - \beta_{k-1} (p^{(k-1)}, A p^{(k-1)}) \frac{2}{2} - \beta_{k-1} (p^{(k-1)}, A p^{(k-1)}) \frac{2}{2} - \beta_{k-1} (p^{(k-1)}, A p^{(k-1)}) \frac{2}{2} - \beta_{k-1} (p^{(k-1)}, A p^{(k-1)}) \frac{2}{2} - \beta_{k-1
$$

#### **Proof (3/3)** Mathematical Induction数学的帰納法

$$
\frac{(r^{(i)}, r^{(j)})=0 (i \neq j)}{(p^{(i)}, Ap^{(j)})=0 (i \neq j)}
$$
 (\*)

$$
\begin{array}{ll}\n\text{(*) is satisfied for } i \leq k, \ j \leq k \text{ where } i \neq j & \text{(1)} \alpha_k = \frac{(p^{(k)}, r^{(k)})}{(p^{(k)}, Ap^{(k)})} \\
\text{if } i < k & \left( p^{(k+1)}, Ap^{(i)} \right) \frac{a_2}{a_2} \left( r^{(k+1)} + \beta_k p^{(k)}, Ap^{(i)} \right) & \text{(2) } r^{(k+1)} = r^{(k)} - \alpha_k Ap^{(k)} \\
& \overset{\text{(*)}}{=} \left( r^{(k+1)}, Ap^{(i)} \right) & \text{(3) } p^{(k+1)} = r^{(k+1)} + \beta_k p^{(k)} \\
& \overset{\text{(2)}}{=} \frac{1}{\alpha_i} \left( r^{(k+1)}, r^{(i)} - r^{(i+1)} \right) = 0 \\
\text{if } i = k & \left( p^{(k+1)}, Ap^{(k)} \right) \frac{a_2}{a_2} \left( r^{(k+1)}, Ap^{(k)} \right) + \beta_k \left( p^{(k)}, Ap^{(k)} \right) & \text{(4)} \end{array}
$$

$$
(r^{(k+1)}, r^{(k)}) = 0
$$
  
\n
$$
(r^{(k+1)}, r^{(k)}) = (r^{(k)}, r^{(k)}) - (r^{(k)}, \alpha_k A p^{(k)})
$$
  
\n
$$
= (r^{(k)}, r^{(k)}) - (p^{(k)} - \beta_{k-1} p^{(k-1)}, \alpha_k A p^{(k)})
$$
  
\n
$$
= (r^{(k)}, r^{(k)}) - \alpha_k (p^{(k)}, A p^{(k)}) = (r^{(k)}, r^{(k)}) - (p^{(k)}, r^{(k)}) = 0
$$

$$
\therefore (r^{(k)}, r^{(k)}) = (p^{(k)}, r^{(k)})
$$

(1) 
$$
\alpha_k = \frac{\left(p^{(k)}, r^{(k)}\right)}{\left(p^{(k)}, Ap^{(k)}\right)}
$$
  
\n(2)  $r^{(k+1)} = r^{(k)} - \alpha_k Ap^{(k)}$   
\n(3)  $p^{(k+1)} = r^{(k+1)} + \beta_k p^{(k)}$   
\n(4)  $\beta_k = \frac{-\left(r^{(k+1)}, Ap^{(k)}\right)}{\left(p^{(k)}, Ap^{(k)}\right)}$ 

 $\alpha_k$ ,  $\beta_k$ 

Usually, we use simpler definitions of  $\alpha_{\scriptscriptstyle \! k}$ ,  $\beta_{\scriptscriptstyle \! k}$  as follows:

$$
\alpha_{k} = \frac{(p^{(k)}, b - Ax^{(k)})}{(p^{(k)}, Ap^{(k)})} = \frac{(p^{(k)}, r^{(k)})}{(p^{(k)}, Ap^{(k)})} = \frac{(r^{(k)}, r^{(k)})}{(p^{(k)}, Ap^{(k)})}
$$

$$
\therefore (p^{(k)}, r^{(k)}) = (r^{(k)}, r^{(k)})
$$

$$
\beta_{k} = \frac{-\left(r^{(k+1)}, Ap^{(k)}\right)}{\left(p^{(k)}, Ap^{(k)}\right)} = \frac{\left(r^{(k+1)}, r^{(k+1)}\right)}{\left(r^{(k)}, r^{(k)}\right)}
$$
\n
$$
\therefore \left(r^{(k+1)}, Ap^{(k)}\right) = \frac{\left(r^{(k+1)}, r^{(k)} - r^{(k+1)}\right)}{\alpha_{k}} = -\frac{\left(r^{(k+1)}, r^{(k+1)}\right)}{\alpha_{k}}
$$

Compute 
$$
r^{(0)} = b - [A] x^{(0)}
$$

\n $\underline{for} \quad i = 1, 2, \ldots$ 

\n $z^{(i-1)} = r^{(i-1)}$ 

\n $\underline{if} \quad i = 1$ 

\n $p^{(1)} = z^{(0)}$ 

\n $\underline{else}$ 

\n $\beta_{i-1} = \rho_{i-1} / \rho_{i-2}$ 

\n $p^{(i)} = z^{(i-1)} + \beta_{i-1} p^{(i-1)}$ 

\n $\underline{endif}$ 

\n $q^{(i)} = [A] p^{(i)}$ 

\n $\alpha_i = \rho_{i-1} / p^{(i)} q^{(i)}$ 

\n $x^{(i)} = x^{(i-1)} + \alpha_i p^{(i)}$ 

\n $r^{(i)} = r^{(i-1)} - \alpha_i q^{(i)}$ 

\ncheck convergence  $|r|$ 

\nend

- **x(i) : Vector**
- $\alpha_{\mathtt{i}}$  : Scala **: Scalar**

$$
\beta_{i-1} = \frac{\left(r^{(i-1)}, r^{(i-1)}\right)}{\left(r^{(i-2)}, r^{(i-2)}\right)} \quad (=\rho_{i-1})
$$
\n
$$
\left(r^{(i-1)}\right) \quad (=\rho_{i-2})
$$

$$
\alpha_i = \frac{\left(r^{(i-1)}, r^{(i-1)}\right)}{\left(p^{(i)}, Ap^{(i)}\right)}
$$

$$
(=\rho_{_{i-1}})
$$

## **Preconditioning for Iterative Solvers**

- $\bullet$ • Convergence rate of iterative solvers strongly depends on the spectral properties (eigenvalue distribution) ofthe coefficient matrix A.
	- Eigenvalue distribution is small, eigenvalues are close to 1
	- In "ill-conditioned" problems, "condition number" (ratio of max/min eigenvalue if A is symmetric) is large (条件数).
- $\bullet$ • A preconditioner M (whose properties are similar to those of A) transforms the linear system into one with more favorable spectral properties (前処理)
	- $\bullet$  M transforms  $Ax=0$  into  $A^x=0$  where  $A^y=W^{-1}A$ . D • M transforms  $Ax=b$  into  $A'x=b'$  where  $A'=M^{-1}A$ ,  $b'=M^{-1}b$
	- $\bullet$ • If M~A, M<sup>-1</sup>A is close to identity matrix.
	- $\bullet$ • If  $M^{-1}=A^{-1}$ , this is the best preconditioner (Gaussian Elim.)
	- Generally,  $A'x'=b'$  where  $A'=M_L^{-1}AM_R$ <sup>-1</sup>, b'=M<sub>L</sub><sup>-1</sup>b, x'=M<sub>R</sub>x
	- ▁▁▁▁▝▁▁▁▁▁*▏▃*▙▃▁▁*ノ*▗▟▃▃▗<del></del>▃▖▃▃ ● M<sub>L</sub>/M<sub>R</sub>: Left/Right Preconditioning(左/右前処理)

#### **Preconditioned CG Solver**

Compute 
$$
r^{(0)} = b - [A] x^{(0)}
$$

\nfor  $i = 1, 2, ...$ 

\nsolve  $[M] z^{(i-1)} = r^{(i-1)}$ 

\n $\rho_{i-1} = r^{(i-1)} z^{(i-1)}$ 

\n $\underline{if} i = 1$ 

\n $p^{(1)} = z^{(0)}$ 

\nelse

\n $\beta_{i-1} = \rho_{i-1} / \rho_{i-2}$ 

\n $p^{(i)} = z^{(i-1)} + \beta_{i-1} p^{(i-1)}$ 

\nendif

\n $q^{(i)} = [A] p^{(i)}$ 

\n $\alpha_i = \rho_{i-1} / p^{(i)} q^{(i)}$ 

\n $x^{(i)} = x^{(i-1)} + \alpha_i p^{(i)}$ 

\n $r^{(i)} = r^{(i-1)} - \alpha_i q^{(i)}$ 

\ncheck convergence  $|r|$ 

\nend

$$
[M] = [M_1] [M_2]
$$
\n
$$
[A' ] x' = b'
$$
\n
$$
[A' ] = [M_1]^{-1} [A] [M_2]^{-1}
$$
\n
$$
x' = [M_2] x, b' = [M_1]^{-1}b
$$
\n
$$
p' = > [M_2] p, r' = > [M_1]^{-1}r
$$
\n
$$
p''(i) = r''(i-1) + \beta'_{i-1} p''(i-1)
$$
\n
$$
[M_2] p^{(i)} = [M_1]^{-1}r^{(i-1)} + \beta'_{i-1} [M_2] p^{(i-1)}
$$
\n
$$
p^{(i)} = [M_2]^{-1} [M_1]^{-1}r^{(i-1)} + \beta'_{i-1} p^{(i-1)}
$$
\n
$$
p^{(i)} = [M]^{-1}r^{(i-1)} + \beta'_{i-1} p^{(i-1)}
$$
\n
$$
\beta'_{i-1} = ([M]^{-1}r^{(i-1)}, r^{(i-1)}) / ([M]^{-1}r^{(i-2)}, r^{(i-2)})
$$
\n
$$
\alpha'_{i-1} = ([M]^{-1}r^{(i-1)}, r^{(i-1)}) / (p^{(i-1)}, [A] p^{(i-1)})
$$

In CG method, preconditioner usually satisfies  $[M_2]=[M_1]^T$ , such as Incomplete Cholesky/Incomplete Modified Cholesky Factorizations. In this problem, let us define  $[M_1]$  and  $[M_2]$  $_{2}$ ] as follows:

$$
[M_{1}] = [X]^{T}, [M_{2}] = [X], [M] = [M_{1}][M_{2}]
$$
\n
$$
[A']x' = b'
$$
\n
$$
[A'] = [M_{1}]^{-1}[A][M_{2}]^{-1} = [[X]^{T}]^{-1}[A][X]^{-1} = [X]^{-T}[A][X]^{-1}
$$
\n
$$
x' = [X]x, \quad b' = [X]^{-T}b, \quad r' = [X]^{-T}r
$$
\n
$$
\alpha'_{i-1} = \frac{(r^{i(i-1)}, r^{i(i-1)})}{(p^{i(i-1)}, A^{T}p^{i(i-1)})} = \frac{([X]^{-T}r^{i(i-1)}, [X]^{-T}r^{i(i-1)})}{([X]p^{i(i-1)}, [X]^{-T}[A][X]^{-1}[X]p^{i(i-1)})}
$$
\n
$$
= \frac{(([X]^{-T}r^{i(i-1)})^{T}, [X]^{-T}r^{i(i-1)})}{(([X]p^{i(i-1)})^{T}, [X]^{-T}[A]p^{i(i-1)})} = \frac{((r^{i-1})^{T}[X]^{-1}, [X^{T}]^{-1}r^{i(i-1)})}{((p^{i-1})^{T}[X]^{T}, [X]^{-T}[A]p^{i(i-1)})}
$$
\n
$$
= \frac{(r^{i-1}, [[X^{T}][X]]^{-1}r^{i(i-1)})}{(p^{i-1}, [A]p^{i(i-1)})} = \frac{(r^{i-1}, [M]^{-1}r^{i(i-1)})}{(p^{i-1}, [A]p^{i(i-1)})} = \frac{(r^{i-1}, z^{i-1})}{(p^{i-1}, [A]p^{i(i-1)})}
$$

$$
\beta'_{i-1} = \frac{(r^{(i-1)}, r^{(i-1)})}{(r^{(i-2)}, r^{(i-2)})} = \frac{([X]^{T} r^{(i-1)}, [X]^{T} r^{(i-1)})}{([X]^{T} r^{(i-2)}, [X]^{T} r^{(i-2)})}
$$
  
\n
$$
= \frac{\left(\left([X]^{T} r^{(i-1)}\right)^{T}, [X]^{T} r^{(i-1)}\right)}{\left(\left([X]^{T} r^{(i-2)}\right)^{T}, [X]^{T} r^{(i-2)}\right)} = \frac{\left(\left(r^{(i-1)}\right)^{T} [X]^{T}, [X]^{T} r^{(i-1)}\right)}{\left(\left(r^{(i-2)}\right)^{T} [X]^{T}, [X]^{T} r^{(i-2)}\right)}
$$
  
\n
$$
= \frac{\left(r^{(i-1)}, \left[\left[X^{T}\right][X]\right]^{T} r^{(i-1)}\right)}{\left(r^{(i-2)}, \left[\left[X^{T}\right][X]\right]^{T} r^{(i-2)}\right)} = \frac{\left(r^{(i-1)}, [M]^{T} r^{(i-1)}\right)}{\left(r^{(i-2)}, [M]^{T} r^{(i-2)}\right)} = \frac{\left(r^{(i-1)}, z^{(i-1)}\right)}{\left(r^{(i-2)}, z^{(i-2)}\right)}
$$

## **Preconditioned Conjugate Gradient Method** (**PCG**)

```
Compute r^{(0)} = b - [A] x^{(0)}<u>for</u> i= 1, 2, ...
            solve [M] z^{(i-1)} = r^{(i-1)}{\sf p}_{\scriptscriptstyle \texttt{i-1}}= r^{\scriptscriptstyle (\texttt{i-1})} z^{\scriptscriptstyle (\texttt{i-1})}if i=1
                 p^{(1)} = z^{(0)}else\beta_{i-1}= \rho_{i-1}/\rho_{i-2}\mathrm{p}\,{}^{(\mathrm{i})}\!=\mathrm{z}\,{}^{(\mathrm{i}-1)}\,+\,\beta_{\mathrm{i}-1}\,|\mathrm{p}\,{}^{(\mathrm{i}-1)}endif\mathrm{q}^{\,(\mathrm{i}\,)}\mathrm{=}\  \  \, \mathrm{[A]\,p^{\,(\mathrm{i}\,)}}\alpha_i = \rho_{i-1}/p^{(i)}q^{(i)}x^{(i)} = x^{(i-1)} + \alpha_{i} p^{(i)}r^{\,(\mathrm{i}\,)}= r^{\,(\mathrm{i}-1)} - \alpha_{\mathrm{i}}q^{\,(\mathrm{i}\,)}check convergence \lfloor r \rfloorend
```
Solving the following equation:

 ${z}$ } =  $[M]^{-1}{r}$  $\overline{\phantom{a}}$ ]1 $=$  1/1/1

**|**<br>| ]**[** ]**|**  $[M]^{-1} \approx [A]^{-1}, \quad [M] \approx [A]$ ]<br>] , $1 \quad \Gamma$ , 1–1 "Approximate Inverse Matrix"

Ultimate Preconditioning: Inverse Matrix $[M]^{-1}=[A]^{-1}, \quad [M]=[A]$ **[** ]<br>] **[** ]<br>] []<br>] , $1 \quad \Gamma$ , 1–1

Diagonal Scaling: Simple but weak**.**<br>[ ]<br>] []**.**<br>[  $[M]^{-1}=[D]^{-1}, \quad [M]=[D]$ ], $1 \quad \Gamma_{\mathbf{D}}$  1-1

#### **Diagonal Scaling, Point-Jacobi**

$$
[M] = \begin{bmatrix} D_1 & 0 & \dots & 0 & 0 \\ 0 & D_2 & & 0 & 0 \\ \dots & & \dots & & \dots \\ 0 & 0 & & D_{N-1} & 0 \\ 0 & 0 & \dots & 0 & D_N \end{bmatrix}
$$

- •**solve [M]z(i-1)= r(i-1)** is very easy.
- •Provides fast convergence for simple problems.

# **ILU(0), IC(0)**

- • Widely used Preconditioners for Sparse Matrices
	- Incomplete LU Factorization
	- and the state of the Incomplete Cholesky Factorization (for Symmetric Matrices)
- Incomplete Direct Method
	- Even if original matrix is sparse, inverse matrix is not necessarily sparse.
	- and the state of the **fill-in**
	- and the state of the ILU(0)/IC(0) without fill-in have same non-zero pattern with the original (sparse) matrices

#### • **More details are shown in the later stage of this class**

- Background
	- –Finite Volume Method
	- –Preconditioned Iterative Solvers
- $\bullet$  **PCG Solver for Poisson's Equations**
	- – **How to run**
		- **Data Structure**
	- – Program
		- Initialization
		- Coefficient Matrices
		- PCG
# **Target Application**

• 3D Poisson Equation/Poisson's Equation

$$
\frac{\partial^2 \phi}{\partial x^2} + \frac{\partial^2 \phi}{\partial y^2} + \frac{\partial^2 \phi}{\partial z^2} + f = 0
$$

- Finite Volume Method (FVM)
	- Arbitrary Shape Meshes, Cell-Centered
	- "Direct" Finite Difference Method
- • Boundary Conditions (B.C.) etc. Dirichlet B.C., Volume Flux
- • Preconditioned Iterative SolversConjugate Gradient + Preconditioner

#### 3D Structured MeshInternal data structure is "unstructured"

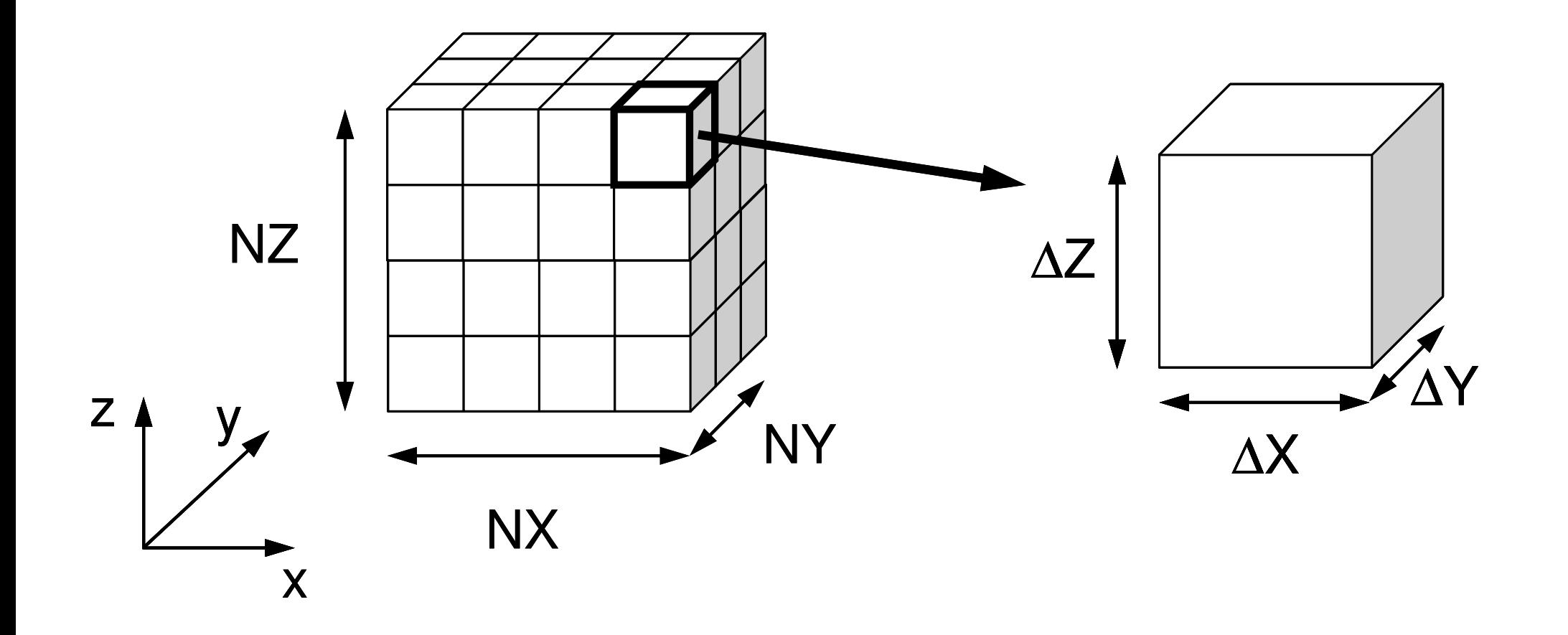

#### Target Problem: Variables are defined at cell-center's

z

#### Poisson Equation/Poisson's Equation

$$
\frac{\partial^2 \phi}{\partial x^2} + \frac{\partial^2 \phi}{\partial y^2} + \frac{\partial^2 \phi}{\partial z^2} + f = 0
$$

**Boundary Conditions** (B.C.) etc.

- Volume Flux
- $\bullet$   $\phi{=}0$   $\overline{\omega}$   $\text{Z=}$   $\text{Z}_\text{max}$

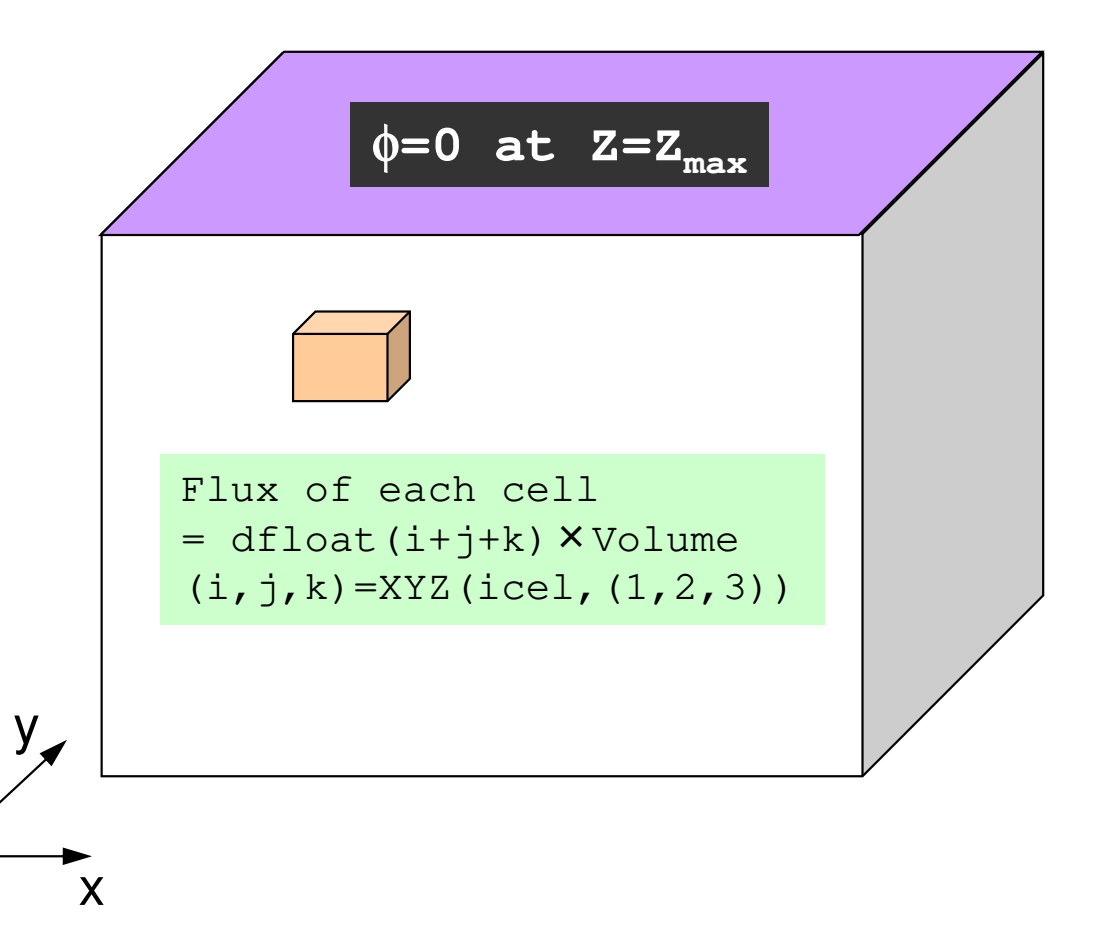

# **Poisson Equation by Finite Volume Method (FVM)**

#### Conservation of Fluxes through **Surfaces**

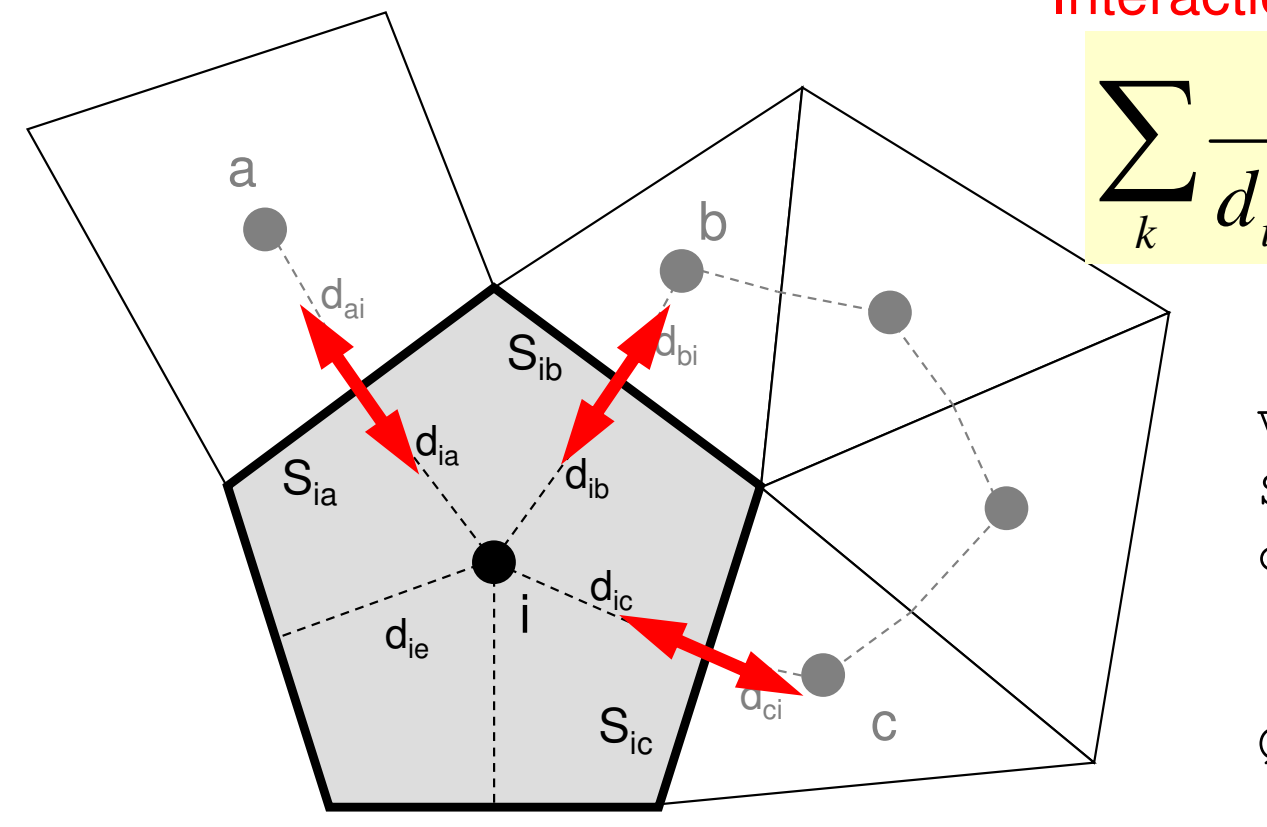

Diffusion:Interaction with Neighbors

2

 $\partial x^2$ 

2

∂

$$
\frac{S_{ik}}{d_{ik} + d_{ki}} (\phi_k - \phi_i) + V_i \dot{Q}_i = 0
$$
Volume Flux

2

 $\partial^2 \phi$   $\partial^2 \phi$ 

 $\partial v^2$ 

 $\frac{\varphi}{\sqrt{2}} + \frac{\varphi}{\sqrt{2}} + \frac{\varphi}{\sqrt{2}} + f =$ 

 $+ \cdot$ 

 $\frac{y}{x^2} + \frac{z}{\partial y^2} + \frac{z}{\partial z^2} + f$ 

2

∂

 $+ \cdot$ 

- $\rm V_i$  : Volume
	- : Surface Area
- d<sub>ij</sub> : Distance between Cell-Center & Surface
- Q : Volume Flux

0

2  $J$ 

2

∂

 $\partial z^2$ 

#### **Running the Program: <\$P-FVM>/run**

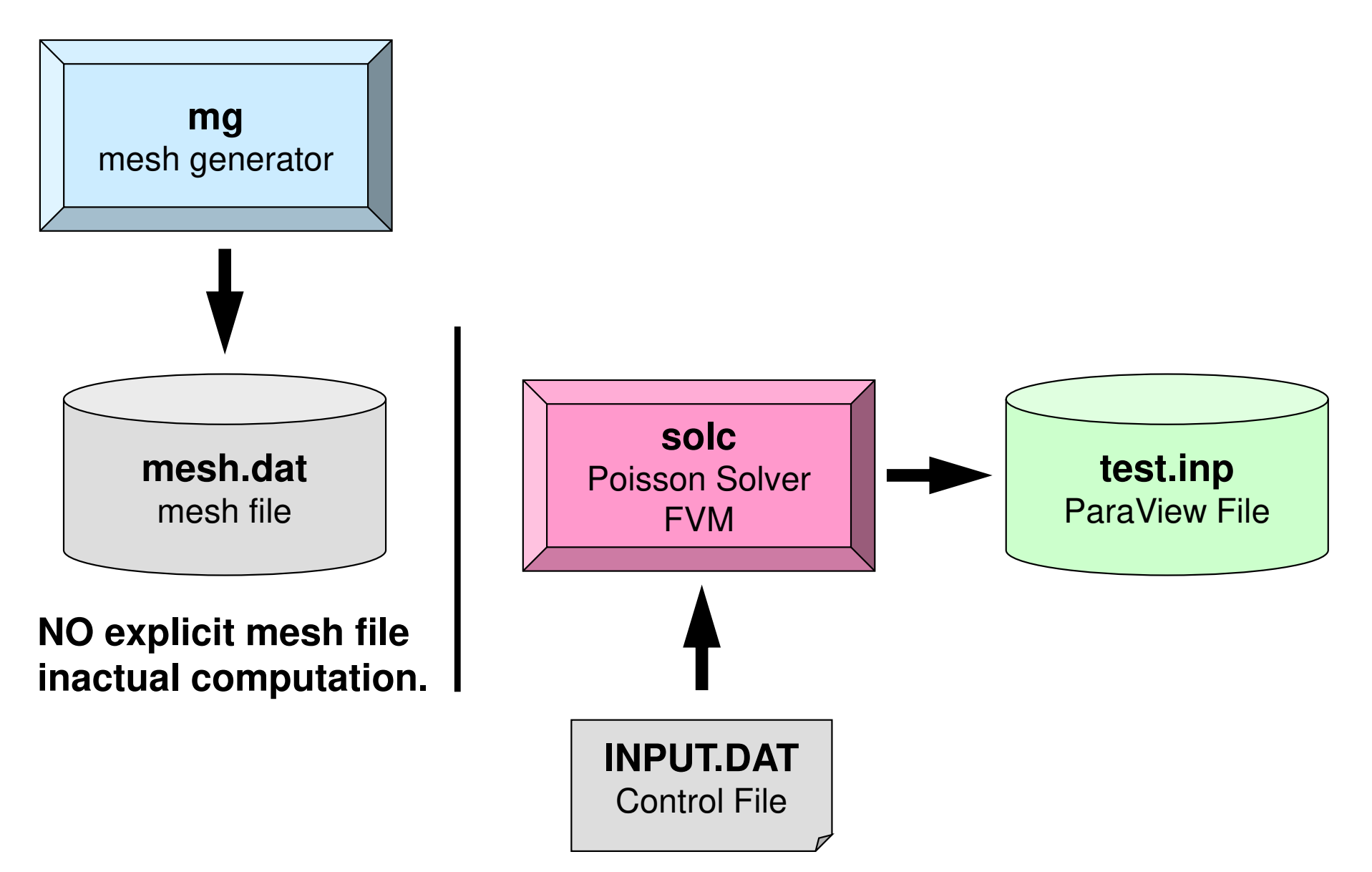

#### Running the Program**Compiling**

```
$> cd <$P-FVM>/run$> cc –O mg.c –o mg
$> ls mgmg$> cd ../src-c$> make
$> ls ../run/solcsolcMesh Generator: mgPoisson Solver (FVM): solc
```
#### Running the ProgramMesh Generation

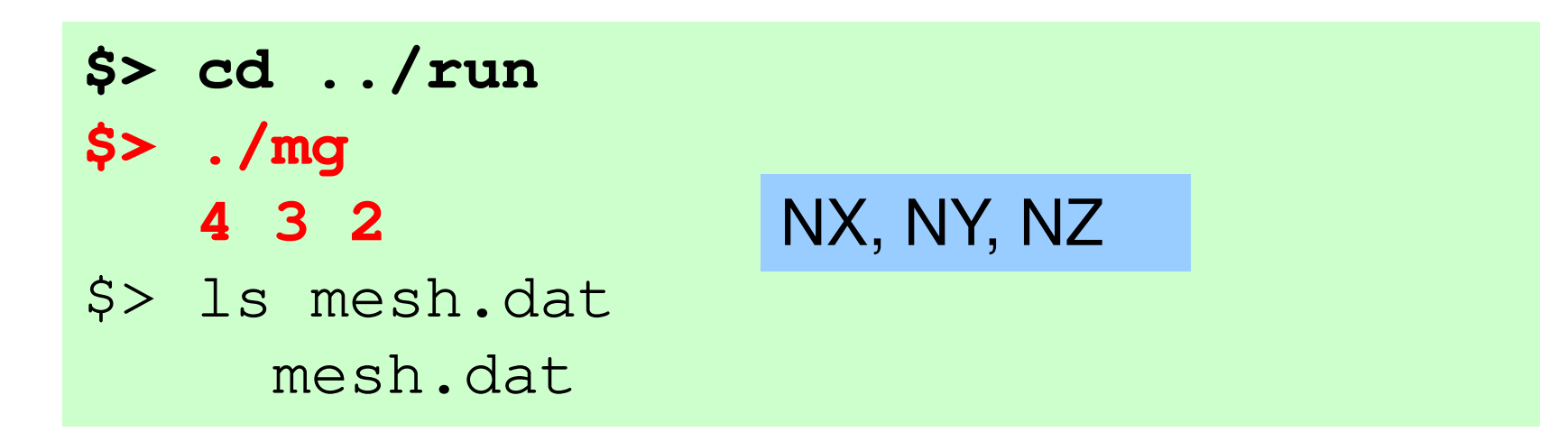

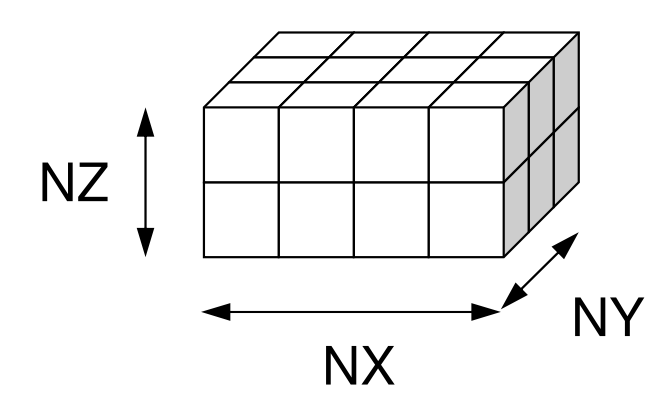

read (21,'(10i10)') NX , NY , NZread (21,'(10i10)') ICELTOT

 $do$  i= 1. ICELTOT read (21, '(10i10)' ) ii, (NEIBcell(i,k), k= 1, 6), (XYZ(i,j), j= 1, 3)<br>'' enddo

#### $\frac{4}{24}$   $\frac{3}{2}$  2 mesh.dat (1/5)

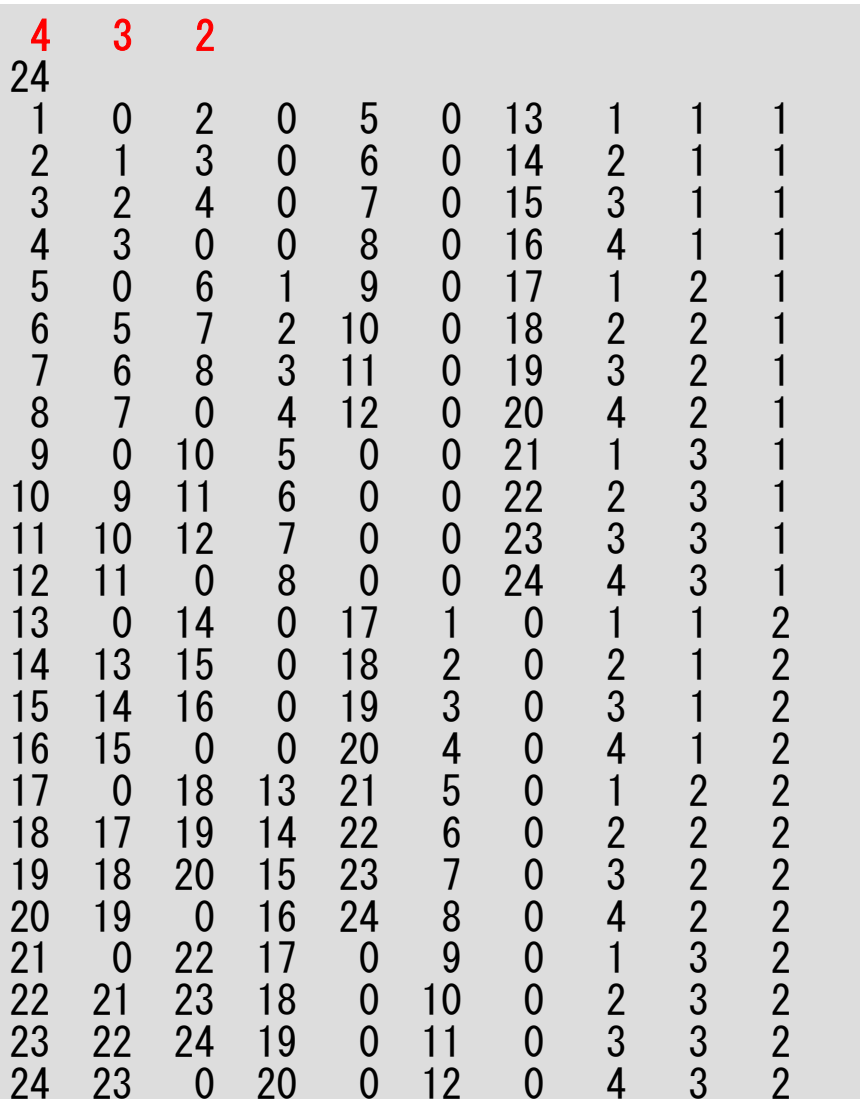

#### $\frac{4}{24}$   $\frac{3}{2}$  2

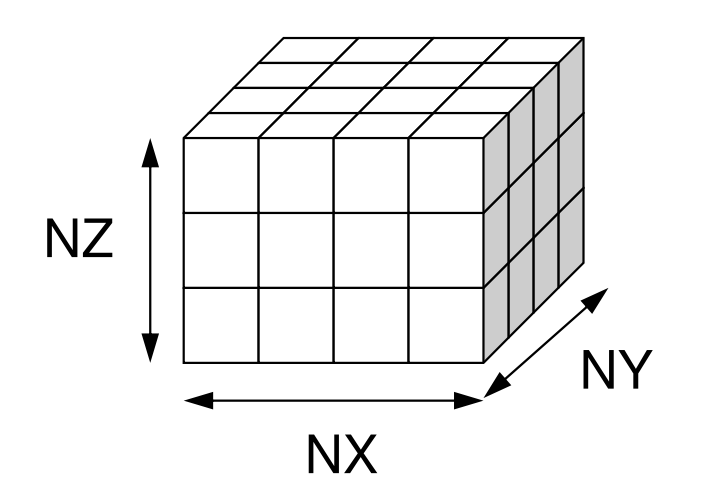

**Number of meshesin X/Y/Z directions**

reaad (21,'(10i10)') NX , NY , N<br>ad (21,'(10:10)') JOELTOT Zread (21,'(10i10)') ICELTOT

 $do$  i= 1, ICELTOT read (21, '(10i10)' ) ii, (NEIBcell(i,k), k= 1, 6), (XYZ(i,j), j= 1, 3)<br>'' enddo

#### mesh.dat (3/5)

**Number of Meshes (Cells)= NX x NY x NZ**

read (21,'(10i10)') NX , NY , NZrea $(21)'$   $(10i10)'$ ELTOT

 $do$  i= 1. ICELTOT read (21, '(10i10)' ) ii, (NEIBcell(i,k), k= 1, 6), (XYZ(i,j), j= 1, 3)<br>'' enddo

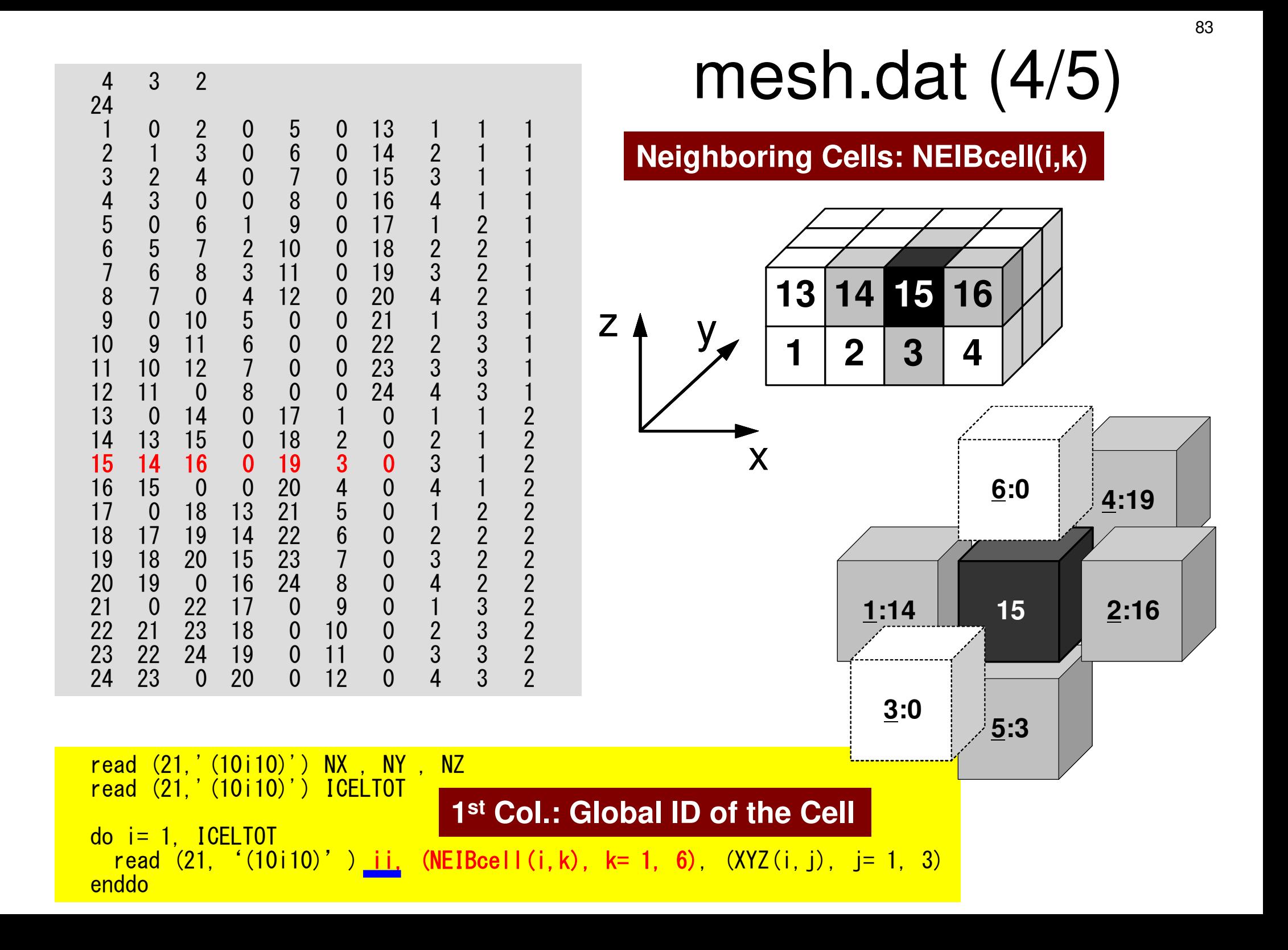

## **NEIBcell**: ID of Neighboring Mesh/Cell=0: for Boundary Surface

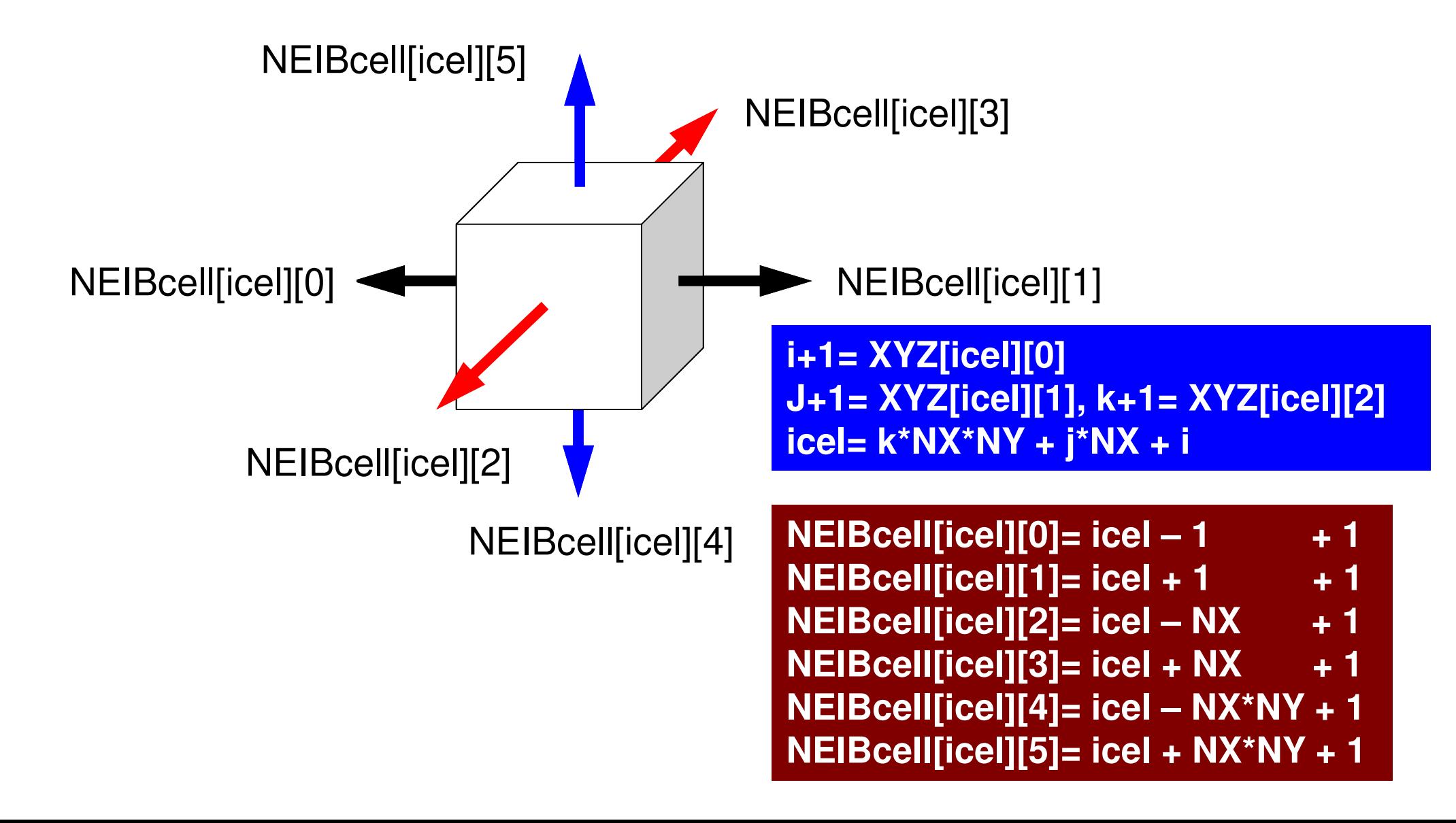

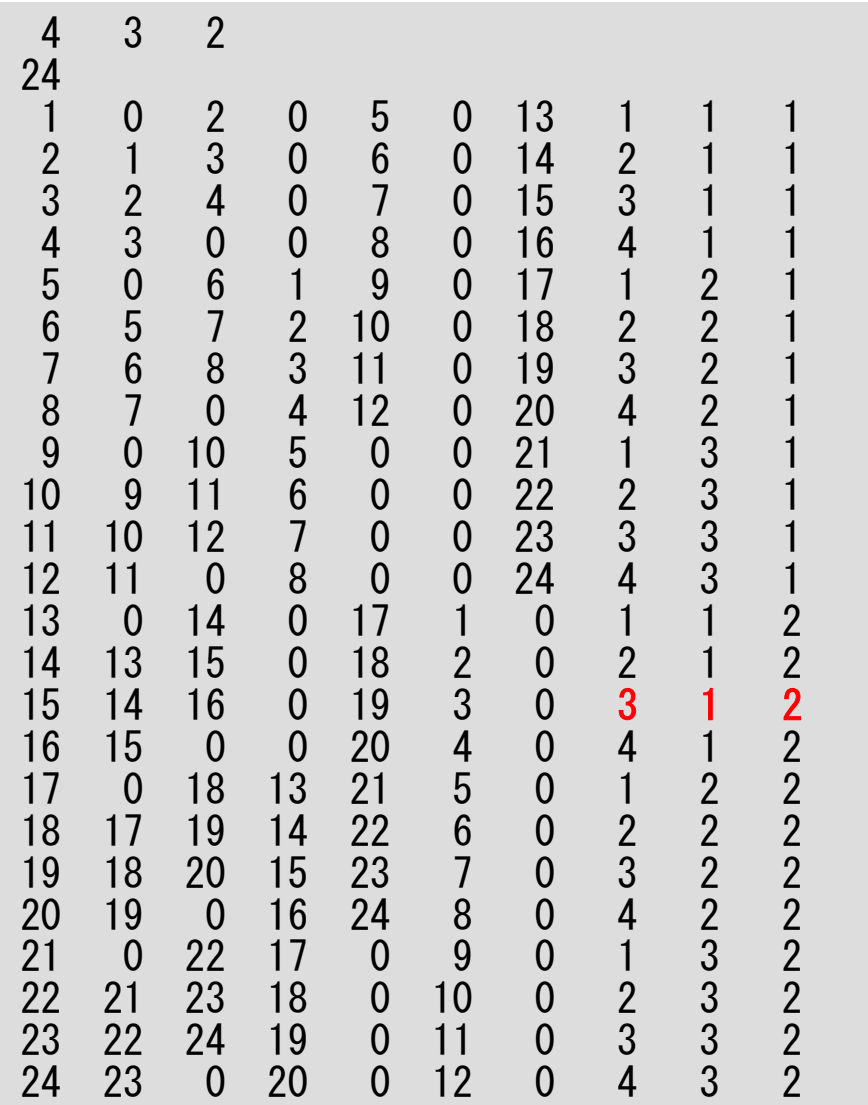

### $\frac{4}{24}$   $\frac{3}{2}$  2 mesh.dat (5/5)

**Location in X,Y,Z-directions: XYZ(i,j)**

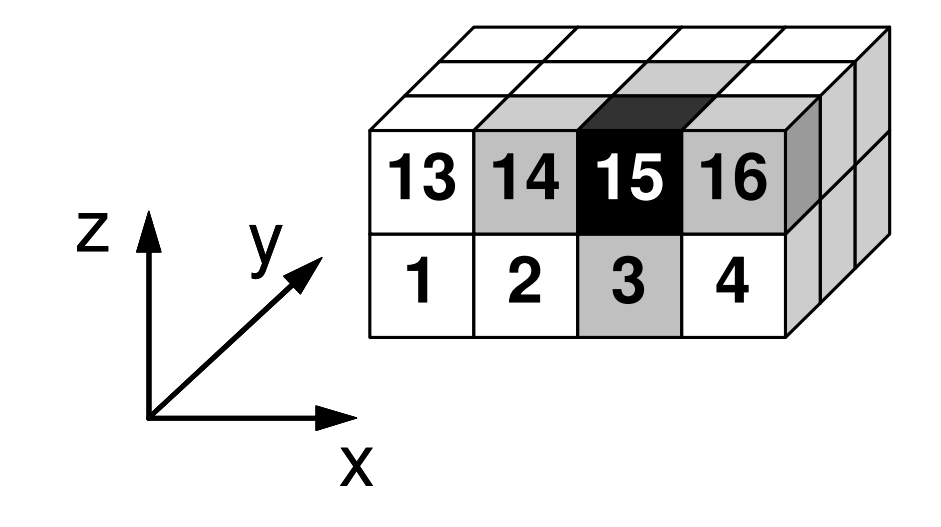

read (21,'(10i10)') NX , NY , NZ read (21,'(10i10)') ICELTOT

 $do$  i= 1, ICELTOT read (21, '(10i10)' ) ii, (NEIBcell(i,k), k= 1, 6), (XYZ(i,j), j= 1, 3) enddo

## **NEIBcell**: ID of Neighboring Mesh/Cell=0: for Boundary Surface

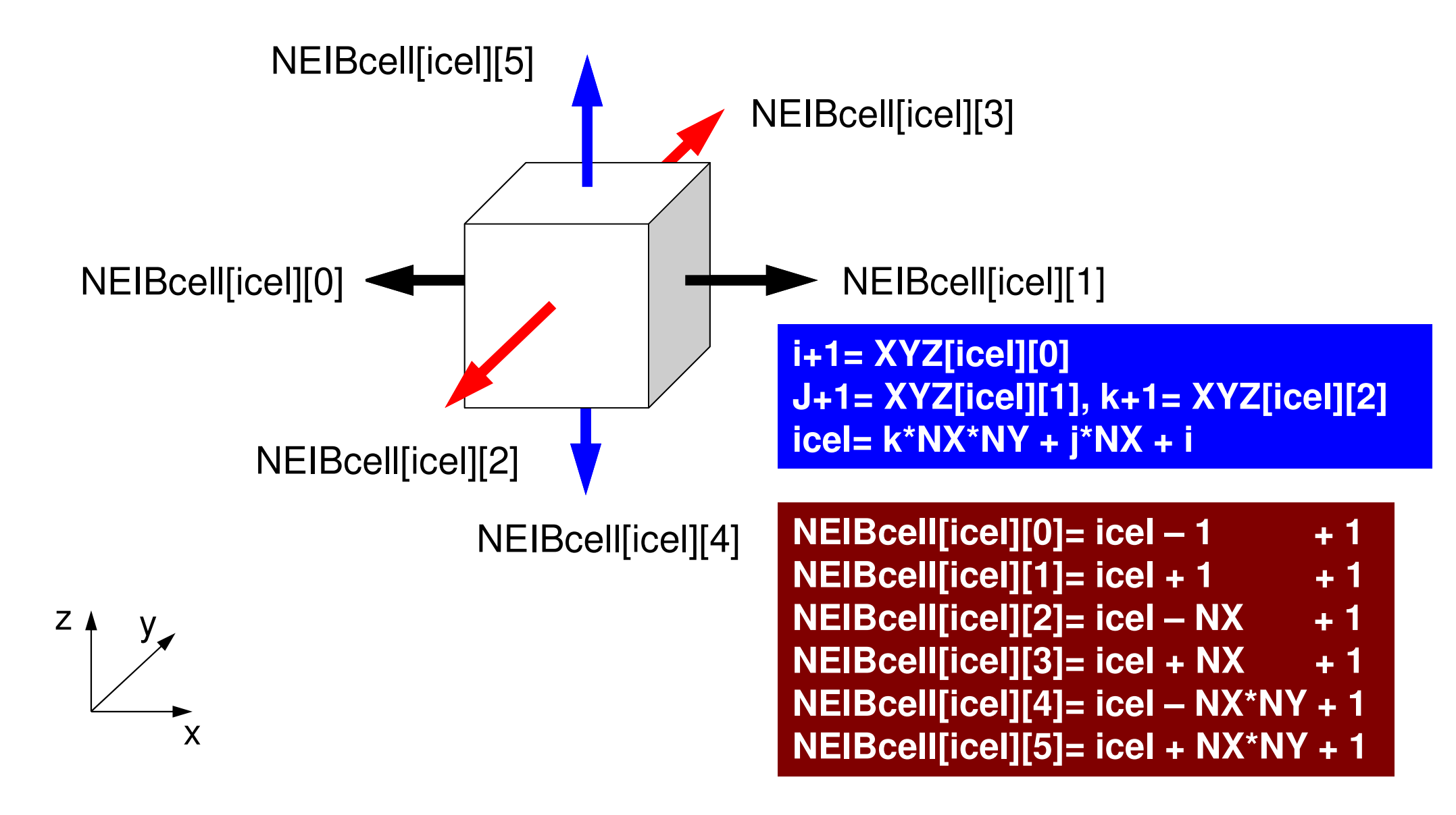

#### Running the ProgramControl Data: <\$P-FVM>/run/INPUT.DAT

32 32 32<br>1.00e-00 1.00e-00 1.00e-00 DX/DY/DZ  $1.00e-00$   $1.00e-00$   $1.00e-00$ <br> $1.0e-08$ 

**EPSICCG** 

• NX, NY, NZ

EPSICCG

•

and the state of the Number of meshes in X/Y/Z dir.

• DX, DY, DZSize of meshes

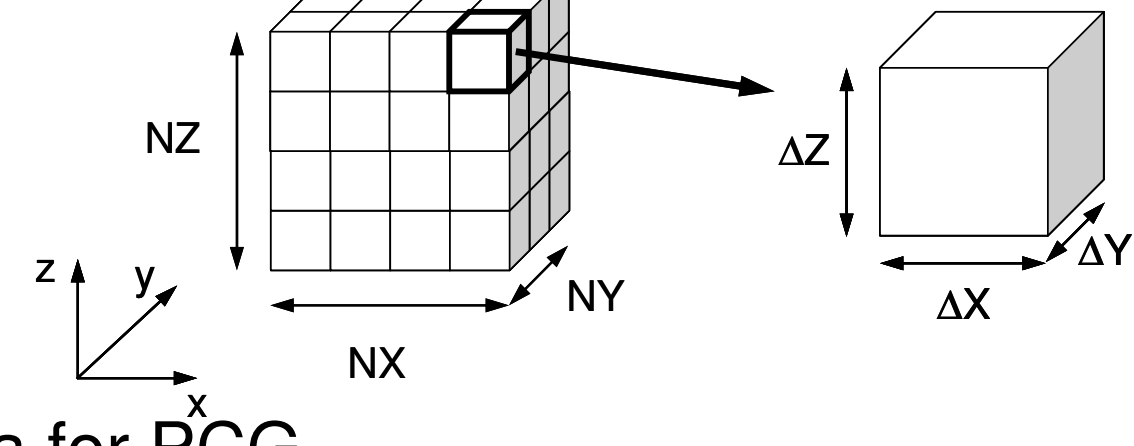

 $\blacksquare$  ( : $\cap$ n $\cup$  $\cap$ Convergence Criteria for PCG

#### **Running the Program**

**\$> cd <\$P-FVM>/run\$> ./solc**

**32 32 32 NX,NY,NZ 1 4.409359E+00 Residual at the 1st Iteration101 1.807571E-02 201 2.194680E-08**208 9.354536E-09 **208 9.354536E-09 Residual at convergence (<10-8 )##ANSWER 32768 9.297409E+02 Result at**  ●**-point\$> ls test.inptest.inp**

 $\overline{\mathcal{M}}$ 

 $\mathbb{R}^{\times}$ 

**ParaView**

**http://www.paraview.org/**

**http://nkl.cc.u-tokyo.ac.jp/22s/ParaView.pdf**

#### UCD Format (1/2)Unstructured Cell Data

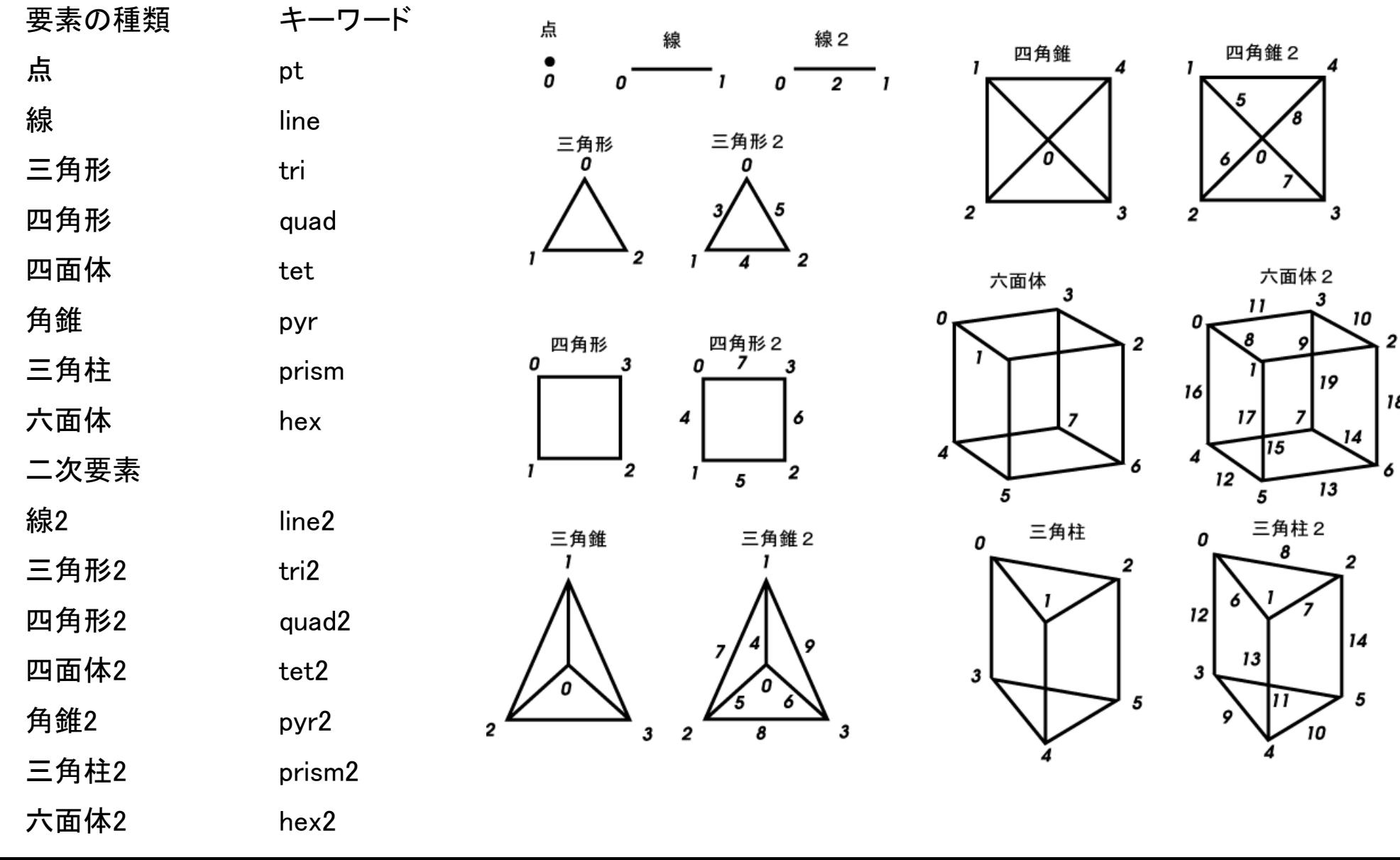

| 18

# UCD Format (2/2)

- •Originally for AVS, microAVS
- •Extension of the UCD file is "inp"
- • There are two types of formats. Only old type can be read by ParaView.
- Background
	- –Finite Volume Method
	- –Preconditioned Iterative Solvers

#### $\bullet$ **PCG Solver for Poisson's Equations**

- – How to run
	- Data Structure
- – **Program**
	- **Initialization**
	- **Coefficient Matrices**
	- PCG

```
\#include \langlestdio.h\rangle
#include <stdlib.h>
#include <string.h>
#include <errno.h>
#include "struct.h"#include "pcg.h"

#include "input.h" ...int
main(){double *WK;
int NPL, NPU; ISET, ITR, IER; icel, ic0, i;double xN, xL, xU; Stime, Etime;if(INPUT()) goto error;
  if(POINTER_INIT()) goto error;
  if(BOUNDARY_CELL()) goto error;
  if(CELL_METRICS()) goto error;
  if(POI_GEN()) goto error;
  memset(PHI, 0.0, sizeof(double)*ICELTOT);
  ISET = 0:

WK = (double *)malloc(sizeof(double)*ICELTOT);if(solve PG(...)) goto error;
  if(OUTUCD()) goto error;
  return 0;error:
return -1;}
```
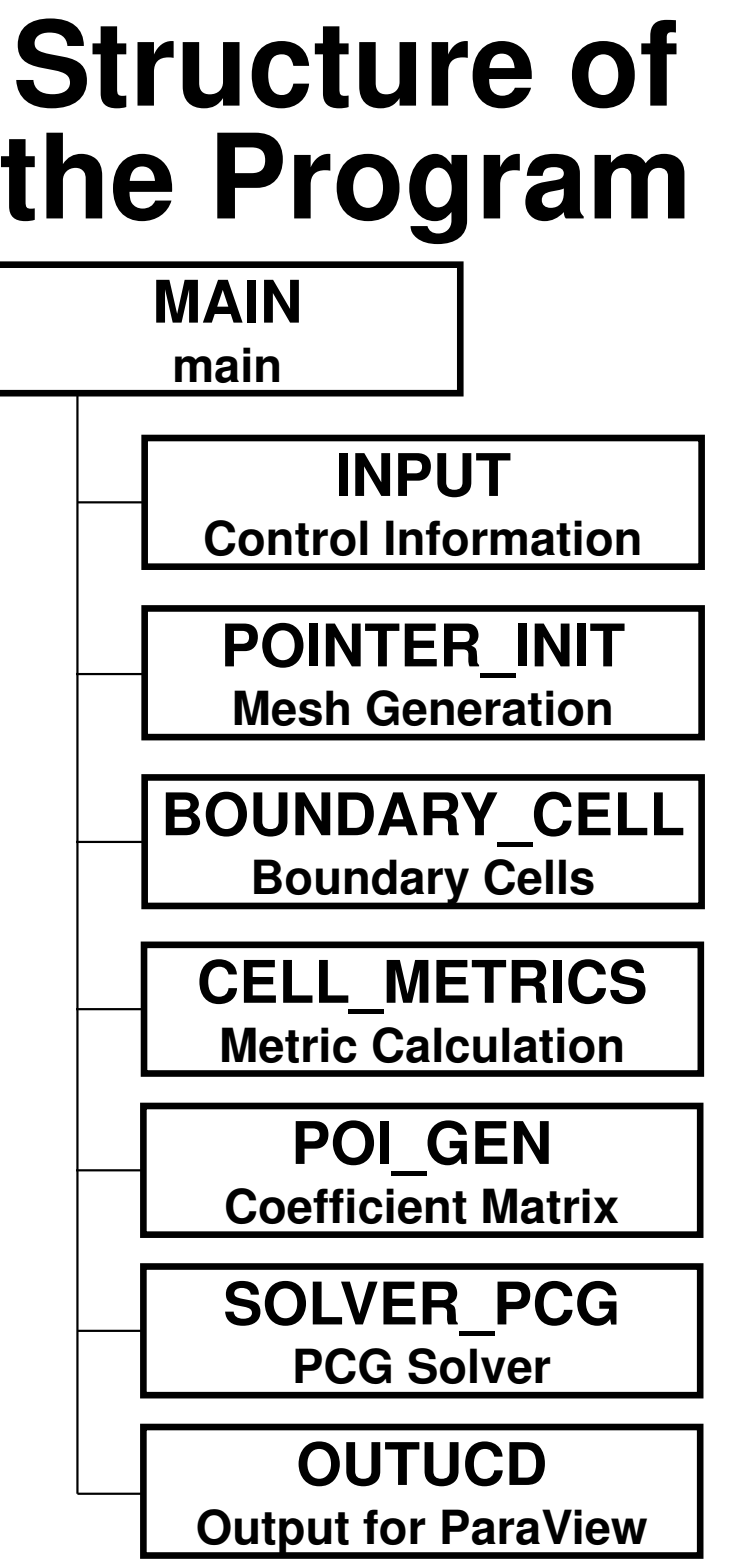

#### **struct.h: Variables/Arrays for FVM**

#ifndef H STRUCT #define H STRUCT

 $\#$ include  $\langle$ omp.h $\rangle$ 

int ICELTOT, ICELTOTp, N; int NX, NY, NZ, NXP1, NYP1, NZP1, IBNODTOT;int NXc, NYc, NZc;

double DX, DY, DZ, XAREA, YAREA, ZAREA; double RDX, RDY, RDZ, RDX2, RDY2, RDZ2, R2DX, R2DY, R2DZ;double \*VOLCEL, \*VOLNOD, \*RVC, \*RVN;

int \*\*XYZ, \*\*NEIBcell;

int ZmaxCELtot; int \*BC\_INDEX, \*BC\_NOD;int \*ZmaxCEL;

int \*\*IWKX;double \*\*FCV;

int my\_rank, PETOT, PEsmpTOT;

```
#endif /* __H_STRUCT */
```
## **struct.h: Variables/Arrays for FVM**

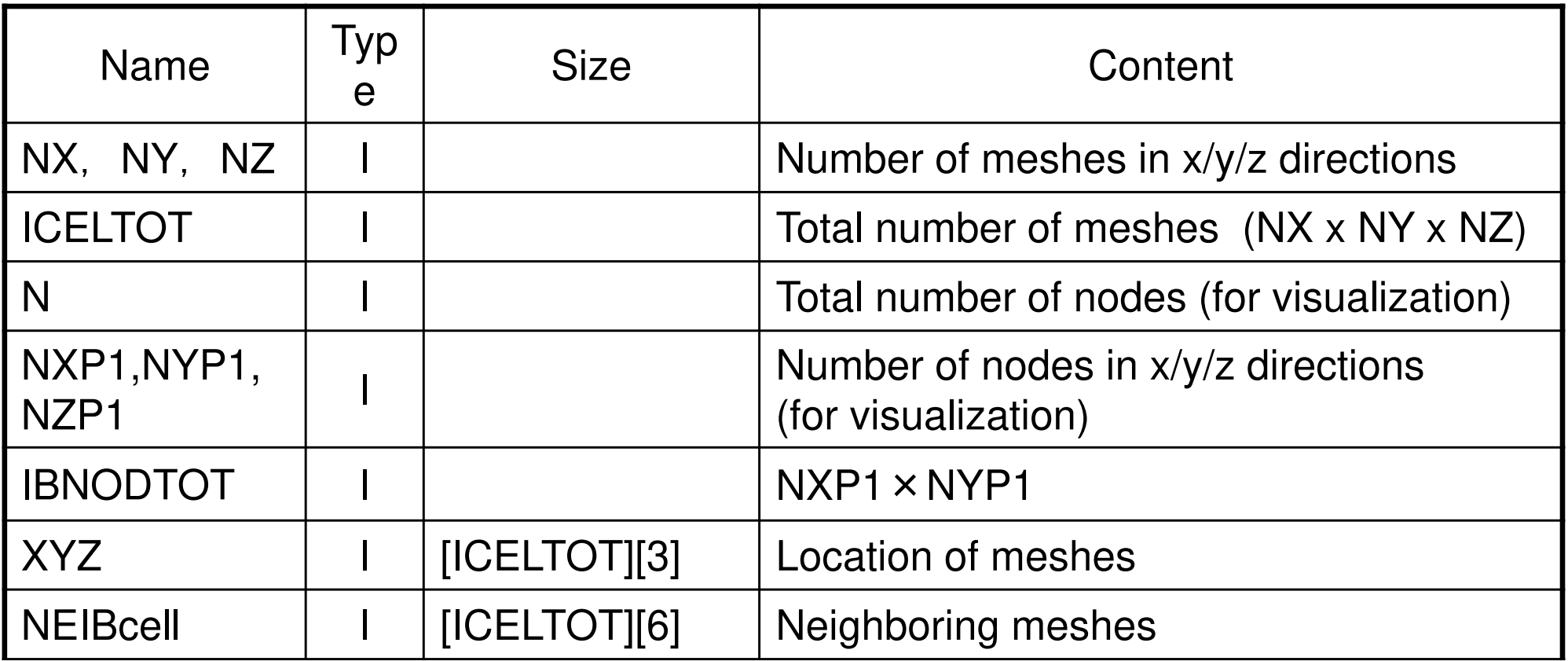

## **pcg.h: Variables/Arrays for Sparse Matrix**

#ifndef \_\_H\_PCG #define \_\_H\_PCG

> int N2; int NLUmax, NLU;int METHOD, ORDER\_METHOD;

double EPSICCG;

double \*D, \*PHI, \*BFORCE;double \*AMAT;

int \*INLU, \*indexLU, \*itemLU;int NPLU;

#endif  $/*$  H PCG  $*/$ 

## **pcg.h: Variables/Arrays for Sparse Matrix**

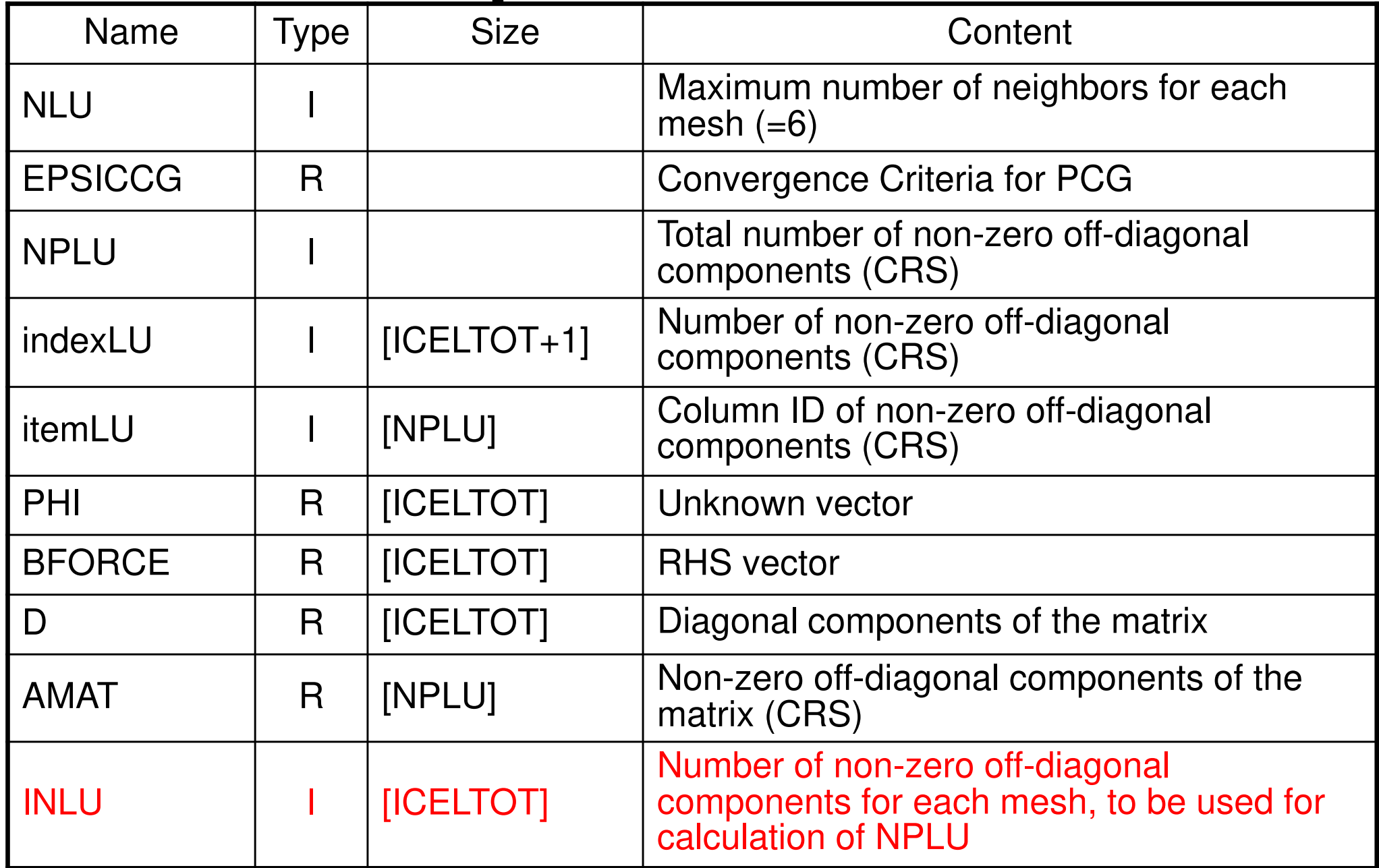

## Mat-Vec Multiplication: {q}=[A]{p}

```
for (i=0; i< N; i++) {
   q[i] = D[i] * p[i];for (i=indexLU[i]; j<indexLU[i+1]; j++) {
       q[i] += AMATT[i] * p[itemLU[i]];}}
```

```
\#include \langlestdio.h\rangle
#include <stdlib.h>
#include <string.h>
#include <errno.h>
#include "struct.h"#include "pcg.h"

#include "input.h" ...int
main(){double *WK;
int NPL, NPU; ISET, ITR, IER; icel, ic0, i;double xN, xL, xU; Stime, Etime;if(INPUT()) goto error;
   if(POINTER_INIT()) got
       OINTER
_INIT()) g
                        otoerror;if(BOUNDARY_CELL()) goto error;
   if(CELL_METRICS()) goto error;

if(POI_GEN()) goto error;
  memset(PHI, 0.0, sizeof(double)*ICELTOT);
  ISET = 0:

WK = (double *)malloc(sizeof(double)*ICELTOT);if(solve PG(...)) goto error;
  if(OUTUCD()) goto error;
  return 0;error:
return -1;}
```
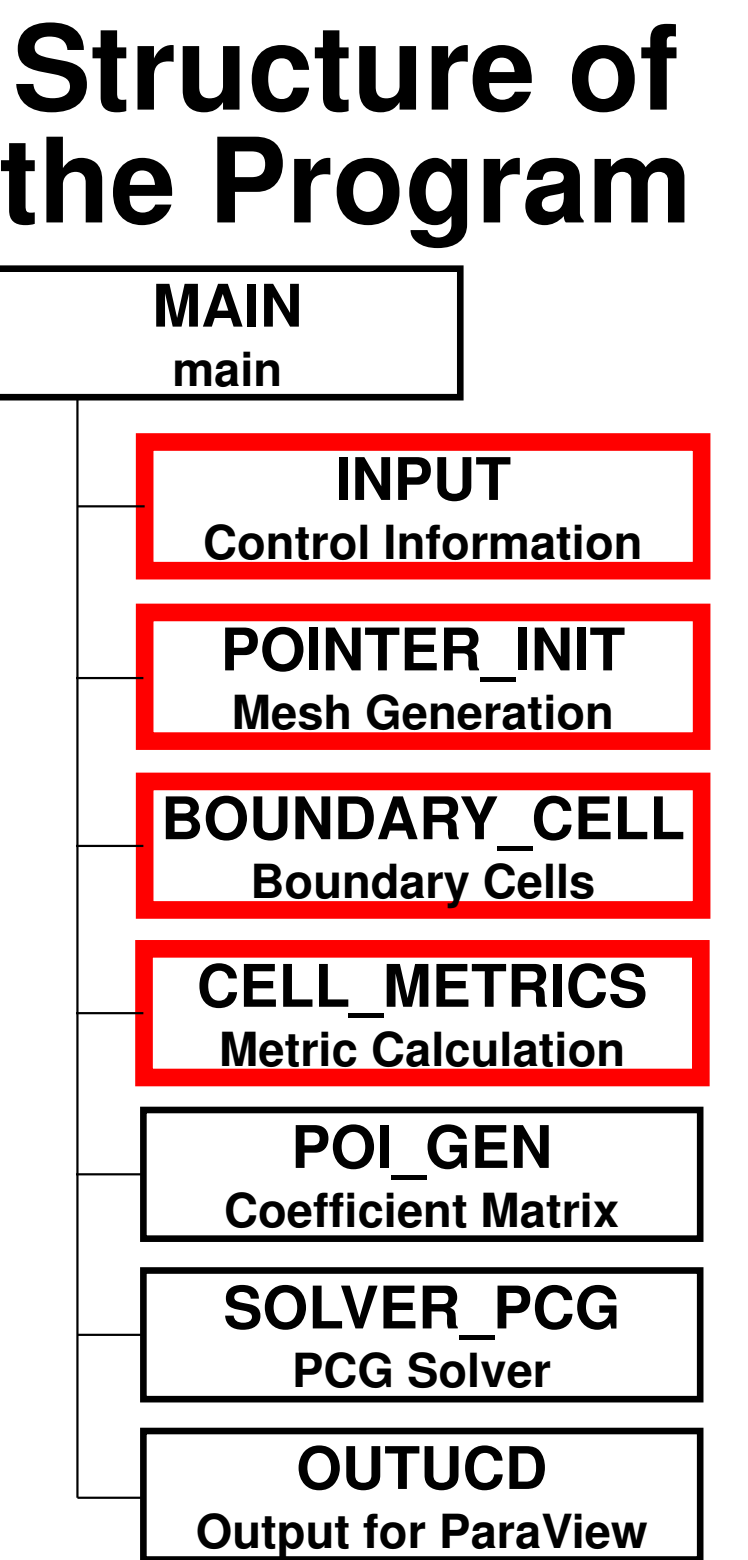

## **input: reading "INPUT.DAT"**

```
#include <stdio.h>; <stdlib.h>; <string.h>; <errno.h> #include "struct_ext.h"; "pcg_ext.h"; "input.h"extern int
INPUT(void){#define BUF_SIZE 1024\mathsf{char}\; \mathsf{l} ine[BUF_SIZE];
          char CNTFIL[81];double OMEGA;FILE * fp11;
         if((fp11 = fopen("INPUT.DAT", "r")) == NULL) { fprintf(stderr, "Error: %s¥n", strerror(errno));return -1;
         }<br>fgets(line, BUF_SIZE, fp11); sscanf(line, <u>"</u>%d%d%d", &NX, &NY, &NZ);
          fgets(line, BUF_SIZE, fp11); sscanf(line, "%le%le%le", &DX, &DY, &DZ); fgets(line, BUF_SIZE, fp11); sscanf(line, "%le", &EPSICCG);fgets(line, BUF<sup>-</sup>SIZE, fp11);
        fclose(fp11); return 0;}
```
32 32 32<br>1.00e-00 1.00e-00 1.00e-00 DX/DY/DZ  $1.00e-00$   $1.00e-00$   $1.00e-00$ <br> $1.0e-08$ 

EPSICCG

### pointer\_init (1/3): "mesh.dat"

```
#include <stdio.h>
#include <stdlib.h>
#include <string.h>
#include <errno.h>#include "struct_ext.h"
#include "pcg_ext.h"
#include "pointer_init.h"
#include "allocate.h"extern int
POINTER_INIT(void){
          int icel, ipe, i, j, k;
/*
* INIT.*/ICELTOT = NX * NY * NY:
  NXP1 = NX + 1;
NYP1 = NY + 1;
NZP1 = NZ + 1;NEIBcell = 

(int **)allocatematrix(sizeof(int),ICELTOT,6);
```
 $XYZ =$ (int \*\*)allocatematrix(sizeof(int),ICELTOT,3); **NX,NY,NZ:**Number of meshes in x/y/z directions

**NXP1,NYP1,NZP1:** Number of nodes in x/y/z directions (for visualization)

**ICELTOT:**Number of meshes  $(NX X NY X NZ)$ 

**XYZ[ICELTOT][3]:**Location of meshes

#### **NEIBcell[ICELTOT][6]:**

Neighboring meshesc

**allocate/deallocate**

#### allocate, deallocate (1/2)<sup>101</sup> Same interface with FORTRANFEM3D

```
#include <stdio.h>

#include <stdlib.h>void* allocate_vector(int size,intm){void *a;if ( ( a=(\text{void } *) malloc( m * \text{ size } ) ) == \text{NULL } ) {

fprintf(stdout,"Error:Memorydoes not enough! in vector ¥n");

exit(1);}
return a;}void deallocate_vector(void *a){free( a );}
```
VOLCEL = (double \*)allocate\_vector(sizeof(double),ICELTOT);indexLU= (int \*)allocate\_vector(sizeof(int),ICELTOT+1);

#### allocate, deallocate (2/2)<sup>102</sup> FEM3D

Same interface with FORTRAN

```
void** allocate_matrix(int size,int m,int n)
 {void **aa;

int i;

if ( ( aa=(void ** )malloc( m * sizeof(void*) ) ) == NULL ) {
fprintf(stdout,"Error:Memorydoes not enough! aa in matrix ¥n");

exit(1);}if ( ( aa[0] =(void * )malloc( m * n * size ) ) == \mathsf{NULL} ) {

fprintf(stdout,"Error:Memorydoes not enough! in matrix ¥n");

exit(1);}for(i=1;i<m;i++) aa[i]=(char*)aa[i-1]+size*n;

return aa;}void deallocate_matrix(void **aa){free( aa );}NEIBcell = (int **)allocate_matrix(sizeof(int),ICELTOT,6);
XYZ = (int **)allocate_matrix(sizeof(int), ICELTOT, 3);
```
#### pointer\_init (2/3): "mesh.dat"

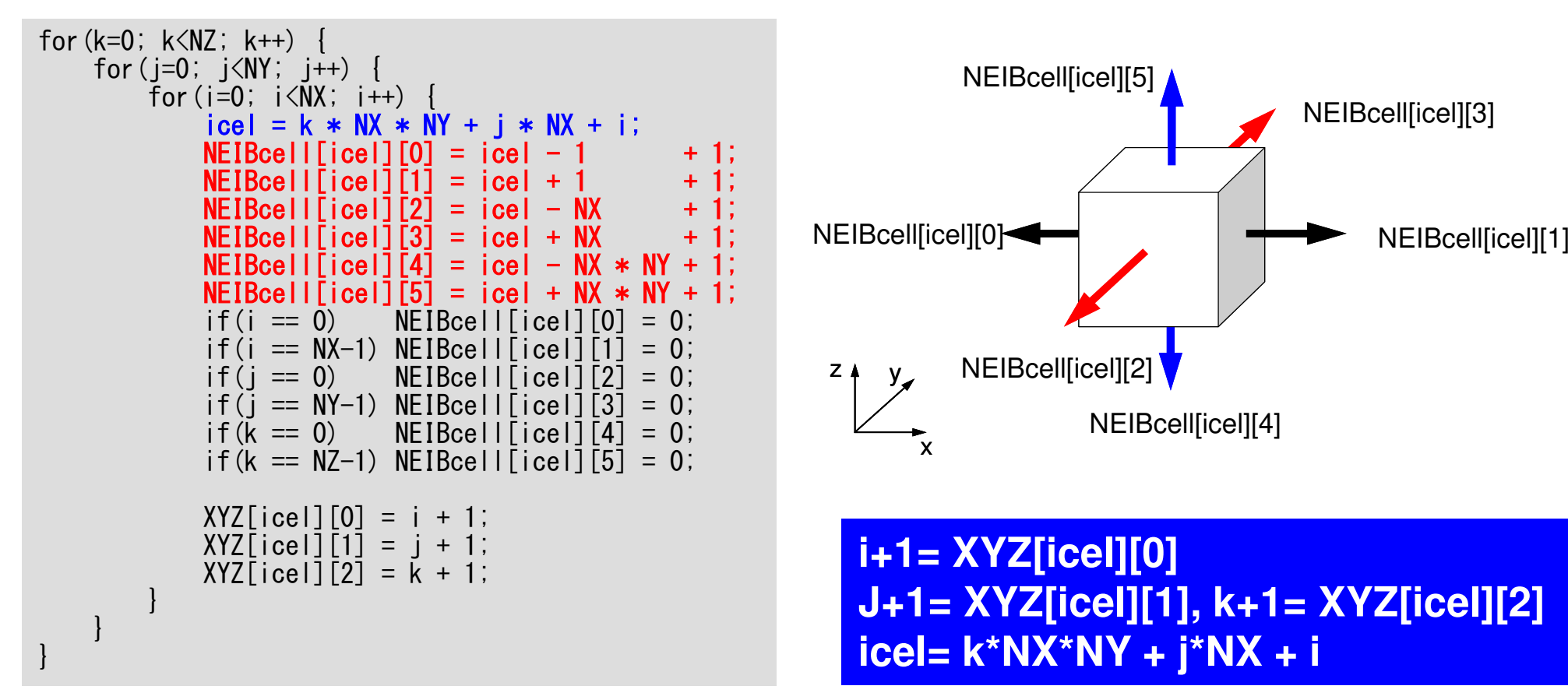

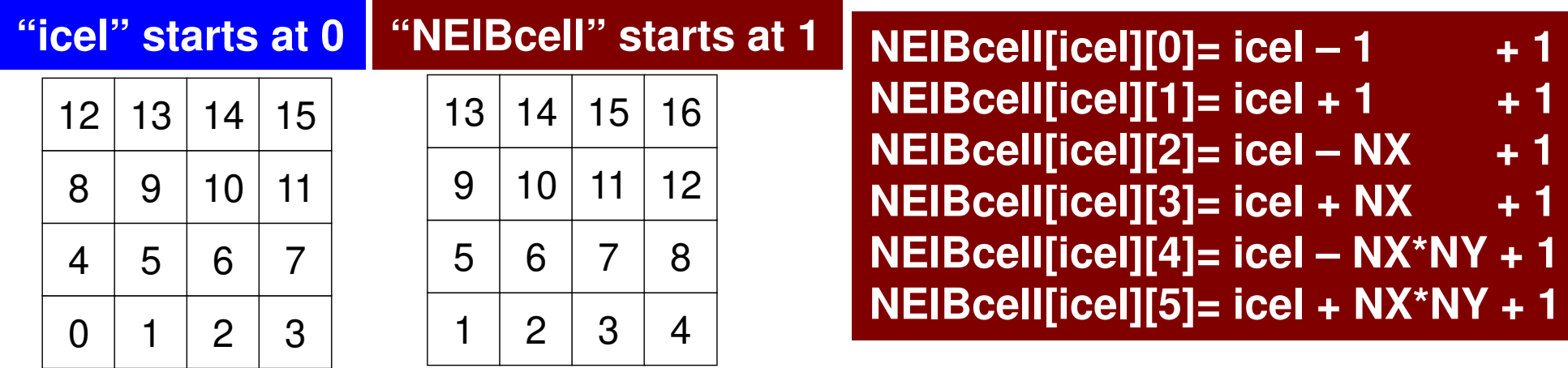

#### pointer\_init (3/3): "mesh.dat"

```
if(DX <= 0.0) {DX = 1.0 / (double)NX;DY = 1.0 / (double) NY;

DZ = 1.0 / (double)NZ;}NXP1 = NX + 1;

NYP1 = NY + 1;
NZP1 = NZ + 1;IBNODTOT = NXP1 * NYP1;

N = NXP1 * NYP1 * NZP1;return 0;
```
}

if DX is no larger than 0.0

#### pointer\_init (3/3): "mesh.dat"

```
if(DX \le 0, 0) {

DX = 1.0 / (double)NX;
DY = 1.0 / (double)NY;
DZ = 1.0 / (double)NZ;}NXP1 = NX + 1;

NYP1 = NY + 1;

NZP1 = NZ + 1;IBNODTOT = NXP1 * NYP1;

N = NXP1 * NYP1 * NZP1;return 0;
```
}

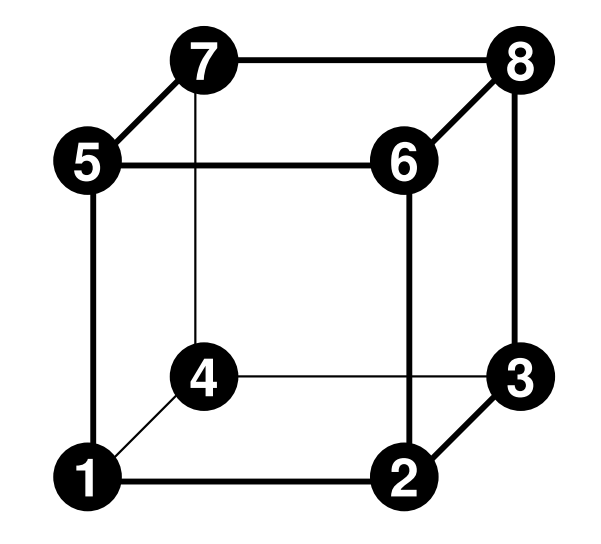

**NXP1,NYP1,NZP1:** Number of nodes in x/y/z directions

**IBNODTOT:** $=$  NXP1  $\times$  NYP1

#### **N:**

 Number of modesmeshes (for visualization)

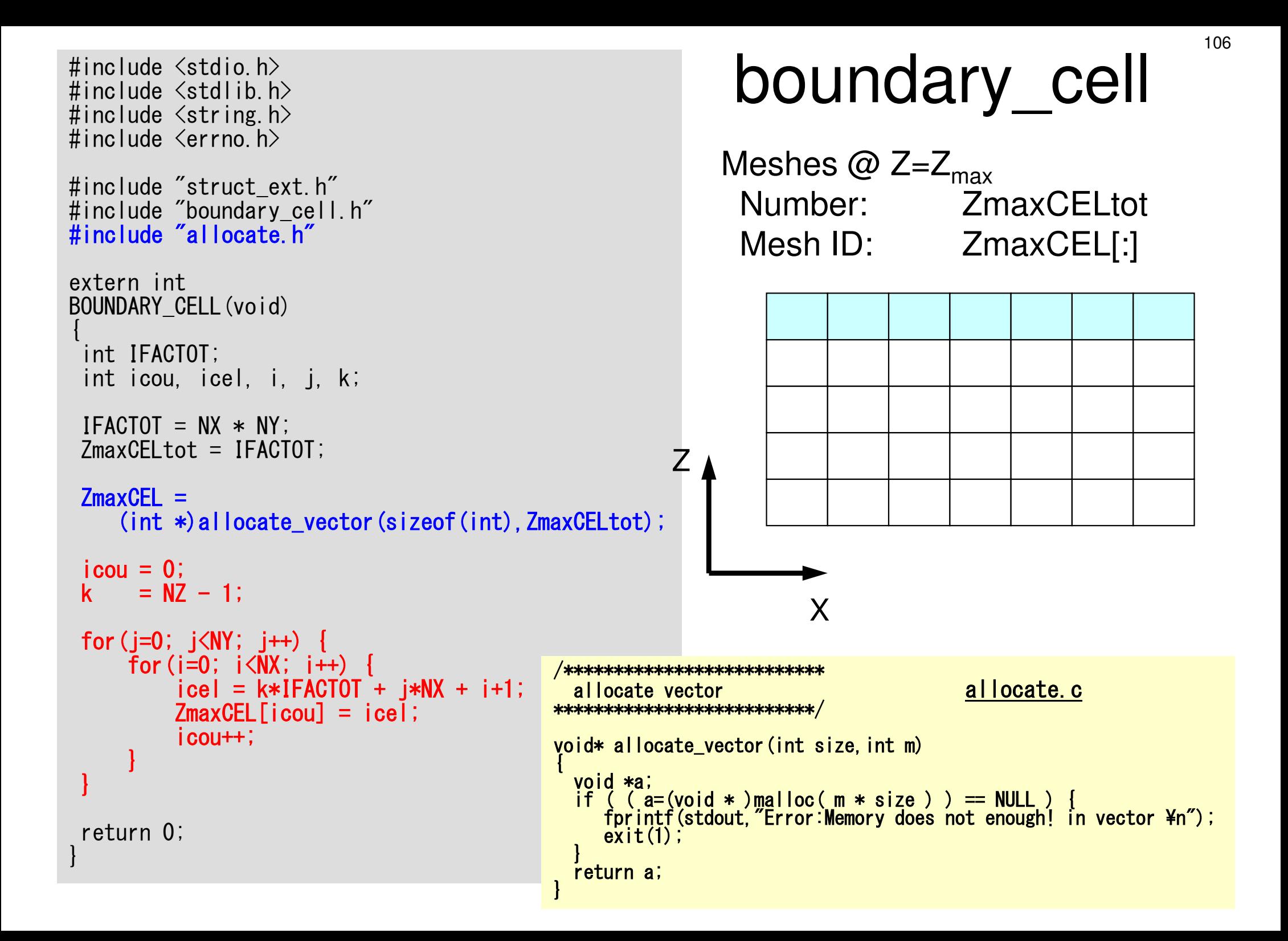

#include <stdio.h> . . .<br>extern\_int **contract CELL\_METRICS**(void) extern int **CELL\_METRICS**  { double V0, RV0;int i; $VOLCEL =$  (double\*)allocate\_vector(sizeof(double),ICELTOT);RV<sub>C</sub> (double\*)allocate\_vector(sizeof(double),ICELTOT);

XAREA = DY \* DZ; YAREA = DZ \* DX; ZAREA = DX \* DY;RDX = 1.0 / DX; RDY = 1.0 / DY; RDZ = 1.0 / DZ;RDX2 = 1.0 / (pow(DX, 2.0)); RDY2 = 1.0 / (pow(DY, 2.0)); RDZ2 = 1.0 / (pow(DZ, 2.0)); $R2DX = 1.0 / (0.5 * DX);$  R2DY = 1.0 / (0.5 \* DY); R2DZ = 1.0 / (0.5 \* DZ); $VO = DX * DY * DZ$ ;  $RVO = 1.0 / VO;$ for  $(i=0; i <$ ICELTOT;  $i++)$  {  $VOLCELL[i] = V0;$  $= RVO$  $RVC$ [i] }return 0; }

## cell\_metrics

#### Parameters for Computations

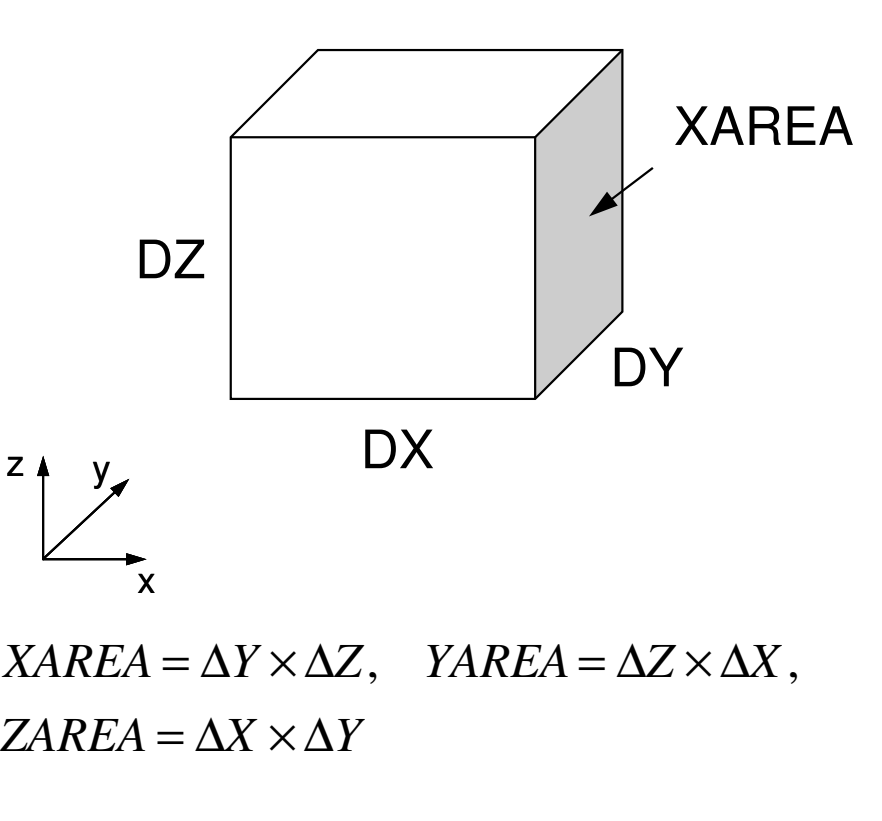

z

$$
RDX = \frac{1}{\Delta X}, \quad RDY = \frac{1}{\Delta Y}, \quad RDZ = \frac{1}{\Delta Z}
$$

#include <stdio.h> ...

extern int CELL\_METRICS(void) { double V0, RV0;int i; $VOLCEL =$  (double\*)allocate\_vector(sizeof(double),ICELTOT);RVC (double\*)allocate\_vector(sizeof(double),ICELTOT); $XAREA = DY * DZ$ ; YAREA = DZ \* DX; ZAREA = DX \* DY;RDX = 1.0  $/$  DX; RDY = 1.0 / DY; RDZ = 1.0 / DZ;RDX $X2 = 1.0 / (p$ oRDX2 = 1.0 / (pow(DX, 2.0));<br>RDY2 = 1.0 / (pow(DY, 2.0)); DY $Y2 = 1.0 / (p$ oRDY2 = 1.0 / (pow(DY, 2.0));<br>RDZ2 = 1.0 / (pow(DZ, 2.0)); DZ $Z2 = 1.0 / (p$ oRDZ2 = 1.0 / (pow(DZ, 2.0));<br>R2DX = 1.0 / (0.5 \* DX); 2DR2DX = 1.0 / (0.5 \* DX);<br>R2DY = 1.0 / (0.5 \* DY); 2D Y = 1.0 / (0.5 \* D Y); R2DZ = 1.0 / (0.5 \* DZ); $VO = DX * DY * DZ$ ;  $RVO = 1.0 / VO;$ for  $(i=0; i \leq I$ CELTOT;  $i++)$  {  $VOLCELL[i] = VO;$  $\mathsf{RVC}[\,\mathsf{i}\,] \qquad \mathsf{=}\;\, \mathsf{RVO}\,;$ }return 0; }

#### cell metrics

#### Parameters for Computations

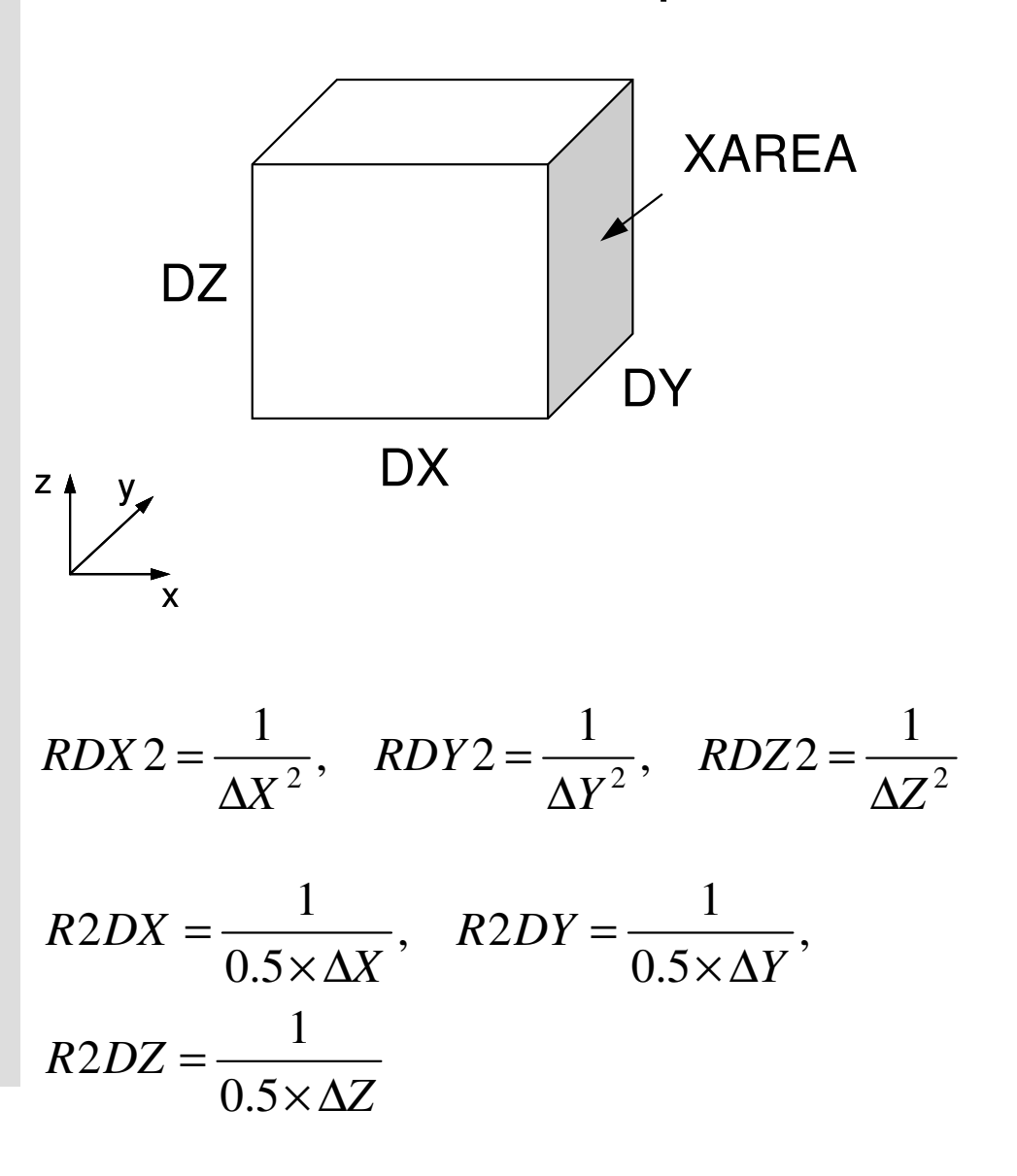
$\#$ include  $\leq$ stdio.h> ...

extern int CELL\_METRICS(void) { double V0, RV0;int i;VOLCEL = (double\*)allocate\_vector(sizeof(double),ICELTOT);  $RVC =$ (double\*)allocate\_vector(sizeof(double),ICELTOT);

 $XAREA = DY * DZ$ ; YAREA = DZ \* DX; ZAREA = DX \* DY; $RDX = 1.0 / DX;$  RDY = 1.0 / DY; RDZ = 1.0 / DZ;RDX2 = 1.0 / (pow(DX, 2.0)); RDY2 = 1.0 / (pow(DY, 2.0)); RDZ2 = 1.0 / (pow(DZ, 2.0)); R2DX = 1.0 / (0.5 \* DX); R2DY = 1.0 / (0.5 \* DY); R2DZ = 1.0 / (0.5 \* DZ);V0 = DX \* DY \* DZ; RV0 = 1.0 / V0;for(i=0; i<ICELTOT; i++) { VOLCEL[i] = V0; RVC[i] = RRVO; return  $0; \}$ 

# cell metrics

#### Parameters for Computations

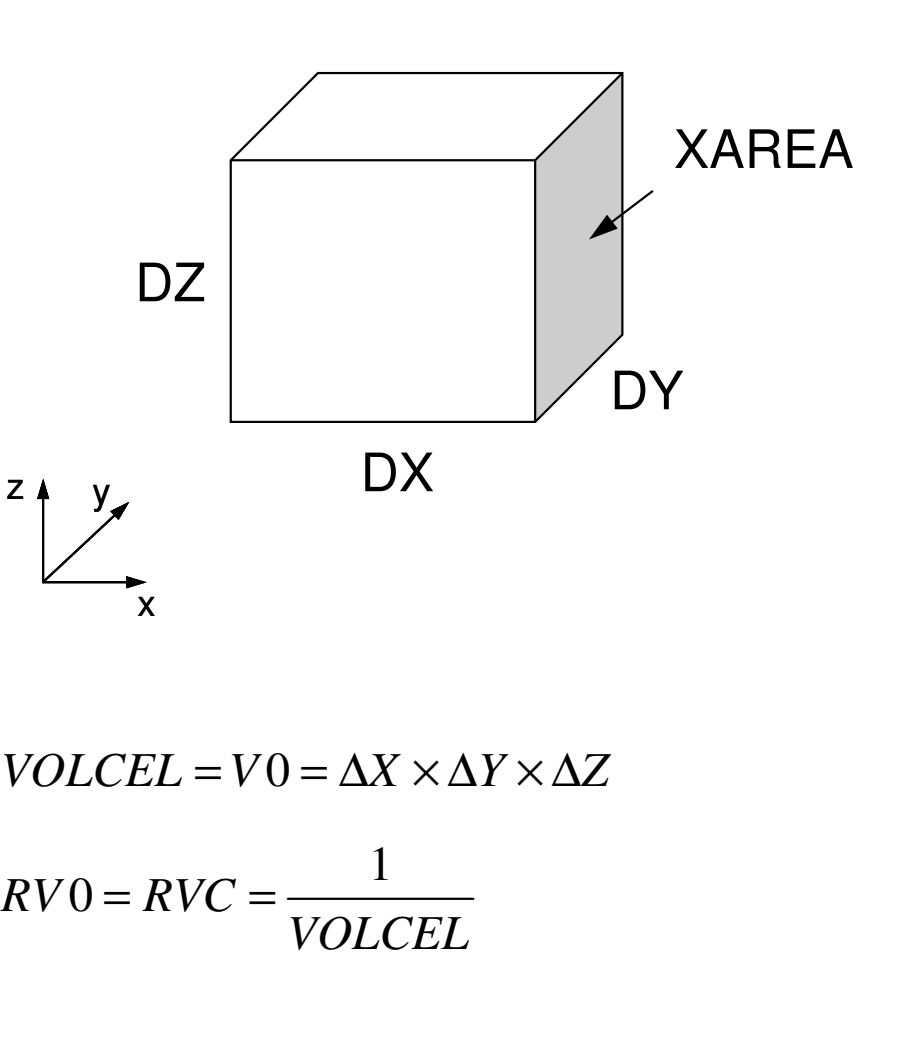

```
\#include \langlestdio.h\rangle
#include <stdlib.h>
#include <string.h>
#include <errno.h>
#include "struct.h"#include "pcg.h"

#include "input.h" ...int
main(){double *WK;
int NPL, NPU; ISET, ITR, IER; icel, ic0, i;double xN, xL, xU; Stime, Etime;if(INPUT()) goto error;
  if(POINTER_INIT()) goto error;
  if(BOUNDARY_CELL()) goto error;
  if(CELL_METRICS()) goto error;
  if(POI_GEN()) goto error;
  memset(PHI, 0.0, sizeof(double)*ICELTOT);
  ISET = 0:

WK = (double *)malloc(sizeof(double)*ICELTOT);if(solve PG(...)) goto error;
  if(OUTUCD()) goto error;
  return 0;error:
return -1;}
```
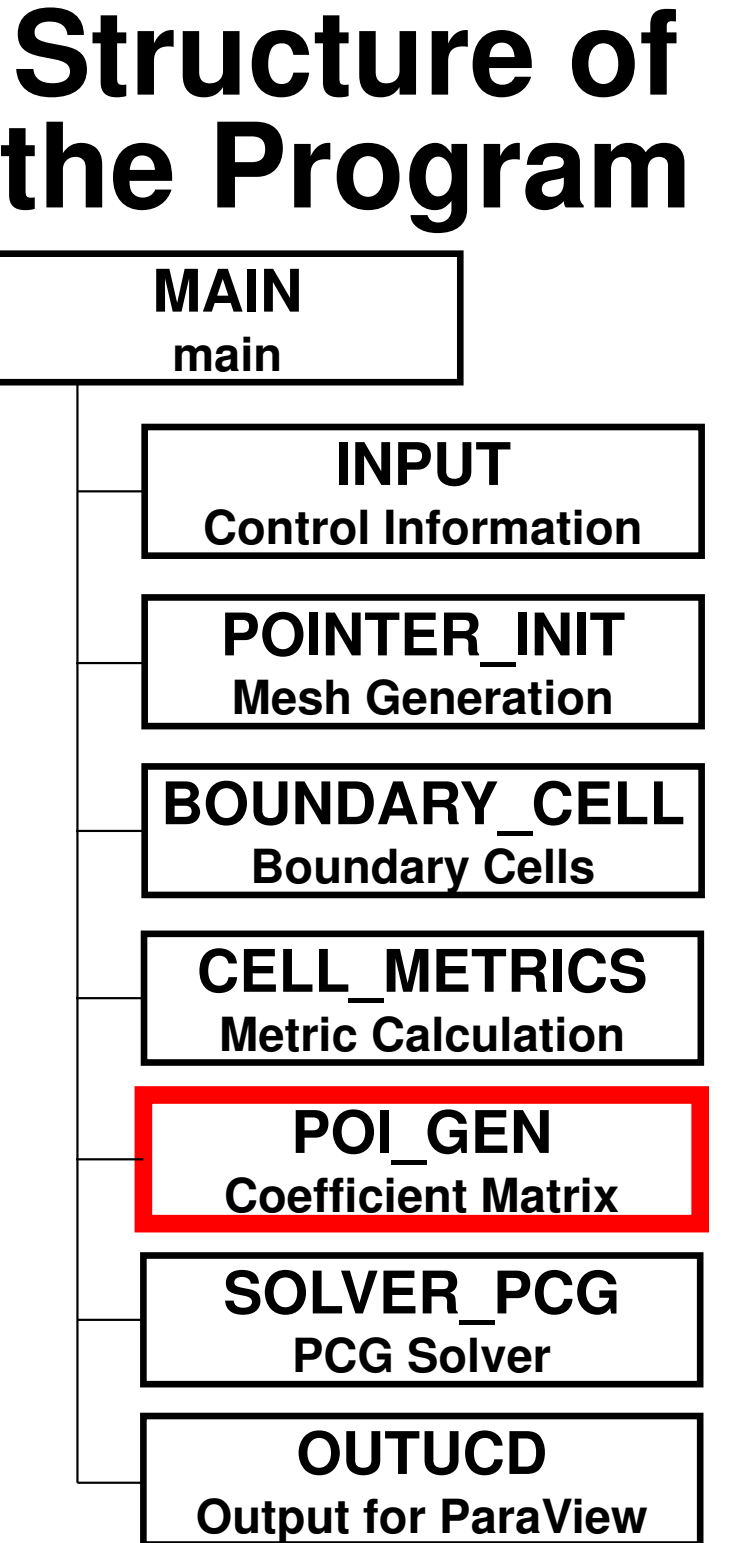

```
111
extern int
                                                                                  por_gen
POI GEN (void)
  int nn;int i cO, i cN1, i cN2, i cN3, i cN4, i cN5, i cN6;
  int i, j, k, ib, ic, ip, icel, icou, icol, icouG;
  int ii, jj, kk, nn1, num, nr, j0, j1;
  double coef, VOLO, S1t, E1t;
  int isl||:
  NI I = 6:
  BFORCE = (double *) allocate vector (sizeof(double)e). ICELTOT);
          =(double *) allocate_vector (sizeof (double), ICELTOT);
  \mathbf{D}PHI = (double \ast) allocate_vector (sizeof (double), ICELTOT);
  INLU = (int *) allocate_vector (size of (int), ICELTOT);
  indexLU=(int *)allocate_vector(sizeof(int), ICELTOT+1);
  for (i = 0; i <i>ICELTOT</i> ; i++)BFORCE[i]=0.0;/****************************
                                                                                          allocate c
                                                allocate matrix
      D[i] = 0, 0;*****************************
      PHI[i] = 0.0;
                                              void** allocate matrix(int size, int m, int n)
      INLU[i] = 0:
                                                void **aa;
                                                int i:
                                                if ( (aa=(void **)malloc(m * sizeof(void*)) = NULL ) {
   for (i = 0; i \leq ICELTOT; i++)fprintf(stdout, "Error:Memory does not enough! aa in matrix \\medi \medi \tild{matrix}
       indexLU[i] = 0:
                                                  exit(1);
                                                if ( (aa[0] = (void * )malloc( m * n * size ) ) == NULL ) {
                                                  fprintf(stdout, "Error:Memory does not enough! in matrix \\medi \medi \medi \medi \medi \medi \medi \medi \medi
                                                  exit(1);for (i=1; i\langle m; i++) aa[i]=(char*) aa[i-1]+size*n;
                                                return aa;
```
# **pcg.h: Variables/Arrays for Sparse Matrix**

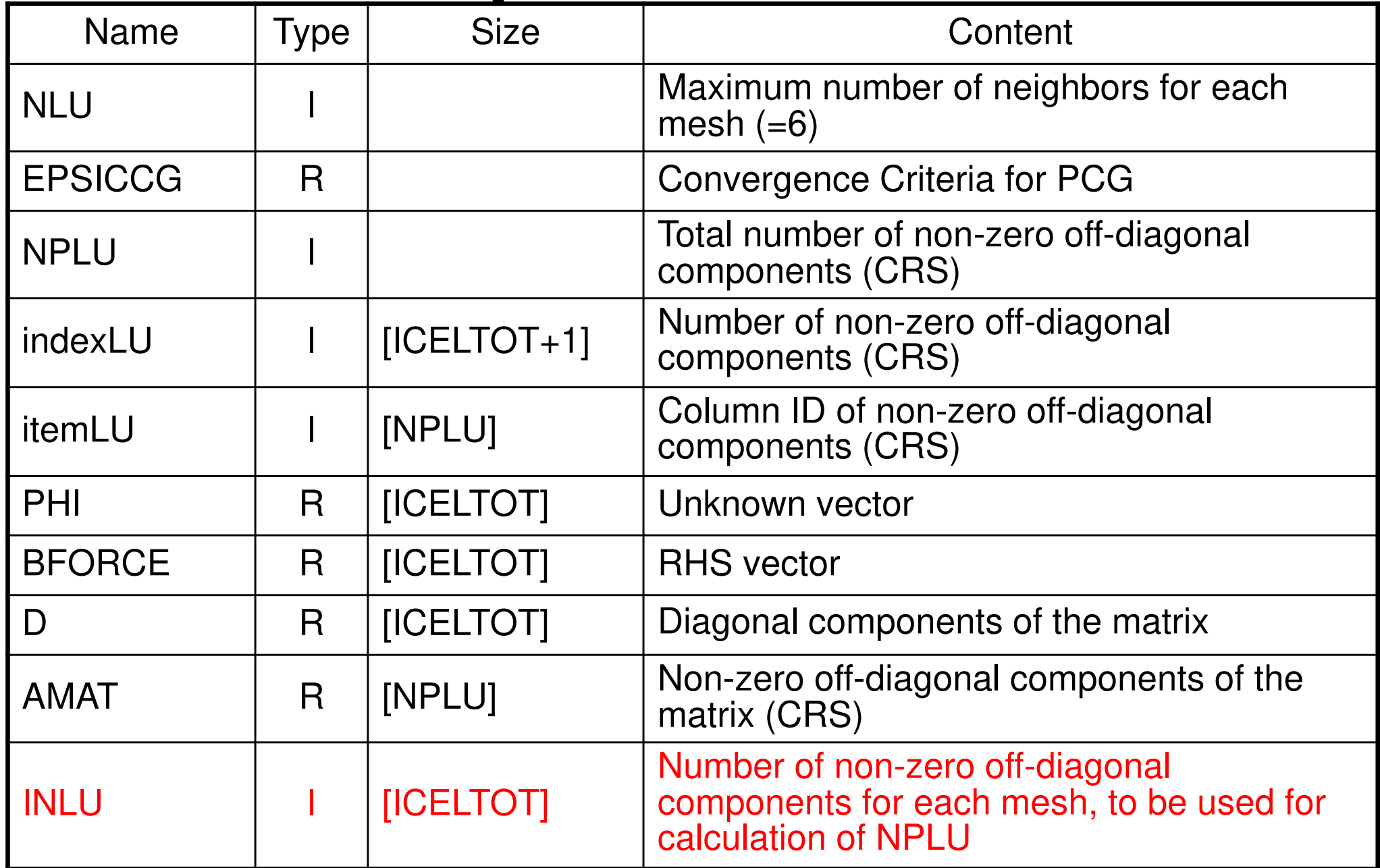

for(icel=0; icel<ICELTOT; icel++) {

 $i$ cN1 = NEIBcell[icel][0]; icN2 = NEIBcell[icel][1]; icN3 = NEIBcell[icel][2]; icN4 = NEIBcell[icel][3]; icN5 = NEIBcell[icel][4];icN6 = NEIBcell[icel][5];

```
if(icN5 != 0) {

INLU[icel] = INLU[icel] + 1;}
```

```
if(icN3 != 0) {

INLU[icel] = INLU[icel] + 1;}
```

```
if(icN1 != 0) {

INLU[icel] = INLU[icel] + 1;}
```

```
if(icNicN2 != 0) {<br>INLU[icel] = INLU[icel] + 1;
}
```

```
if(icN4 != 0) {

INLU[icel] = INLU[icel] + 1;}
```

```
if(icN6 != 0) {

INLU[icel] = INLU[icel] + 1;}
```
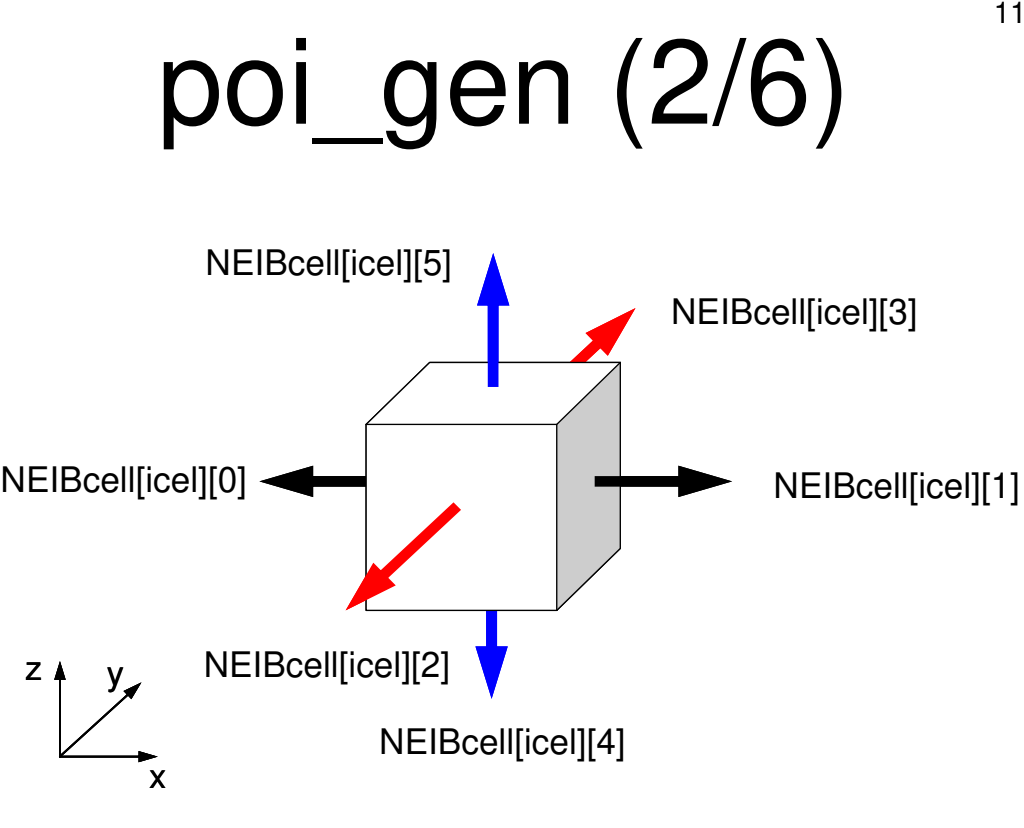

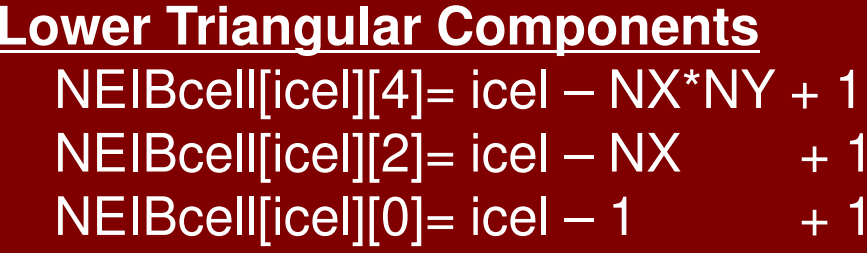

#### **Upper Triangular Components** $NE[Be[I][1] = iceI + 1 + 1$

 $+1$  $NE[Be[1][3] = 1$ icel + NX NEIBcell[icel][5]= icel + NX\*NY + 1

```
for (i=0; i <ICELTOT; i++) {

indexLU[i+1]=indexLU[i] + INLU[i];}
```
#### NPLU= indexLU[ICELTOT];

```
itemLU= (int*)allocate_vector(sizeof(int),NPLU);

AMAT = (double*)allocate_vector(sizeof(double),NPLU);
```

```
for(i=0; i<ICELTOT; i++) {
for(j=indexLU[i]; j<indexLU[i+1]; j++) {itemLU[j]=0;
AMAT[j]=0.0;}}
free(INLU);
```

```
for (i=0; i< N; i++) {
   q[i] = D[i] * p[i];for (j=indexLU[i]; j<indexLU[i+1]; j++) {
       q[i] += AMAT[i] * p[itemLU[j]];
    }
```
}

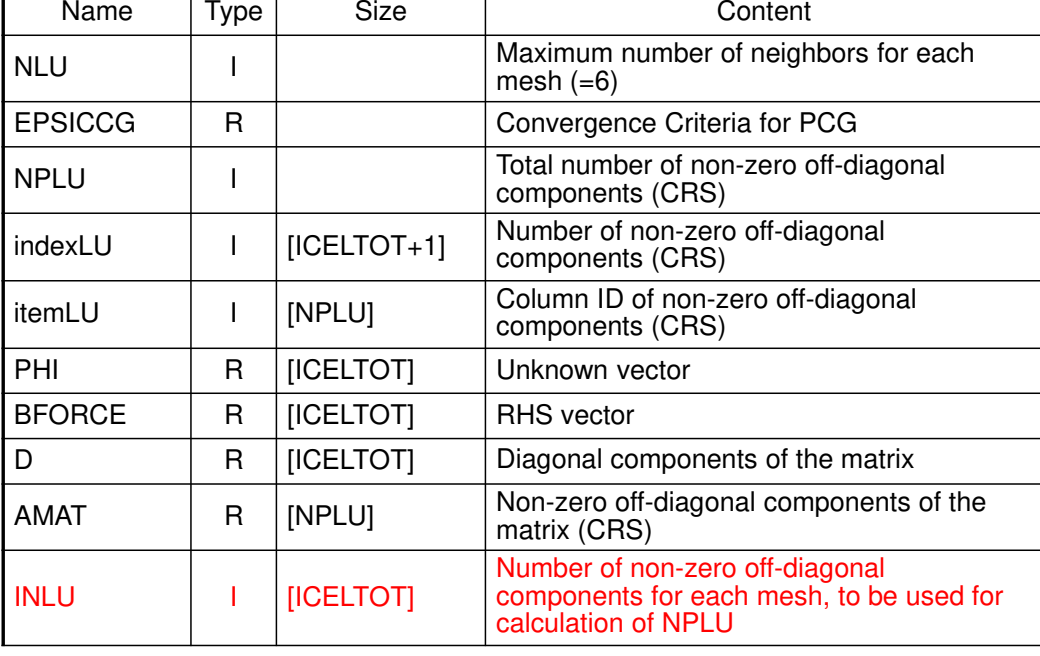

# poi\_gen(3/6)

# **Poisson Equation by Finite Volume Method (FVM)**

#### Conservation of Fluxes through **Surfaces**

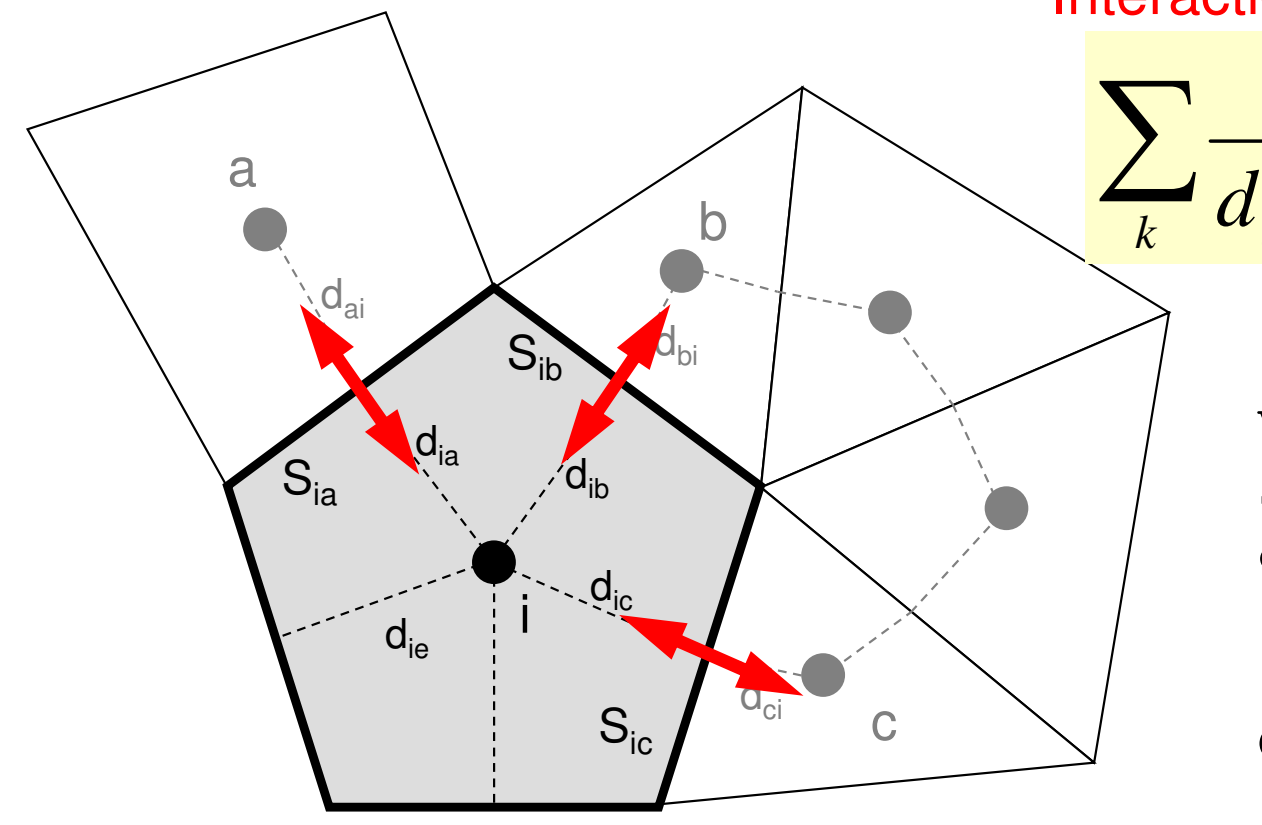

Diffusion:Interaction with Neighbors

2

 $\partial x^2$ 

2

∂

$$
\frac{S_{ik}}{d_{ik} + d_{ki}} (\phi_k - \phi_i) + V_i \dot{Q}_i = 0
$$
Volume Flux

2

 $\partial^2 \phi$   $\partial^2 \phi$ 

 $\partial v^2$ 

 $\frac{\varphi}{\sqrt{2}} + \frac{\varphi}{\sqrt{2}} + \frac{\varphi}{\sqrt{2}} + f =$ 

 $+ \cdot$ 

 $\frac{y}{x^2} + \frac{z}{\partial y^2} + \frac{z}{\partial z^2} + f$ 

2

∂

 $+ \cdot$ 

- $\rm V_i$  : Volume
	- : Surface Area
- d<sub>ij</sub> : Distance between Cell-Center & Surface
- Q : Volume Flux

0

2  $J$ 

2

∂

 $\partial z^2$ 

### Constructing Coefficient MatrixConservation for i-th mesh

$$
\sum_{k} \frac{S_{ik}}{d_{ik} + d_{ki}} (\phi_k - \phi_i) + V_i \dot{Q}_i = 0
$$

*S*

$$
+\sum_{k} \frac{S_{ik}}{d_{ik} + d_{ki}} \phi_k - \sum_{k} \frac{S_{ik}}{d_{ik} + d_{ki}} \phi_i = -V_i \dot{Q}_i
$$

*iikkkiikikik kiikik QV ddSddS* <sup>ɺ</sup> −= + <sup>+</sup> +− φφ **D (diagonal) AMAT(off-diag.)BFORCE(RHS)**

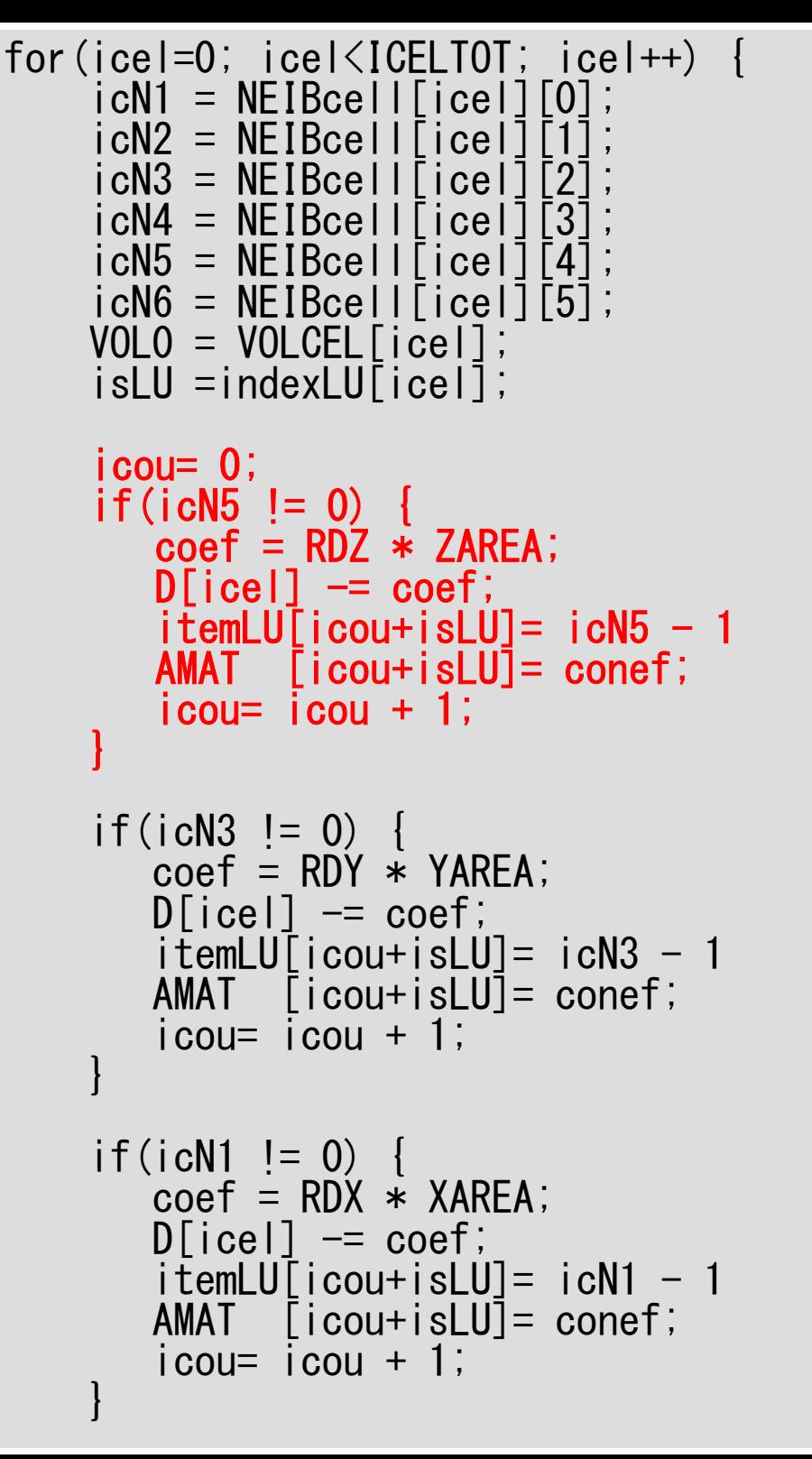

# poi gen  $(4/6)$

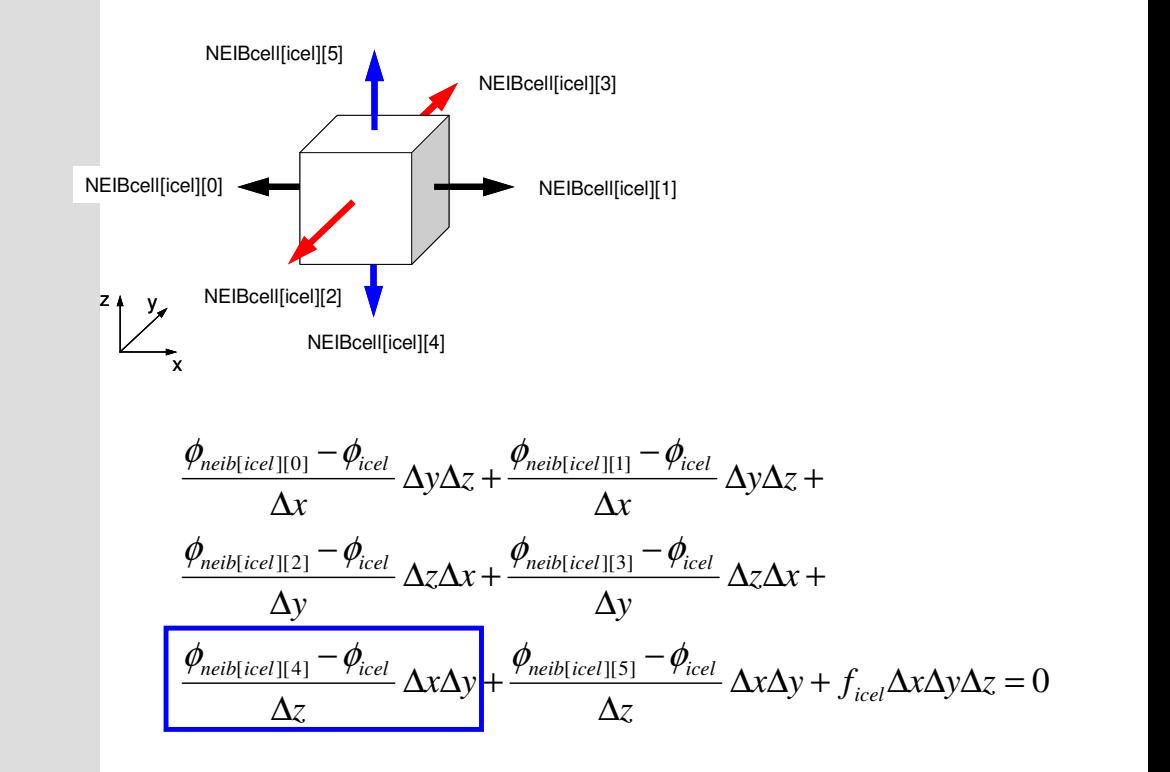

# **Calculations of Coefficients**

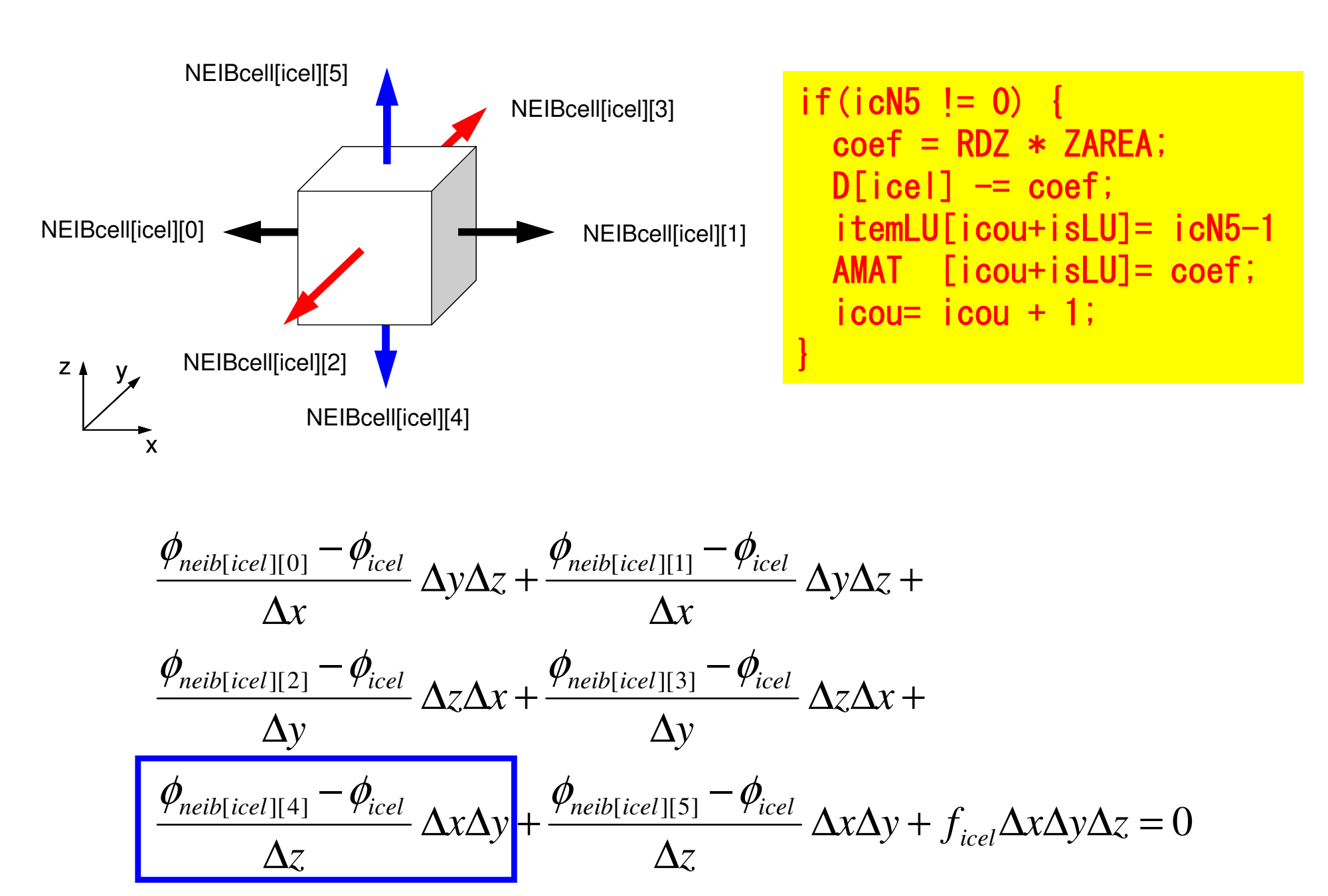

# **Calculations of Coefficients**

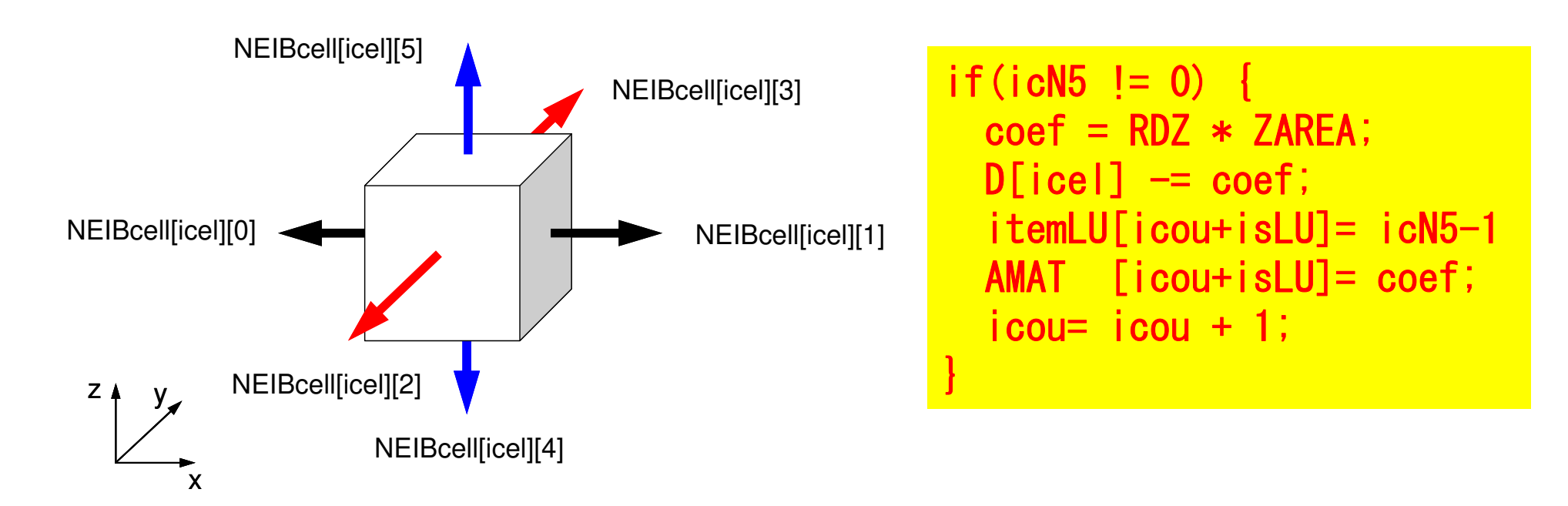

$$
\frac{\Delta y \Delta z}{\Delta x} \left( \phi_{neib[ice1][0]} - \phi_{icel} \right) + \frac{\Delta y \Delta z}{\Delta x} \left( \phi_{neib[ice1][1]} - \phi_{icel} \right) + \frac{\Delta z \Delta x}{\Delta y} \left( \phi_{neib[ice1][2]} - \phi_{icel} \right) + \frac{\Delta z \Delta x}{\Delta y} \left( \phi_{neib[ice1][3]} - \phi_{icel} \right) + \frac{\Delta x \Delta y}{\Delta z} \left( \phi_{neib[ice1][4]} - \phi_{icel} \right) + \frac{\Delta x \Delta y}{\Delta z} \left( \phi_{neib[ice1][5]} - \phi_{icel} \right) + f_{icel} \Delta x \Delta y \Delta z = 0
$$

```
\begin{array}{c} \text{if} \ (\text{\small \textsf{icN2}} \ \text{\small \textsf{!}} = 0) \ \text{for} \ \text{Def} = \text{RDX} * \text{XAREA} ; \ \end{array} \qquad \qquad \qquad \text{Doi\_gen} \ (5/6)
```

```

itemLU[icou+isLU]= icN2 - 1
   AMAT [icou+isLU]= conef;i cou = i cou + 1;
} if(ich4 \mid = 0) {

coef = RDY * YAREA;
   D[icel] -= coef;

itemLU[icou+isLU]= icN4 - 1
   AMAT [icou+isLU]= conef;i cou = i cou + 1;
} if(ich6 != 0)
coef = RDZ * ZAREA;
   D[icel] -= coef;

itemLU[icou+isLU]= icN6 - 1
   AMAT [icou+isLU]= conef;i cou = i cou + 1;
} ii = XYZ[icell][0];

jj = XYZ[icel][1];
\overline{k} = XYZ[icel][2];
BFORCE[icel] = -(double)(i+ji+kk) *VOLCEL[icel];
```
}

```
if(ich2 != 0)
coef = RDX * XAREA;
   D[icel] = coef;

itemLU[icou+isLU]= icN2 - 1
   AMAT [icou+isLU]= conef;i cou = i cou + 1;
} if(ich2 = 0)
coef = RDY * YAREA;
   D[icel] -= coef;

itemLU[icou+isLU]= icN4 - 1
   AMAT [icou+isLU]= conef;i cou = i cou + 1;
} if(ich6 \mid = 0)
coef = RDZ * ZAREA;
   D[icel] -= coef;

itemLU[icou+isLU]= icN6 - 1
   AMAT [icou+isLU]= conef;i cou = i cou + 1;
} ii = XYZ[icell][0];

jj = XYZ[icel][1];
kk = XYZ[icell[2];BFORCE[icel] = -(double)(i+jj+k) *VOLCEL[icel];
```
}

poi\_gen (5/6)

#### **Volume Flux**

 $(i_0 + j_0 + k_0)$  $f = dfload(i_0 + j_0 + k)$  $\epsilon_0 = XYZ[icel][2]$  $j_{0}$  = XYZ[icel][1],  $\Omega_0=XYZ[icel][0],$  $k_{o}=XYZ$ *icel*  $i_{0}$  =  $XYZ$ *icel* =

*XYZ[icel][k]*(k=0,1,2) Index for location of finitedifference mesh in X-/Y-/Zaxis.

```
/* TOP SURFACE */for(ib=0; ib<ZmaxCELtot; ib++) {icel = ZmaxCEL[ib];
            coef = 2.0 * RDZ * ZAREA;
            D[icel-1] -= coef;
        }return 0;
```
}

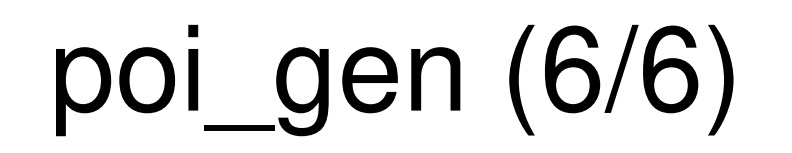

Calculation of Coefficientson Boundary Surface @ Z=Z<sub>max</sub>

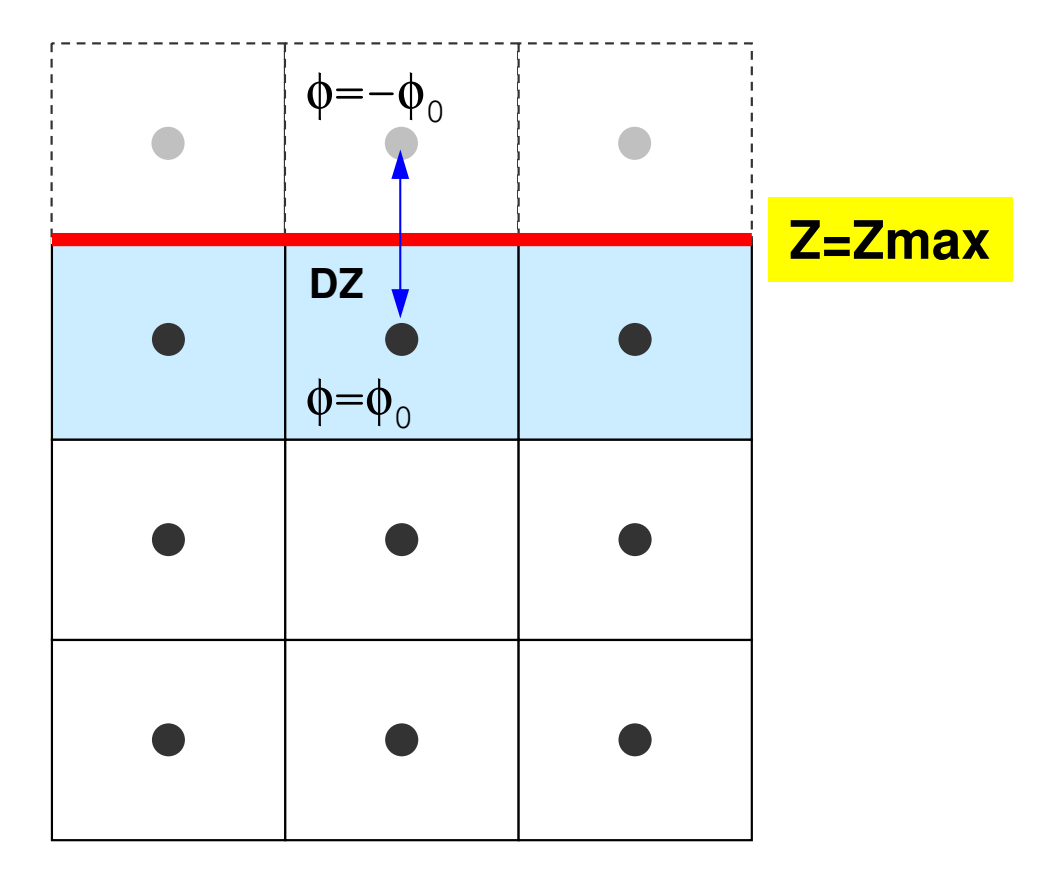

1<sup>st</sup> Order Approximation:

Mirror Image according to  $Z$ = $Z_{\mathrm{max}}$  surface.  $\phi$ =- $\phi_{\rm o}$  at the center of the (virtual) mesh φ=0@Z=Z $_{\sf max}$  surface

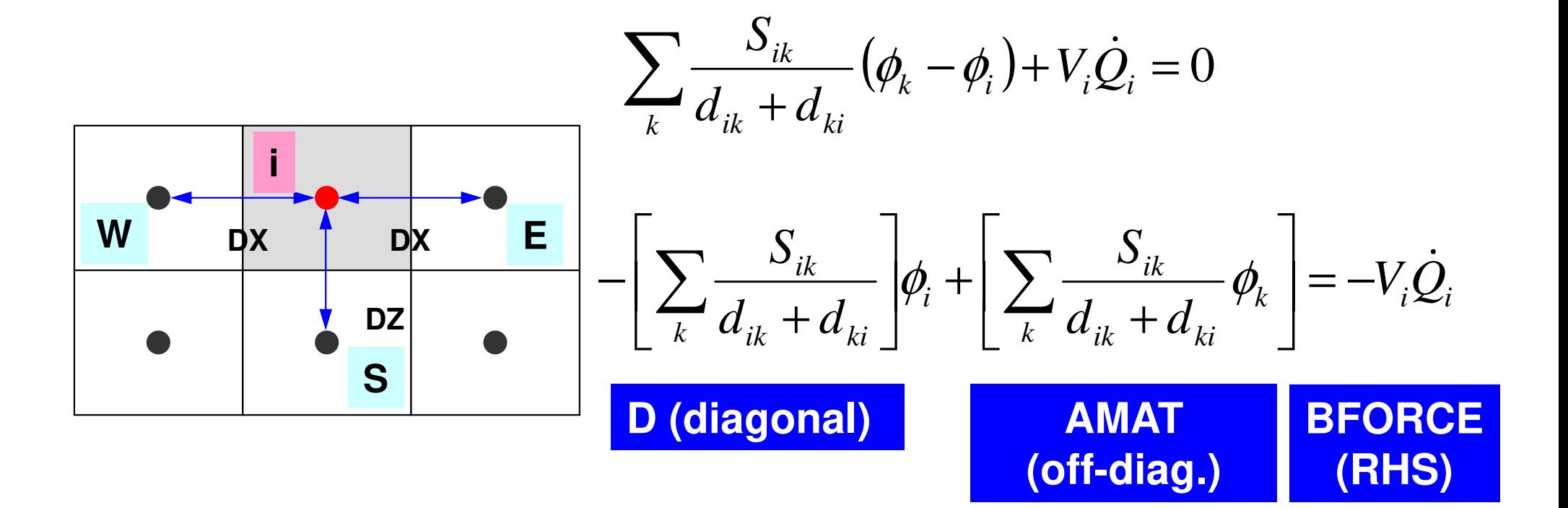

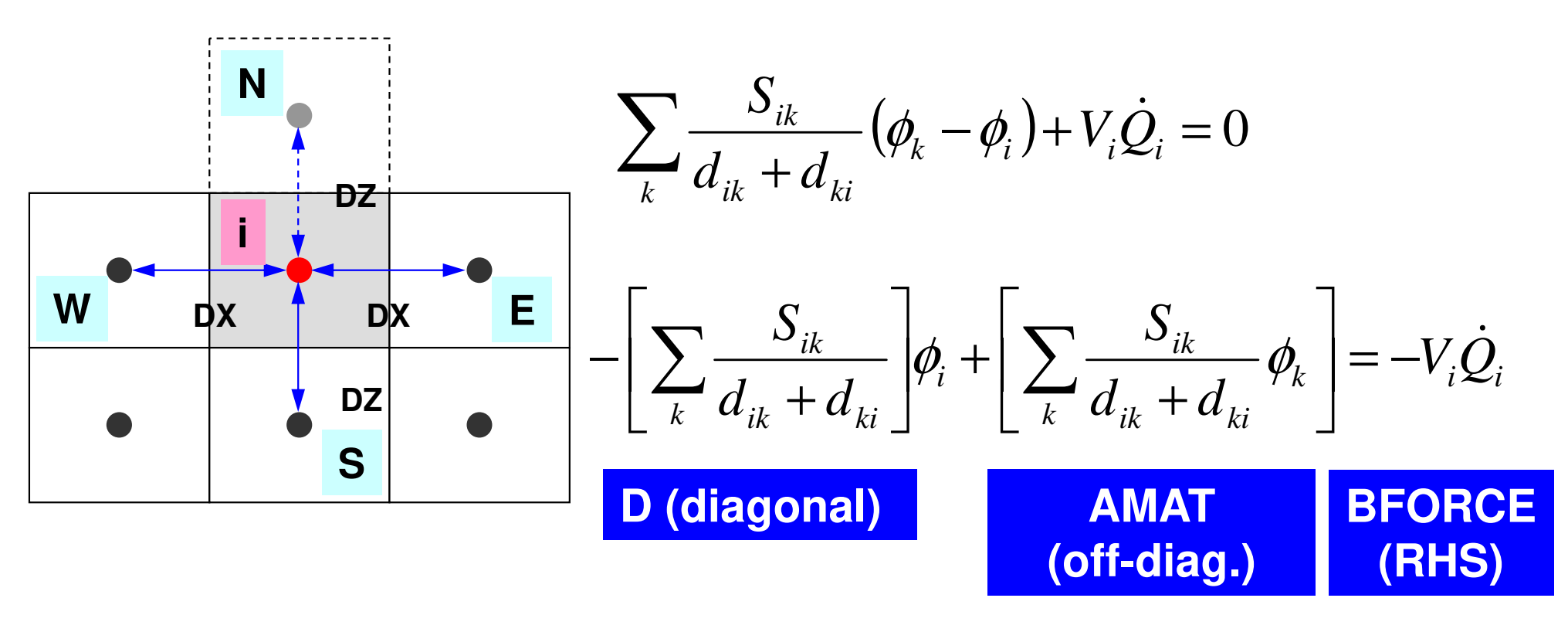

| D (diagonal)                                                                                                    | AMAT | BFORCE |
|----------------------------------------------------------------------------------------------------|------|--------|
| \n $-\left[\sum_{k} \frac{S_{ik}}{d_{ik} + d_{ki}}\right]\phi_i + \left[\sum_{k} \frac{S_{ik}}{d_{ik} + d_{ki}}\phi_k\right] + \frac{\phi_N - \phi_i}{\Delta z} \Delta x \Delta y = -V_i \dot{Q}_i, \quad \phi_N = -\phi_i$ \n |      |        |

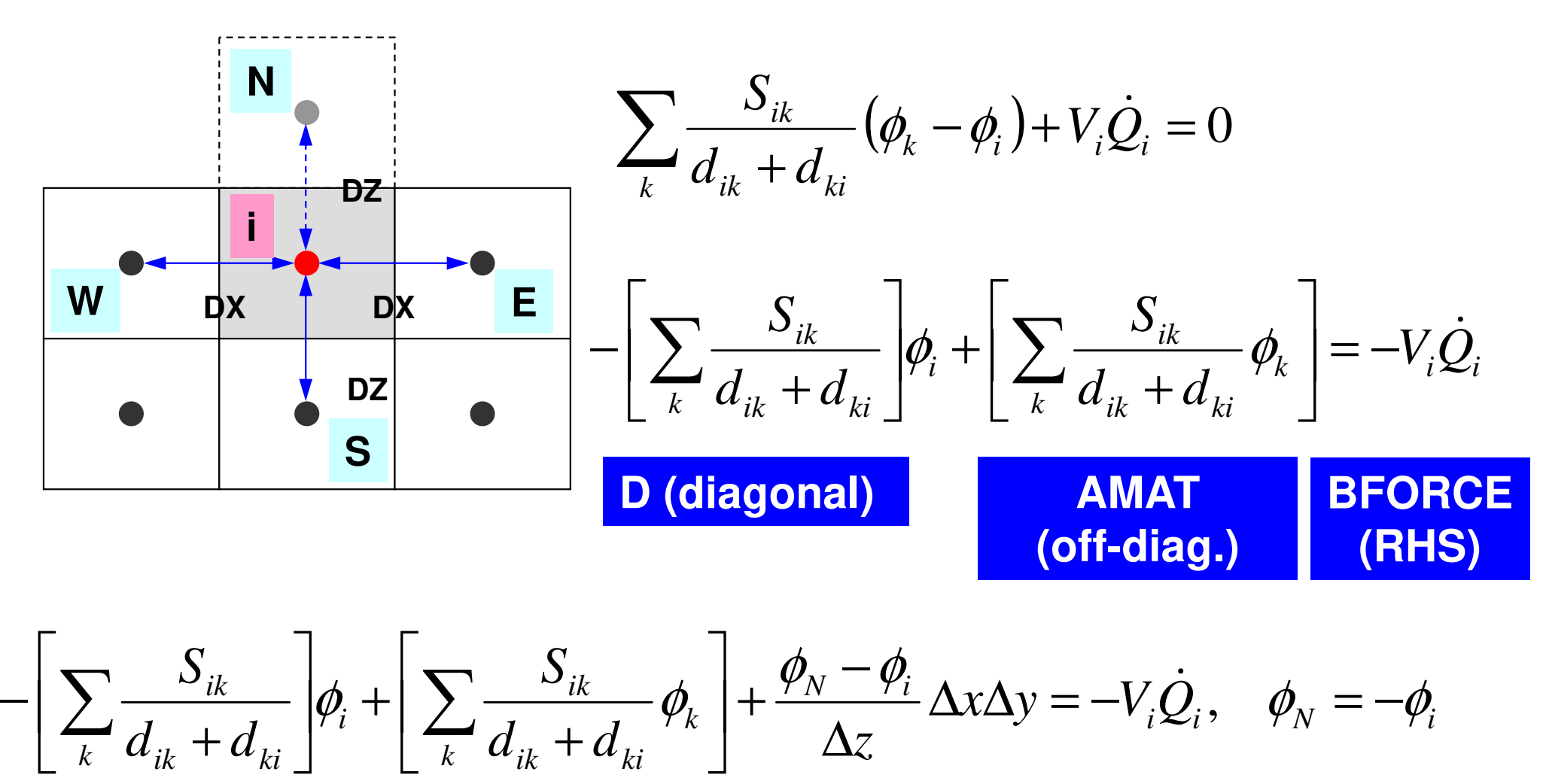

$$
-\left[\sum_{k}\frac{S_{ik}}{d_{ik}+d_{ki}}\right]\phi_i+\left[\sum_{k}\frac{S_{ik}}{d_{ik}+d_{ki}}\phi_k\right]+\frac{\phi_N-\phi_i}{\Delta z}\Delta x\Delta y=-V_i\dot{Q}_i,\quad \phi_N=-\phi_i
$$

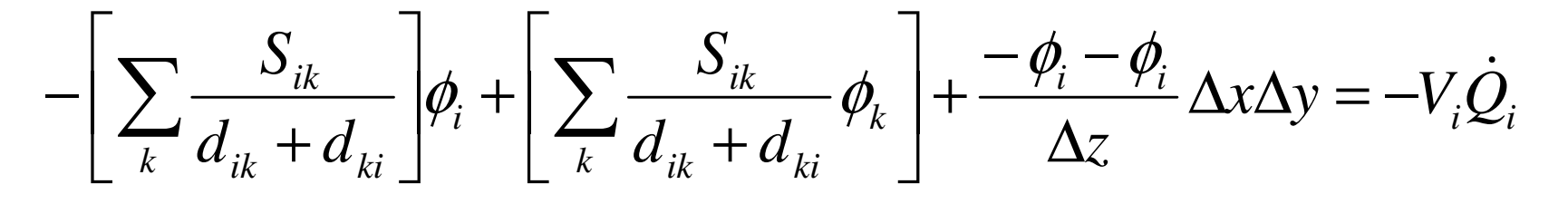

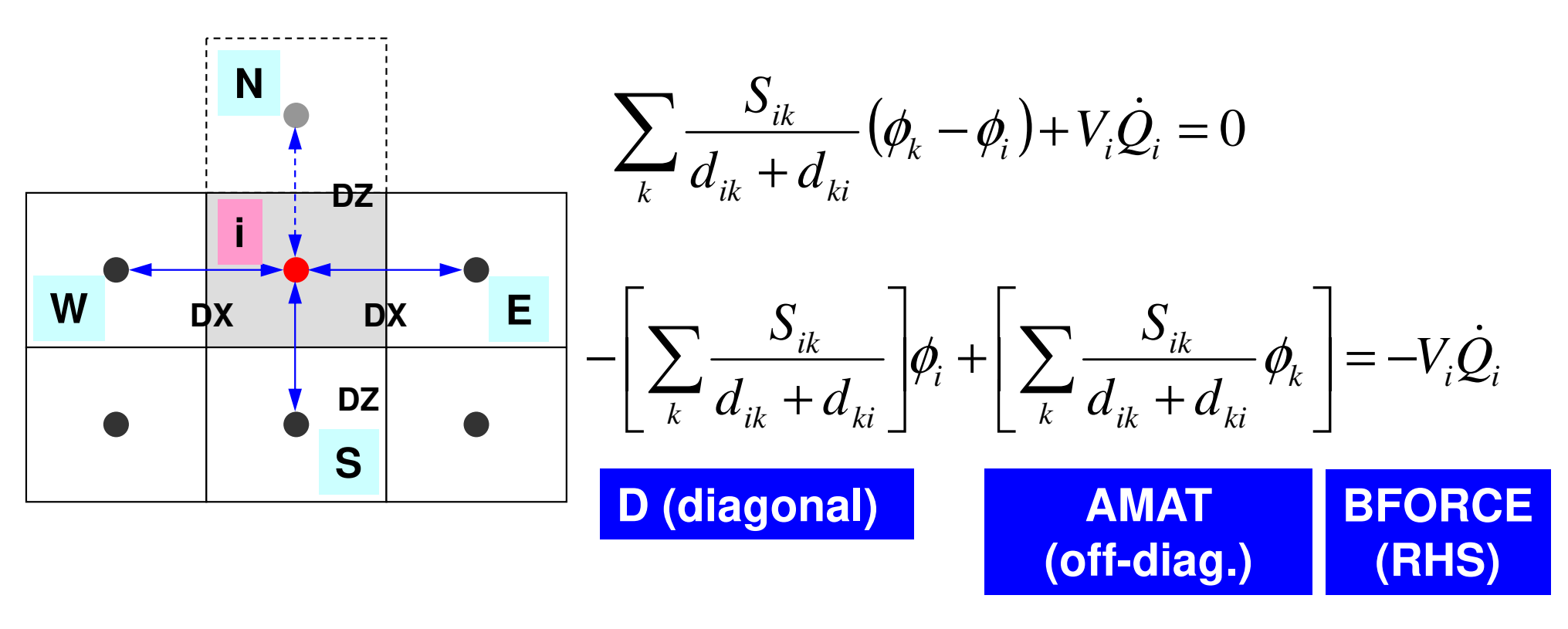

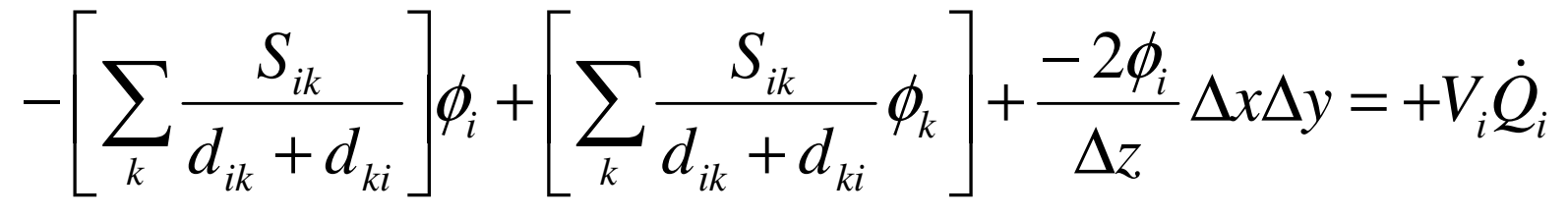

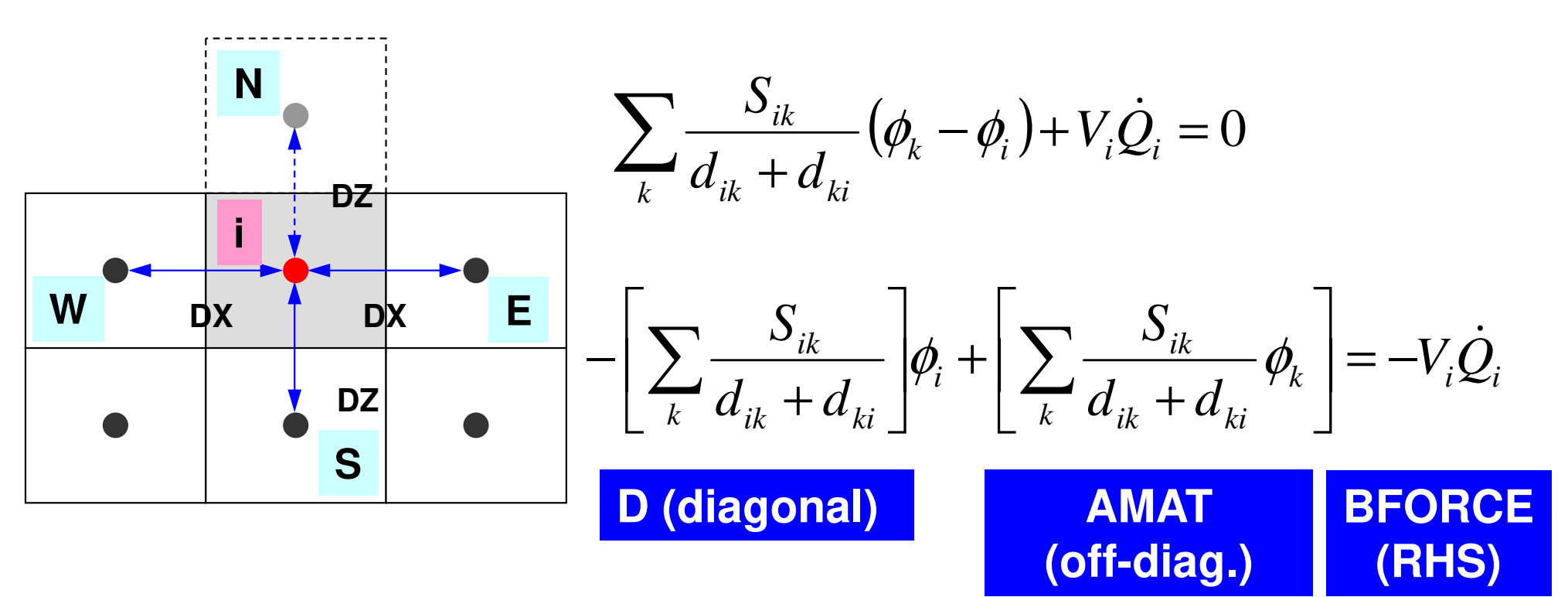

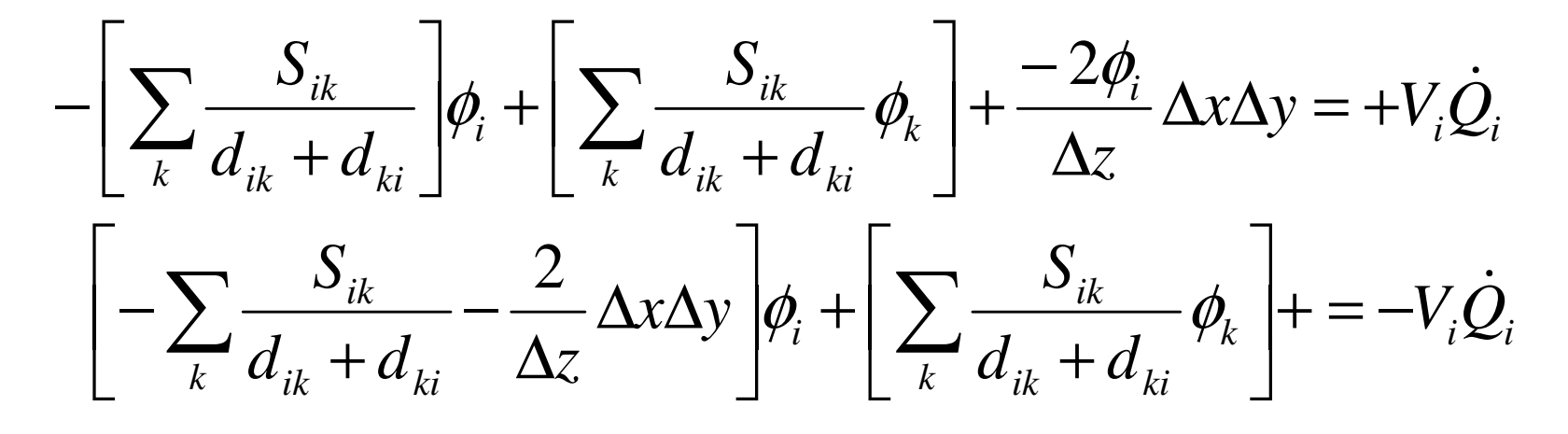

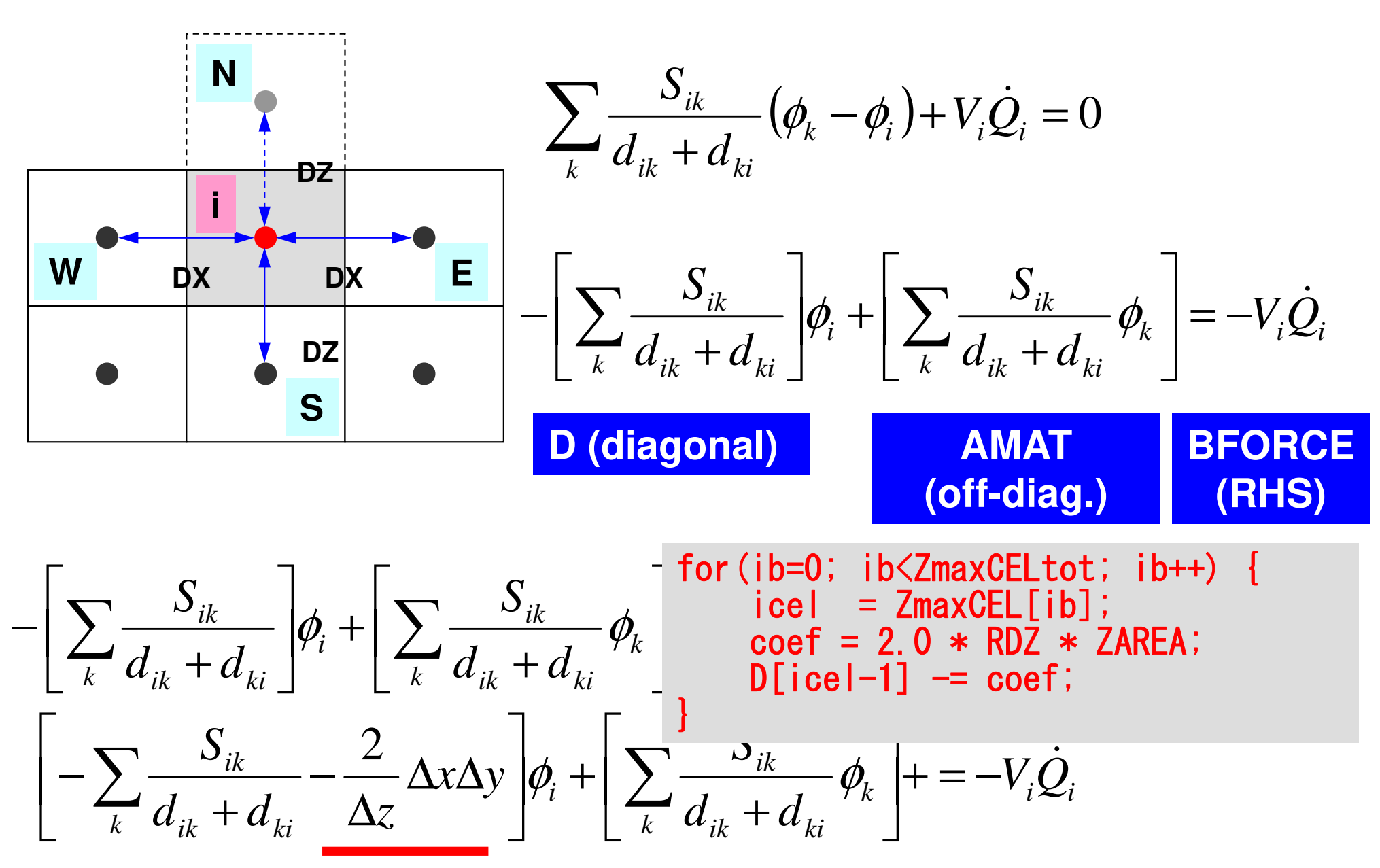

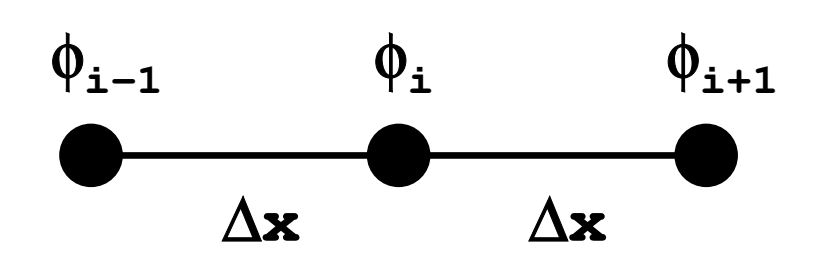

## **Taylor Series Expansion**

$$
\phi_{i+1} = \phi_i + \Delta x \left( \frac{\partial \phi}{\partial x} \right)_i + \frac{(\Delta x)^2}{2!} \left( \frac{\partial^2 \phi}{\partial x^2} \right)_i + \frac{(\Delta x)^3}{3!} \left( \frac{\partial^3 \phi}{\partial x^3} \right)_i \dots
$$

$$
\phi_{i-1} = \phi_i - \Delta x \left( \frac{\partial \phi}{\partial x} \right)_i + \frac{(\Delta x)^2}{2!} \left( \frac{\partial^2 \phi}{\partial x^2} \right)_i - \frac{(\Delta x)^3}{3!} \left( \frac{\partial^3 \phi}{\partial x^3} \right)_i \dots
$$

$$
\phi_{i-1} + \phi_{i+1} = 2\phi_i + 2 \times \frac{(\Delta x)^2}{2!} \left(\frac{\partial^2 \phi}{\partial x^2}\right)_i + 2 \times \frac{(\Delta x)^4}{4!} \left(\frac{\partial^4 \phi}{\partial x^4}\right)_i \cdots
$$

$$
\frac{\phi_{i-1} - 2\phi_i + \phi_{i+1}}{(\Delta x)^2} = \left(\frac{\partial^2 \phi}{\partial x^2}\right)_i + \frac{(\Delta x)^2}{12} \left(\frac{\partial^4 \phi}{\partial x^4}\right)_i.
$$

**Truncation Err.: 2nd Order2nd Order Accuracy If** ∆**x is not uniform: 1st or Lower Order Accuracy**

#### **Dirichlet B.C. "N" is very thin (= 1st order (or lower) Accuracy**ε**)**

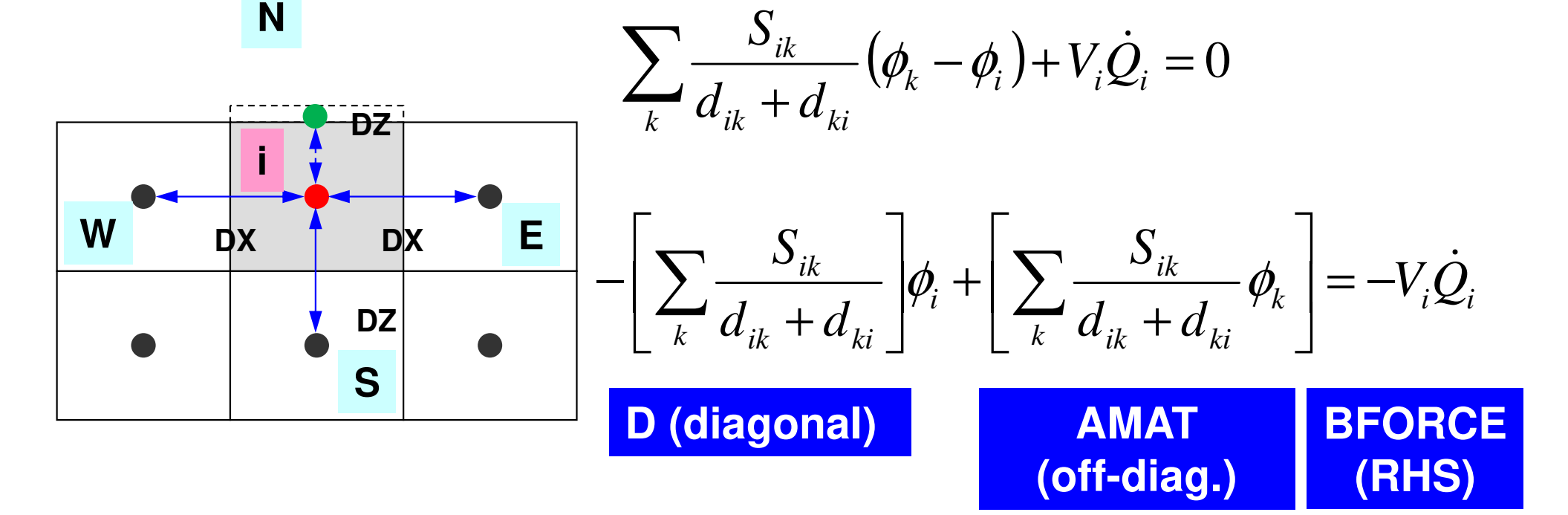

$$
-\left[\sum_{k} \frac{S_{ik}}{d_{ik} + d_{ki}}\right] \phi_i + \left[\sum_{k} \frac{S_{ik}}{d_{ik} + d_{ki}} \phi_k\right] + \frac{\phi_N - \phi_i}{\left(\frac{\Delta z}{2} + \frac{\varepsilon}{2}\right)} \Delta x \Delta y = -V_i \dot{Q}_i, \quad \phi_N = 0, \quad \varepsilon \sim 0
$$

$$
-\left[\sum_{k} \frac{S_{ik}}{d_{ik} + d_{ki}}\right] \phi_i + \left[\sum_{k} \frac{S_{ik}}{d_{ik} + d_{ki}} \phi_k\right] - \frac{2\phi_i}{\Delta z} \Delta x \Delta y = -V_i \dot{Q}_i
$$

## **Dirichlet B.C. using Mirror Image**

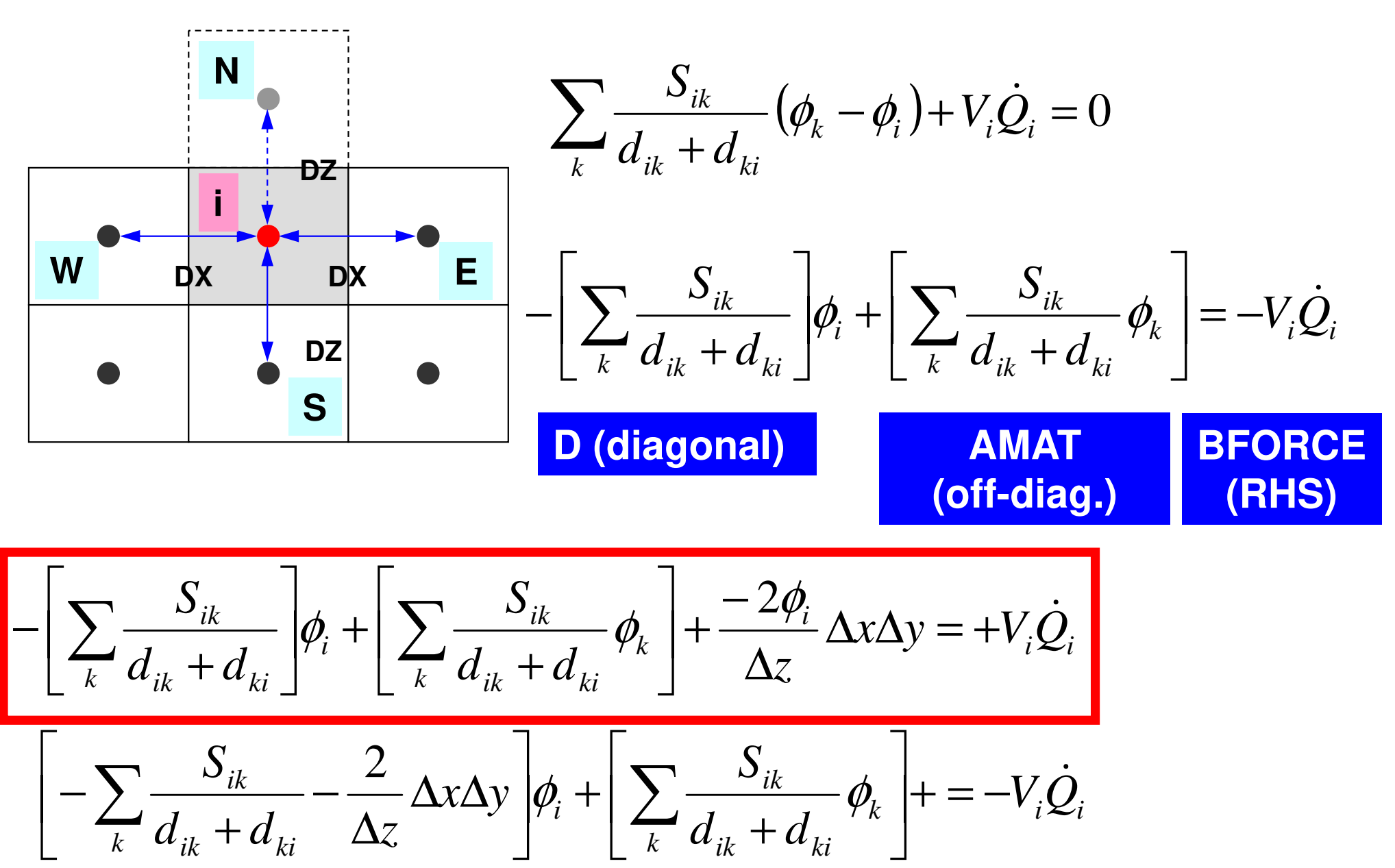

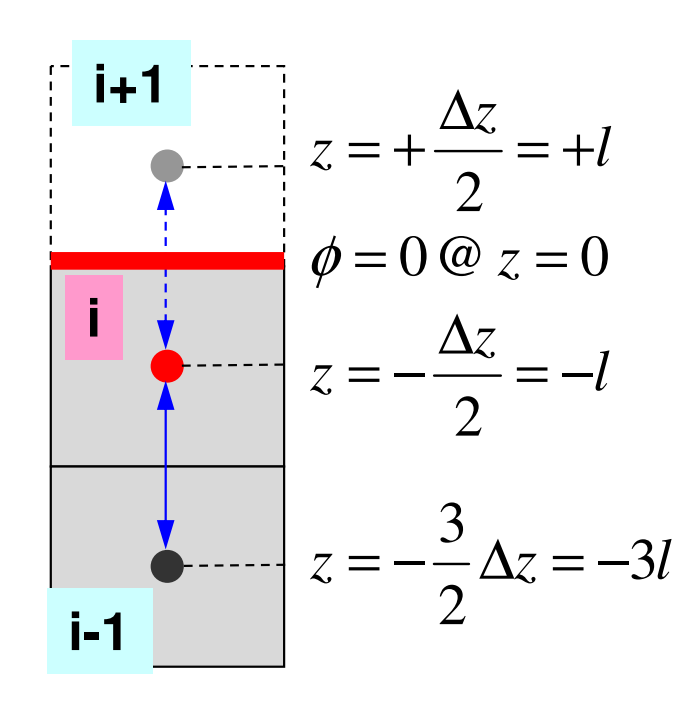

# **Higher Order Approximation for Dirichlet B.C. in 1D Problem**

# **more complicated in 2D/3D cases**

2 $\phi = az^2 + bz + c$ 

 $\phi(z = 0) = c = 0$ 

$$
\phi_i = al^2 - bl + c = al^2 - bl, \quad \phi_{i-1} = 9al^2 - 3bl + c = 9al^2 - 3bl
$$

$$
a = \frac{\phi_{i-1} - 3\phi_i}{6l^2}, \quad b = \frac{\phi_{i-1} - 9\phi_i}{6l} \Rightarrow \phi_{i+1} = al^2 + bl = \frac{1}{3}\phi_{i-1} - 2\phi_i
$$

```
\#include \langlestdio.h\rangle
#include <stdlib.h>
#include <string.h>
#include <errno.h>
#include "struct.h"#include "pcg.h"

#include "input.h" ...int
main(){double *WK;
int NPL, NPU; ISET, ITR, IER; icel, ic0, i;double xN, xL, xU; Stime, Etime;if(INPUT()) goto error;
  if(POINTER_INIT()) goto error;
  if(BOUNDARY_CELL()) goto error;
  if(CELL_METRICS()) goto error;
  if(POI_GEN()) goto error;
  memset(PHI, 0.0, sizeof(double)*ICELTOT);
  ISET = 0:

WK = (double *)malloc(sizeof(double)*ICELTOT);if(solve_PCG(...)) goto error;}
  if(OUTUCD()) goto error;
  return 0;error:
return -1;}
```
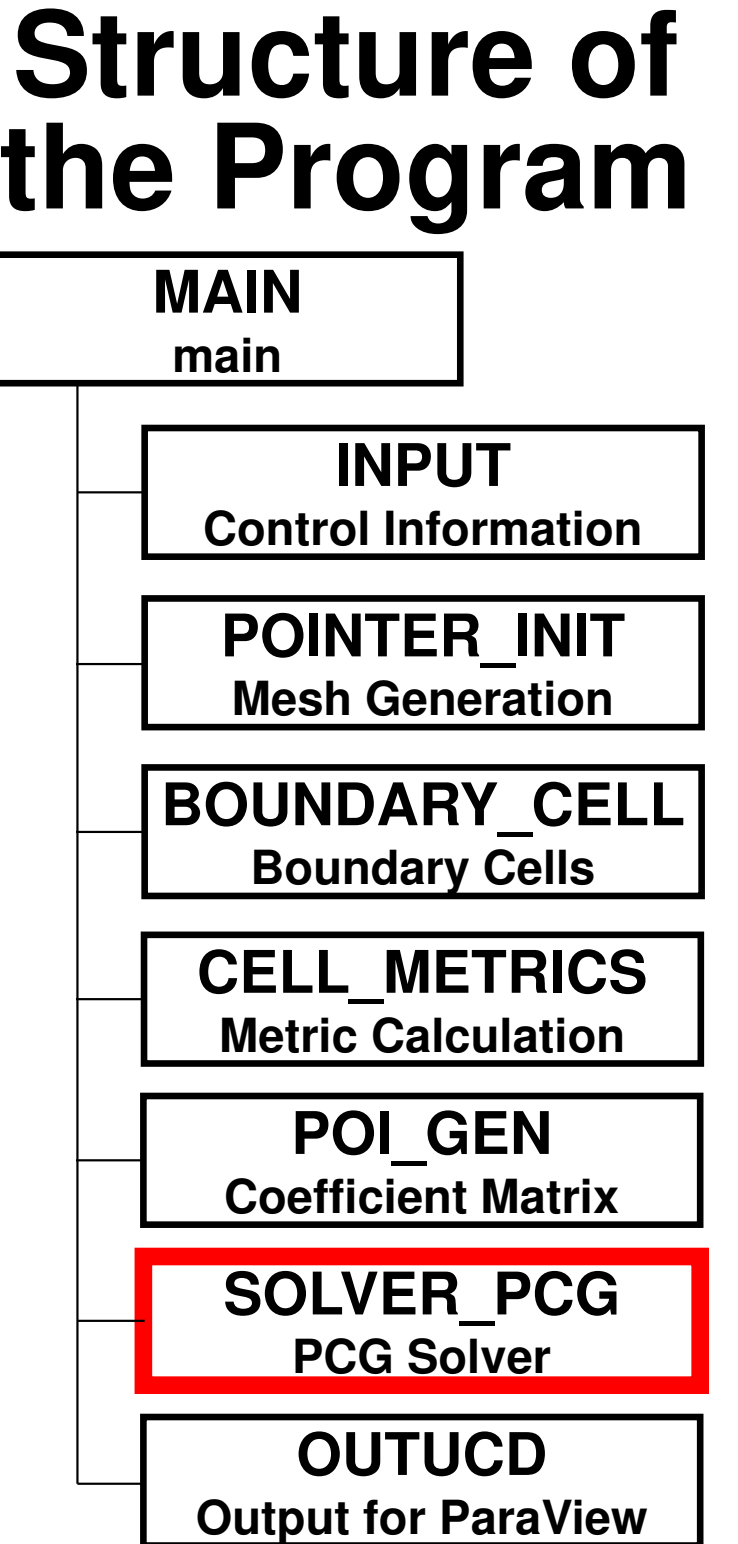

- Background
	- –Finite Volume Method
	- –Preconditioned Iterative Solvers

#### $\bullet$ **PCG Solver for Poisson's Equations**

- – How to run
	- Data Structure

#### –**Program**

- Initialization
- Coefficient Matrices
- $\bullet$ **PCG**

# **Solving Linear Equations**

- Conjugate Gradient, CG
- Preconditioning

- Point Jacobi, Diagonal Scaling

 $\cdot$  PCG

$$
\begin{bmatrix} M \end{bmatrix} = \begin{bmatrix} D_1 & 0 & \dots & 0 & 0 \\ 0 & D_2 & & 0 & 0 \\ \dots & & \dots & & \dots \\ 0 & 0 & & D_{N-1} & 0 \\ 0 & 0 & \dots & 0 & D_N \end{bmatrix}
$$

# **solve\_PCG (1/6)**

#include <stdio.h> #include <stdlib.h> #include <string.h> #include <errno.h> #include <math.h> etc.#include "solver\_PCG.h"

doble ALPHA, ERR;

```
ICELTOT →N

BFORCE →B

PHI →X
EPSICCG→ EPS
```
extern int solve\_PCG (int N, int \*indexLU, int \*itemLU, double \*D, double \*B, double \*X, double \*AMAT, double EPS, int \*ITR, int \*IER){ double \*\*W;double VAL, BNRM2, WVAL, SW, RHO, BETA, RHO1, C1, DNRM2;

```
int i, j, ic, ip, L, ip1;
```
int  $R = 0$ ; int Z = 1; int Q = 1; int P = 2;int DD = 3;

```
W[0][i]= W[R][i} ⇒ {r}

W[1][i]= W[Z][i} ⇒ {z}

W[1][i]= W[Q][i} ⇒ {q}

W[2][i]= W[P][i} ⇒ {p}
```
W[3][i]= W[DD][i} ⇒{1/d}

# **solve\_PCG (2/6)**

```
W = (double **)malloc(sizeof(double **) *4);if(W == NULL)
fprintf(stderr, "Error: %s¥n", strerror(errno));return -1:
}for (i=0; i \le 4; i++) {
    W[i] = (double *)malloc(sizeof(double)*N);
    if(W[i] == NULL) {

fprintf(stderr, "Error: %s¥n", strerror(errno));return -1;
    }}
```
for ( $i=0$ ;  $i\le N$ ;  $i++$ ) {

}

}

 $= 0.0;$ 

 W[1][i] = 0.0; W[2][i] = 0.0;W[3][i] = 0.0;

for  $(i=0; i\le N; i++)$ 

W[DD][i] = 1.0 / D[i];

Reciprocal numbers (逆数)of diagonal components are stored in W[DD][i].Computational cost for division is usually expensive.

Although it was said (division): $(+,-,*)$  is 10:1 before, the difference is much smaller now. Generally, multiplying is still faster than division.

# **solve\_PCG (3/6)**

```
for (i=0; i\le N; i++) {

VAL = D[i] * X[i];
for(j=indexLU[i]; j<indexLU[i+1]; j++) {VAL += AMAT[j] * X[itemLU[j]-1];
    }W[R][i] = B[i] - VAL;}BNRM2 = 0.0;

for(i=0; i<N; i++) {

BNRM2 += B[i]*B[i];}
```

```
Compute r^{(0)} = b - [A] x^{(0)}for i=1, 2, ...solve [M]z^{(i-1)} = r^{(i-1)}\mathsf{\rho}_{\mathtt{i-1}}= r^{\mathtt{(i-1)}} z^{\mathtt{(i-1)}}if i=1p^{(1)}=z^{(0)}else\beta_{i-1}= \rho_{i-1}/\rho_{i-2}\rm p^{\,(i)}= z^{\,(i-1)} + \rm \beta_{i-1} \rm p^{\,(i-1)}endifq<sup>(i)</sup>= [A]p<sup>(i)</sup>
            \alpha_i = \rho_{i-1}/p^{(i)}q^{(i)}x^{(i)} = x^{(i-1)} + \alpha_{i}p^{(i)}{\tt r}^{\,({\tt i})}\textsf{=}\hspace{0.2cm} {\tt r}^{\,({\tt i}-1)}\hspace{0.2cm} - \hspace{0.2cm} {\boldsymbol{\alpha}}^{\,}_{\mathtt{i}}{\tt q}^{\,({\tt i})}{\tt check\_convergence\;\;|\;r|}end
```
#### **BNRM2=|b|2to be used for convergence evaluation**

```
*ITR = N:
for (L=0; L<(*ITR); L++) {
/*******************
 * {z} = [Minv] {r} *
 for (i=0; i < N; i++) {<br>W[Z][i] = W[R][i]*W[DD][i];
/****************
 * RHO = {r} {z} *
 \star\star\star\star\star\star\star\star\star\star\star\star\star\star\star*\hspace{0.1cm}\left.\right.RHO = 0.0;
     for (i=0; i \le N; i++) {
         RHO += W [R] [i] \times W [Z] [i];/*********************************
 * {p} = {z} if ITER=0
 * BETA = RHO / RHO1 otherwise *
 if (L == 0)for (i=0; i\le N; i++) {
        W[P][i] = W[Z][i];else {
   \overline{\text{BETA}} = \overline{\text{RHO}} / \overline{\text{RHO1}};
   for (i=0; i\le N; i++) {
        W[P][i] = W[Z][i] + BETA * W[P][i];
```
# solve PCG  $(4/6)$

```
Compute r^{(0)} = b - [A] x^{(0)}<u>for</u> i= 1, 2, ...
       solve [M] z^{(i-1)} = r^{(i-1)}\rho_{i-1} = r^{(i-1)} z^{(i-1)}if i=1p^{(1)} = z^{(0)}else
          \beta_{i-1} = \rho_{i-1}/\rho_{i-2}p^{(i)} = z^{(i-1)} + \beta_{i-1} p^{(i-1)}endif
       q^{(i)} = [A] p^{(i)}\alpha_i = \rho_{i-1}/p^{(i)}q^{(i)}X^{(i)} = X^{(i-1)} + \alpha_{i} p^{(i)}r^{(i)} = r^{(i-1)} - \alpha_q q^{(i)}check convergence |r|end
```
139

```
/****************
 * {q} = [A] {p} *
 \star\star\star\star\star\star\star\star\star\star\star\star\star\star\starfor (i=0; i\le N; i++) {
     VAL = D[i] * W[P][i];for (j=indexLU[i]; j\le indexLU[i+1]; j++) {
        VAL \leftarrow AMAT[j] \ast W[P][itemLU[j]];
    W[Q][i] = VAL;/*************************
 * ALPHA = RHO / {p} {q} *
 ***************************
C1 = 0.0;
for (i=0; i\le N; i++) {
    C1 += W[P][i] * W[Q][i];
ALPHA = RHO / CI;
/****************************
 * \{x\} = \{x\} + ALPHA * \{p\} *
 * \{r\} = \{r\} - ALPHA * \{q\} *******************************
for (i=0; i\le N; i++) {
    X[i] \rightarrow \leftarrow ALPHA * W[P][i];
    W[R][i] -= ALPHA * W[Q][i];
```
# solve PCG  $(5/6)$

```
Compute r^{(0)} = b - [A] x^{(0)}<u>for</u> i= 1, 2, ...
       solve [M] z^{(i-1)} = r^{(i-1)}\rho_{i-1} = r^{(i-1)} z^{(i-1)}if i=1p^{(1)} = z^{(0)}<u>else</u>
          \beta_{i-1} = \rho_{i-1} / \rho_{i-2}p^{(i)} = z^{(i-1)} + \beta_{i-1} p^{(i-1)}endif
       q^{(i)} = [A] p^{(i)}\alpha_i = \rho_{i-1}/p^{(i)}q^{(i)}x^{(i)} = x^{(i-1)} + \alpha_i p^{(i)}r^{(i)} = r^{(i-1)} - \alpha_q q^{(i)}check convergence |r|end
```
# **solve\_PCG (6/6)**

```
DNRM2 = 0.0;

for(i=0; i<N; i++) {
DNRM2 += W[R][i]*W[R][i];}ERR = sqrt(DNRM2/BNRM2);
if ((L+1) %100 ==1) {

fprintf(stderr, "%5d%16.6e¥n", L+1, ERR);}if (ERR \leq EPS) {

*IER = 0; goto N900;
 } else {
RHO1 = RHO;}}
*IER = 1;
```

```
Compute r^{(0)} = b - [A] x^{(0)}for i=1, 2, ...
          solve [M]z^{(i-1)} = r^{(i-1)}\mathsf{\rho}_{\mathtt{i-1}}= r^{\mathtt{(i-1)}} z^{\mathtt{(i-1)}}if i=1p^{(1)}=Z^{(0)}else\beta_{i-1}= \rho_{i-1}/\rho_{i-2}\rm p^{\,(i)}= z^{\,(i-1)} + \rm \beta_{i-1} \rm p^{\,(i-1)}endifq<sup>(i)</sup>= [A]p<sup>(i)</sup>
           \alpha_i = \rho_{i-1}/p^{(i)}q^{(i)}x^{(i)} = x^{(i-1)} + \alpha_{i}p^{(i)}\mathtt{r}^{\,(\mathtt{i})}\mathtt{=}\, \, \mathtt{r}^{\,(\mathtt{i}-1)}\, - \,\alpha_{\mathtt{i}}^{\,}\mathtt{q}^{\,(\mathtt{i})}

check convergence |r|end
```
# **solve\_PCG (6/6)**

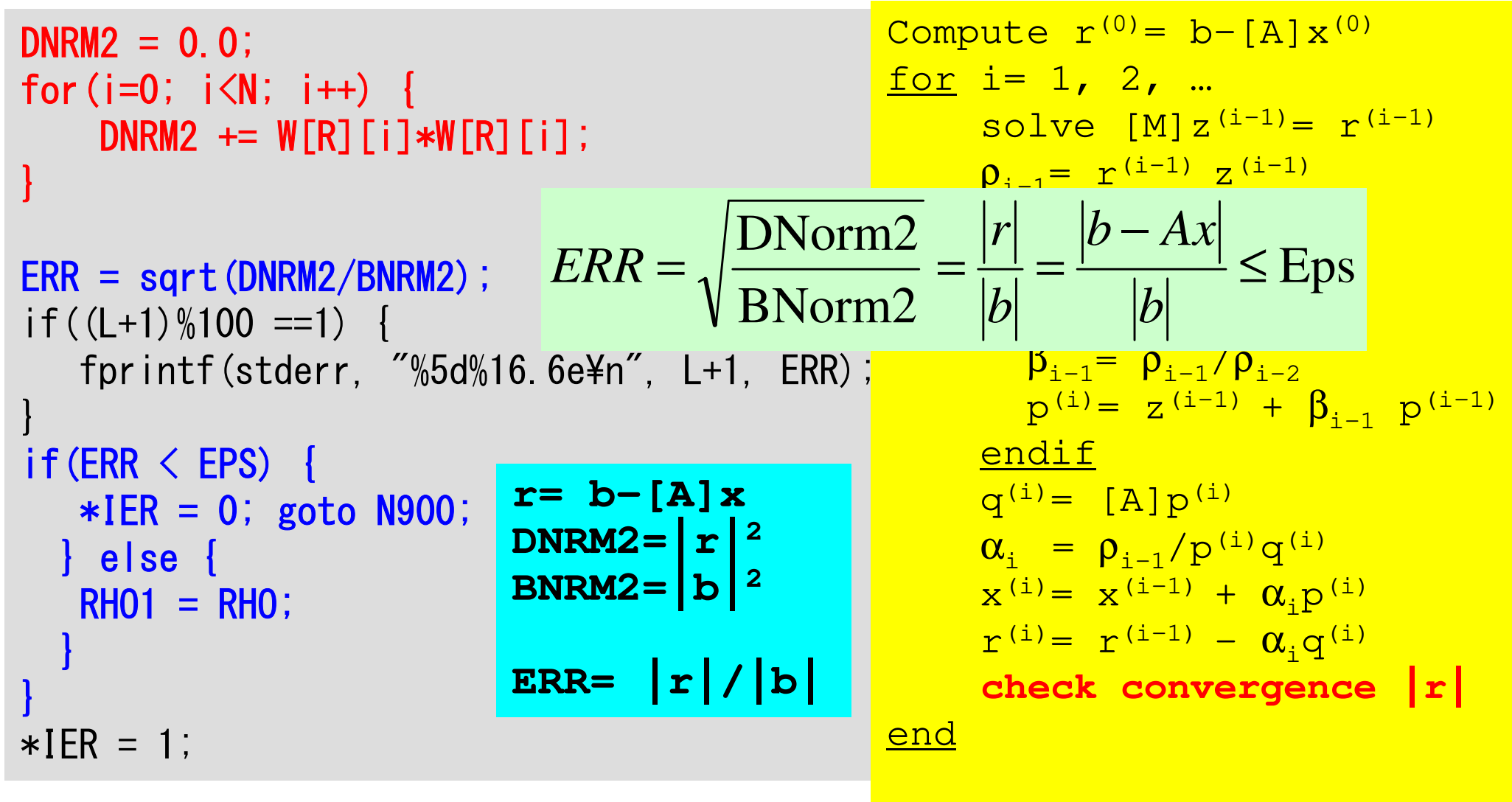

 $\mathcal{F} | \mathbf{a}, |\mathbf{b}| : 2 / L2 / Euclidean-norm \quad (\|\mathbf{r}\|_2, \|\mathbf{b}\|_2).$ 

$$
Ax = b \implies \alpha Ax = \alpha b
$$
  

$$
r = b - Ax \implies R = \alpha b - \alpha Ax = \alpha r
$$